## **RÉPUBLIQUE ALGÉRIENNE DÉMOCRATIQUE ET POPULAIRE MINISTÈRE DE L'ENSEIGNEMENT SUPÉRIEUR ET DE LA RECHERCHE SCIENTIFIQUE UNIVERSITÉ IBN KHALDOUN DE TIARET.**

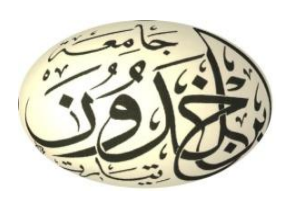

### **FACULTÉ DES SCIENCES APPLIQUÉES DÉPARTEMENT DE GÉNIE CIVIL**

**Mémoire de fin d'études en vue de l'obtention du diplôme de Master**

Spécialité : Génie Civil Option : Structure Présenté par : BOUDIR GHADA  $\mathcal{R}$ BOUHLASSA FAIZA

*Sujet du mémoire*

## **Evaluation De La Capacité Portante Des Poteaux En Béton Armé : Etude Paramétrique**

*Soutenu, le ….. …….. 2021, devant le jury composé de :*

Mr.G.ABADA Président Mr. M.MIMOUNI Encadreur Mr.B.A. BENYAMINA Examinateur Mr.D.I.KLOUCHE Examinateur

PROMOTION: **2020/2021**

s <sub>1</sub><br>Prim*erciement* 

*Tout d'abord nous remercions Dieu le tout puissant qui nous a donné la santé et la patience pour accomplir ce travail.* 

*Nous voudrons exprimer notre sincère gratitude et remerciement à notre enseignant et directeur du mémoire Monsieur M.MIMOUNI, pour son aide exceptionnelle, sa précieuse expérience et sa disponibilité durant l'élaboration de cette recherche.* 

*Nous adressons nos remerciements aux membres du jury qui ont accepté d'examiner ce mémoire en lui apportant de l'intérêt.* 

*Nous remercions tous les enseignants et les enseignantes du département de génie civil de l'université d'Ibn khaldoun qui ont participé à notre formation pendant tout notre cursus.* 

*A tous ceux qui nous ont aidés et encouragés de près ou de loin.*

édicaces

*C'est avec profonde gratitude et sincères mots, que je dédie ce modeste travail de fin d'étude à :* 

*« Mes chers parents, qui ont sacrifié leur vie pour notre réussite, que dieu leur prête bonheur et longue vie. »* 

*Je dédie aussi ce travail à «mon frère et mes soeurs.»* 

*Tous mes familles « BOUHLASSA & AMMARI».* 

*Un spécial dédicace à mon binôme Ghada et sa famille BOUDIR Toutes mes chères amies et Toute la promotion 2020/2021.* 

*BOUHLASSA FAIZA*

édicaces

*C'est avec profonde gratitude et sincères mots, que je dédie ce modeste travail de fin d'étude à :* 

*« Mes chers parents, qui ont sacrifié leur vie pour notre réussite, que dieu leur prête bonheur et longue vie. »* 

*Je dédie aussi ce travail à «Belbia Mohamed & chahra, Benhlima Mohamed .»* 

*Tous mes familles « BOUDIR ET BENHLIMA».* 

*Un spécial dédicace à mon binôme Faiza et sa famille Bouhlassa Toutes mes chères amies et Toute la promotion 2020/2021.* 

*BOUDIR GHADA*

#### **Résumé :**

Le travail présenté dans cette étude, traite la question de l'influence de la capacité portante des poteaux sur le comportement global d'un bâtiment en béton armé.

En premier lieu, on expose les méthodes d'évaluation de la capacité portante des poteaux adoptées par le code ACI 318-08, et l'Eurocode 2 qui permettent de construire les diagrammes d'interaction (Moment-Effort normal).

En deuxième lieu, un bâtiment en béton armé en R+4 est choisi comme exemple d'étude. Une modélisation en 3D à l'aide du logiciel Etabs 9.6.0 est réalisée dans le domaine linéaire. Une étude paramétrique est menée pour évaluer l'influence de la capacité portante des poteaux sur le comportement du bâtiment étudié. Les paramètres proposés sont : les formes des poteaux, la position des poteaux et les caractéristiques mécaniques du béton et de l'acier.

Les résultats trouvés montrent que les paramètres choisis ont une influence importante sur la stabilité des poteaux du bâtiment étudié et que la capacité portante de ces poteaux à un rôle capital pour évaluer le comportement global des bâtiments en béton armé.

**Mots - clés :** Poteau, Stabilité, Diagramme d'interaction, Capacité portante.

#### **Abstract:**

The work presented in this study deals with the influence of load bearing capacity on the overall behavior of a reinforced concrete building.

In the first time, the methods for evaluating the bearing capacity of columns adopted by the code ACI 318-08 and the Eurocode 2 are used to construct the Normal effort - moment interaction diagrams.

Secondly, a reinforced concrete building in  $R + 4$  is chosen as a study example. A 3D modeling using the ETABS9.6.0 software is carried out in the linear A parametric study is carried out to evaluate the influence of the bearing capacity of columns on the behavior of the building studied. The parameters proposed are the dimensions of columns, the position of columns and the mechanical characteristics of concrete and steel.

The results show that the chosen parameters have an important influence on the stability of the poles of the building studied and that the bearing capacity of these columns has a key role in evaluating the overall behavior of reinforced concrete

**Keywords:** Columns, Stability, Interaction diagram, bearing capacity.

ملخص:

ويتناول العمل المقدم في هذه الدراسة مسألة تأثير قدرة الأقطاب على السلوك العام لمبنى ملموس معزز .

أولًا، يتم عرض أساليب تقييم قدرة الأقطاب على التحمل التي تم اعتمادها بموجب رمز المجلس الاقتصادي والاجتماعي 318–08 2 اليورو كود، والتي تمكن من بناء مخططات التفاعل (الوقت – الجهد الطبيعي).

وثانيا، يتم اختيار مبنى خرساني معزز من طراز R كمثال على الدراسة 4+ D النمذجة باستخدام برنامج Etabs 9.6.0 في المجال الخطي. وتجري دراسة بارومتريه لتقييم تأثير قدرة الأقطاب على سلوك المبنى المدروس. البارامترات المقترحة هي: شكل الأقطاب، موقع الأقطاب والخصائص الميكانيكية للخر سانة والصلب.

ونبين النتائج أن للبار امترات المختارة تأثيراً هاماً على استقرار أقطاب المبنى المدروس وأن قدرة هذه الأقطاب على التحمل تؤدي دوراً حاسماً في تقييم السلوك العام للمباني الخرسانية المعززة.

## **Sommaire**

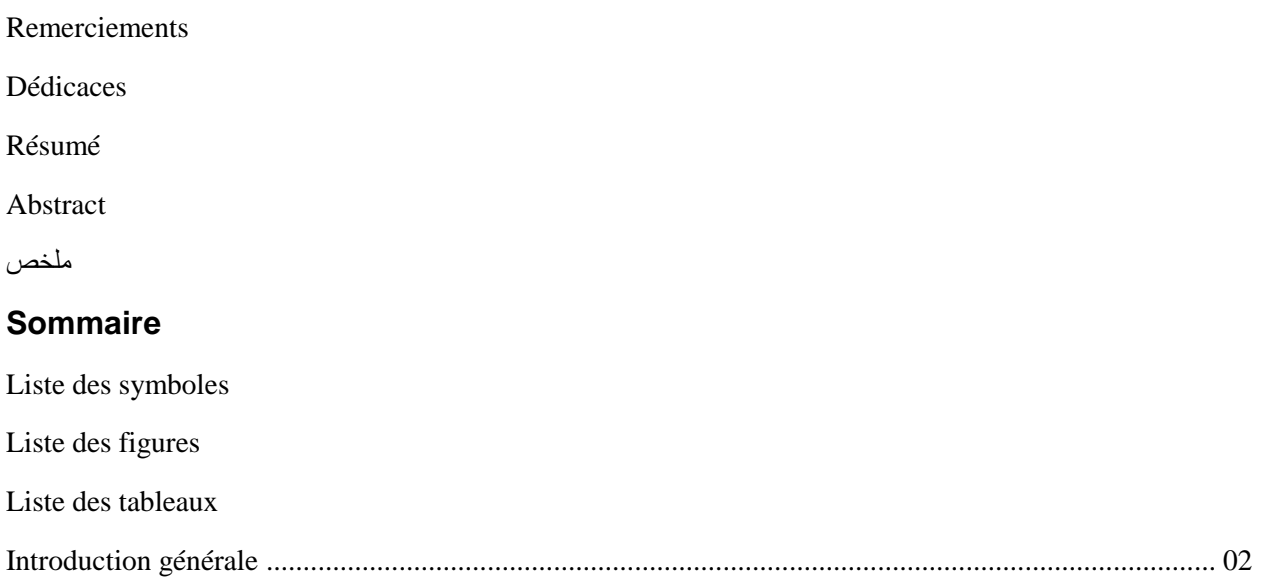

## Chapitre I : généralité sur les poteaux

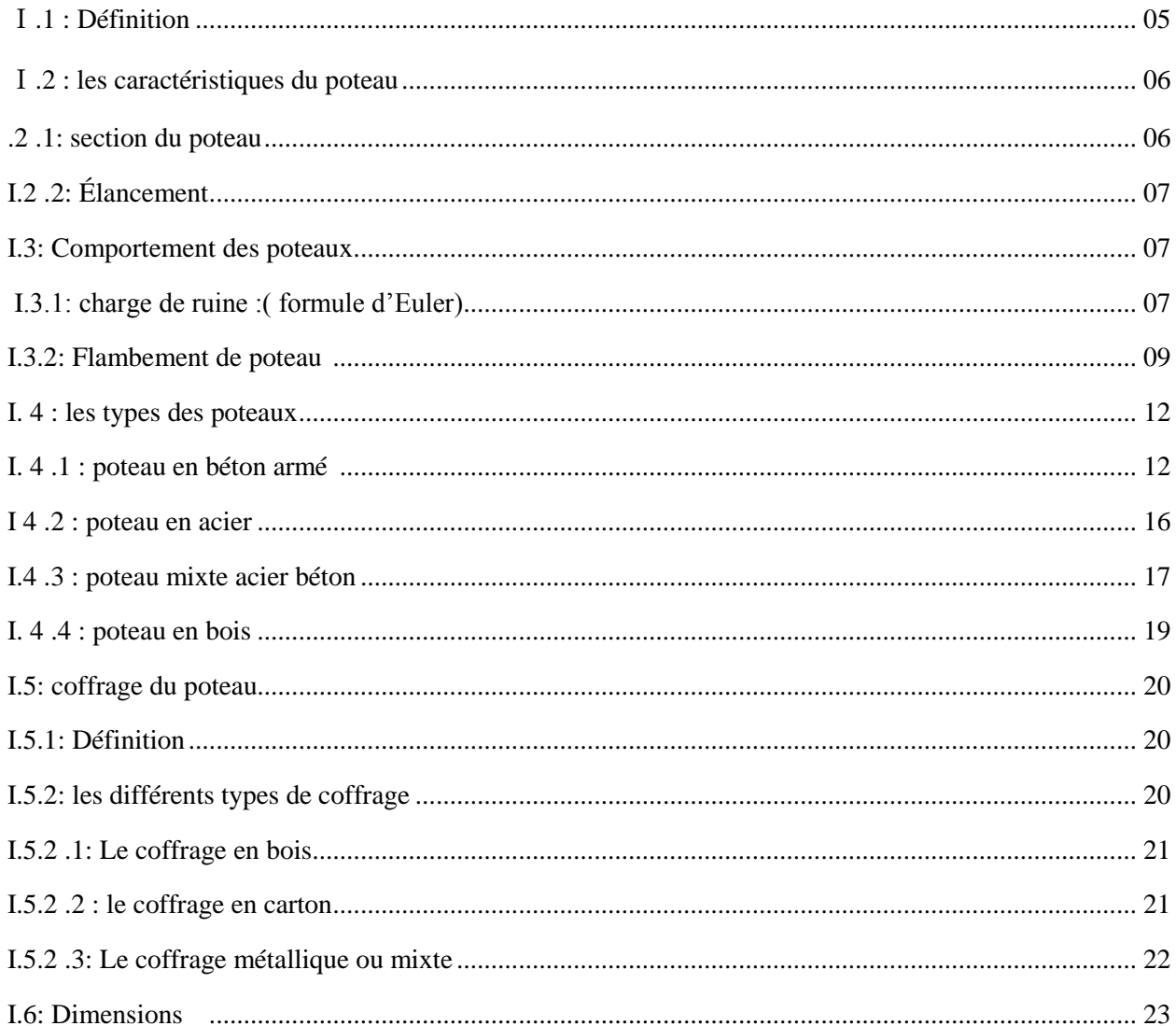

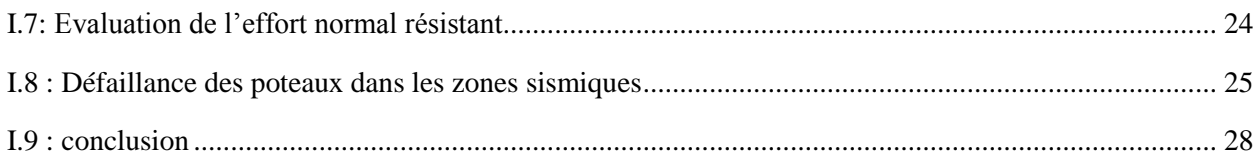

### Chapitre II : Diagramme d'interaction (Moment -effort normal)

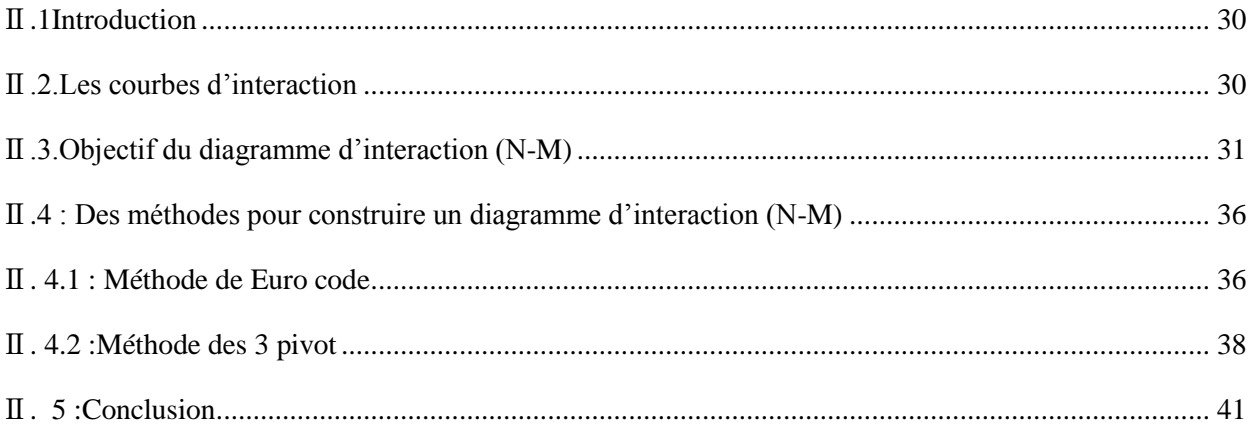

## Chapitre III : modélisation du bâtiment étudie

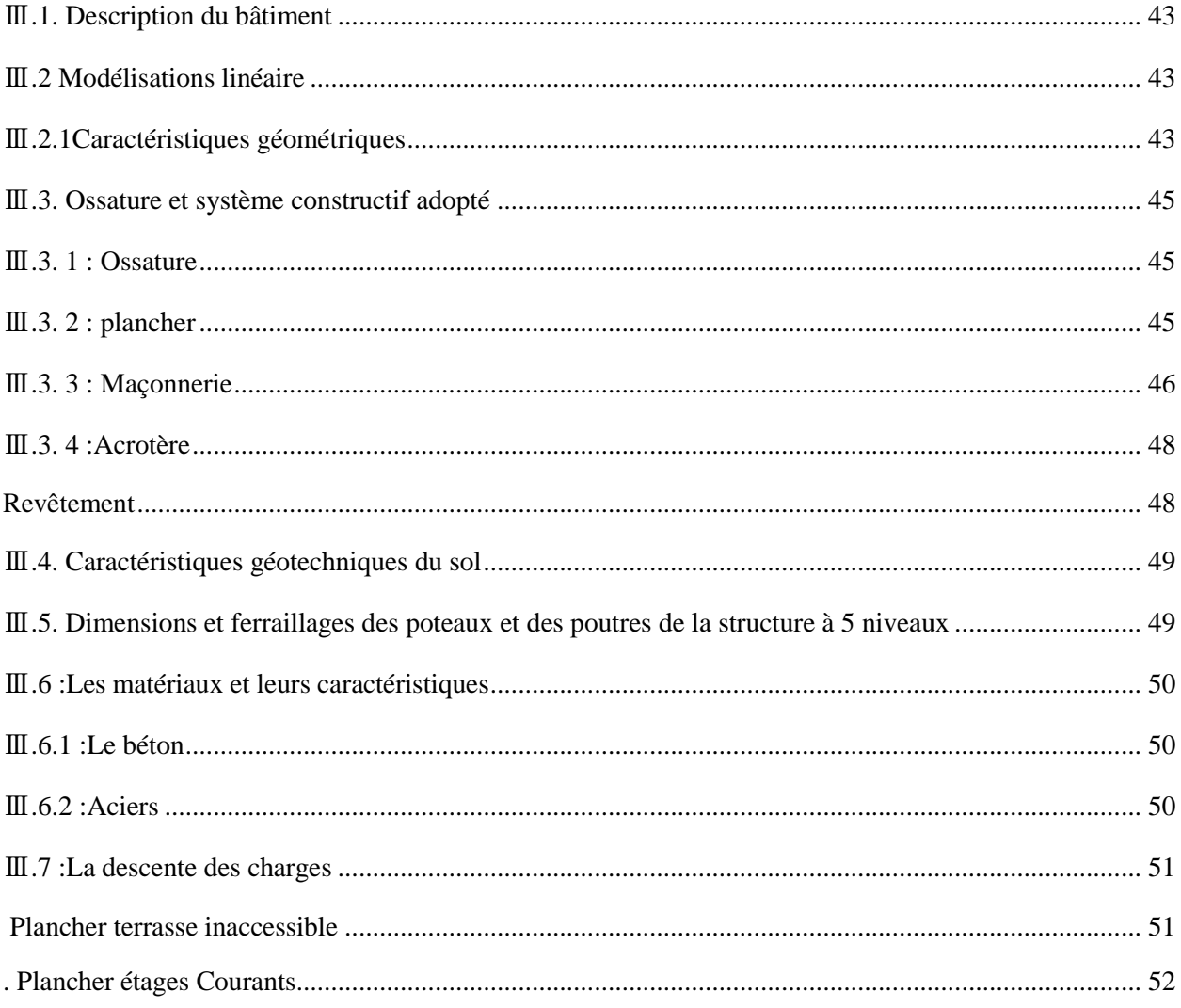

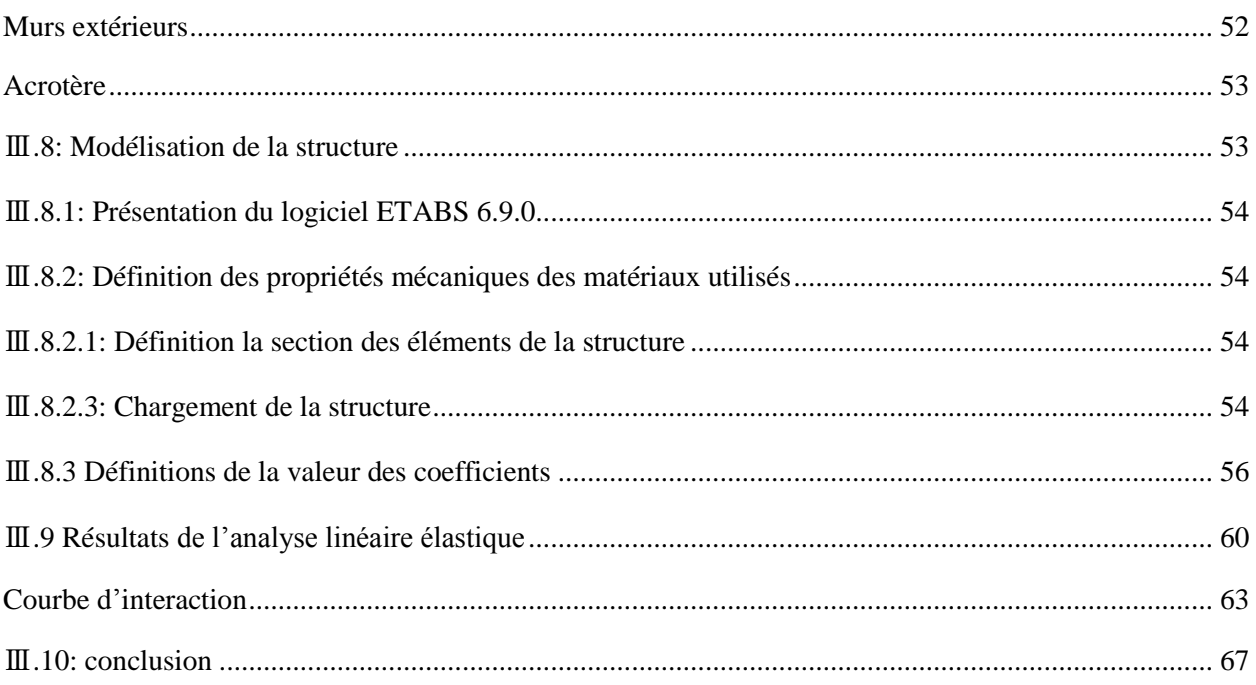

## Chapitre IV : étude paramétrique

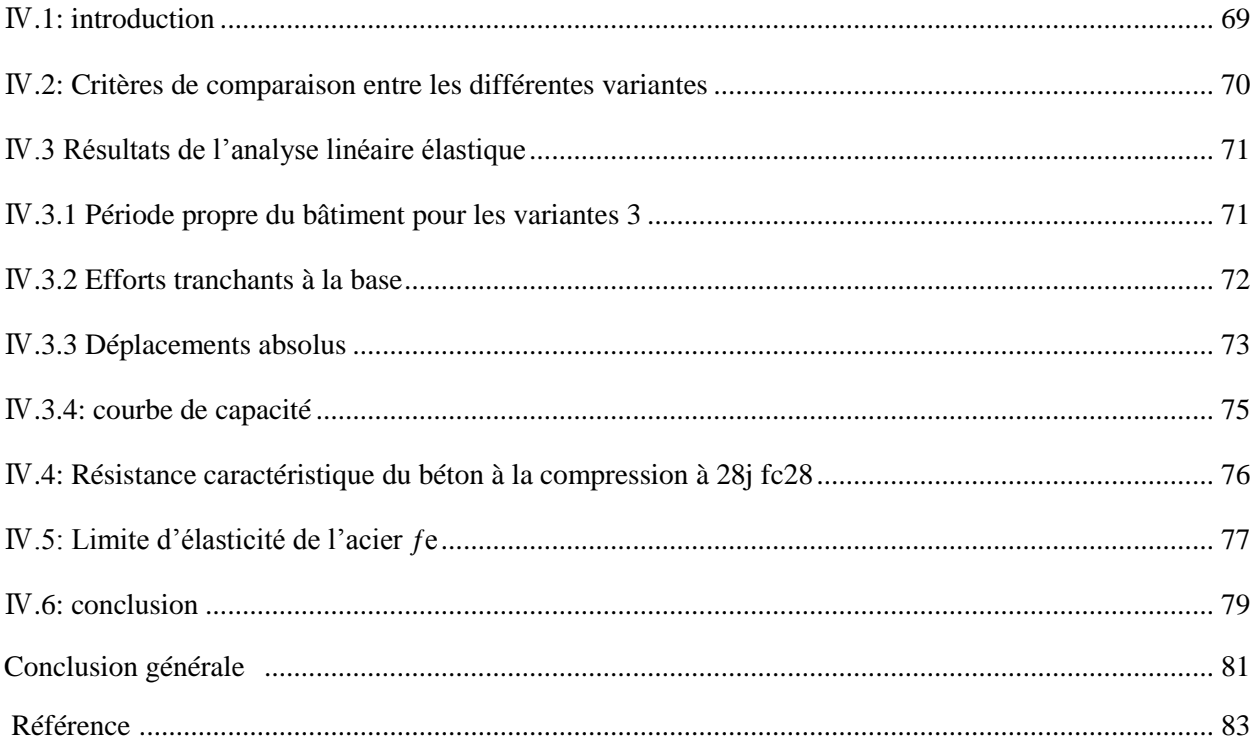

## **Liste des notations et abréviations :**

#### **Action :**

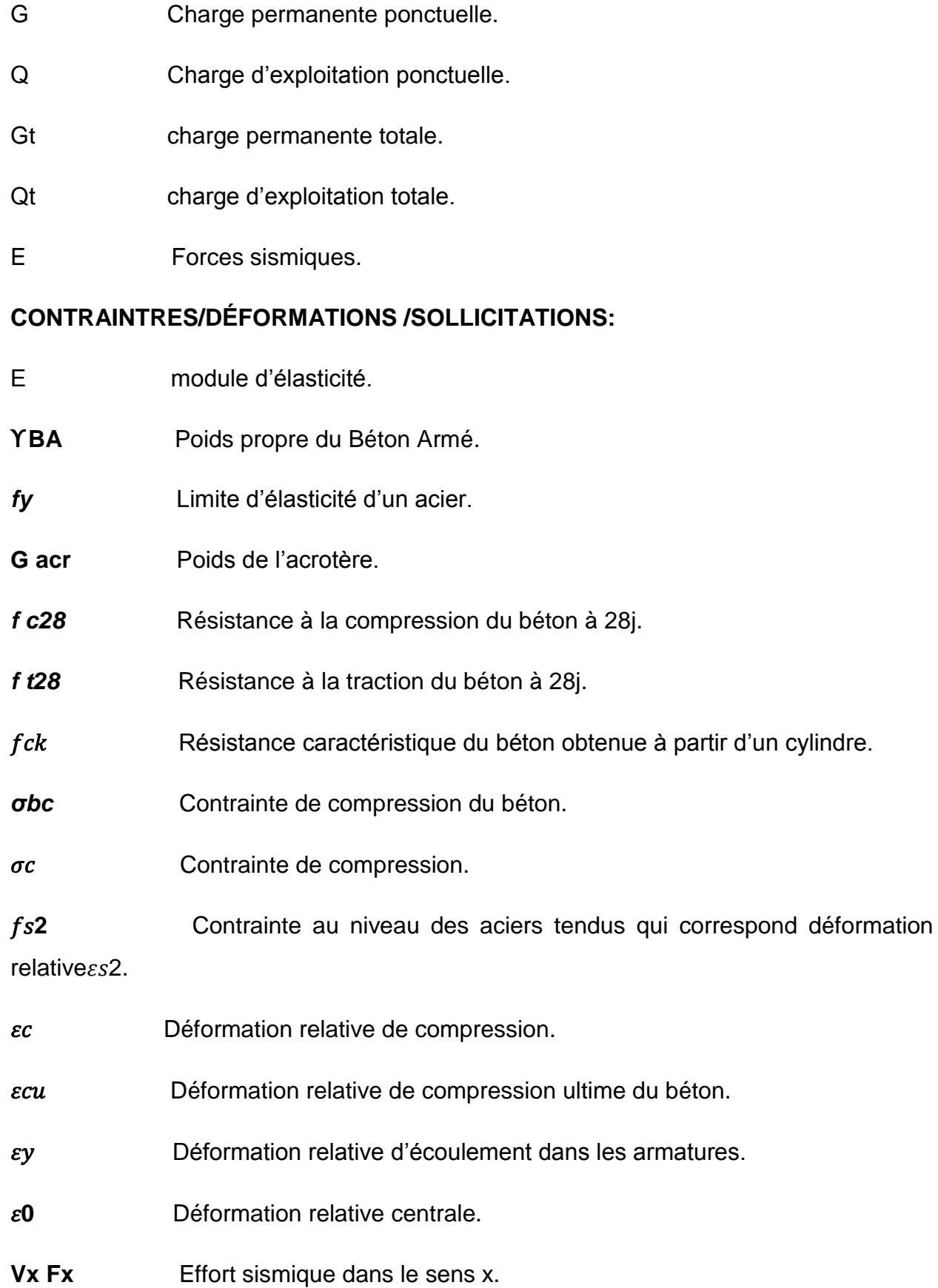

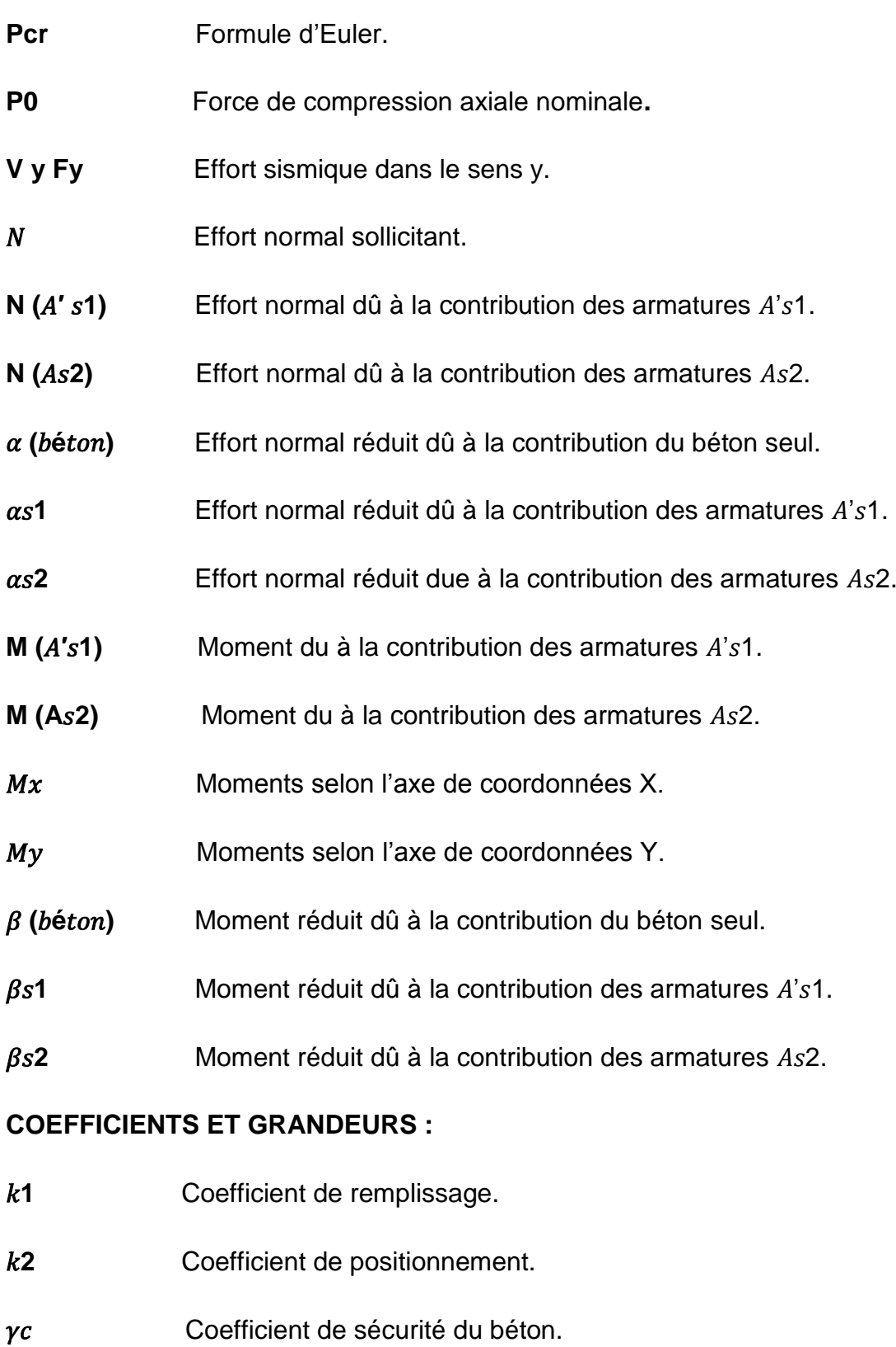

- $\gamma s$  Coefficient de sécurité de l'acier.
- $\beta$  Coefficient sans dimension, coefficient de pondération (beta).
- $\omega$  Proportion mécanique d'armatures.
- **R Coefficient de comportement.**
- **Q** Facteur de qualité.
- **T** La période.
- **η** Facteur de distribution de rigidités (flambement) (eta).
- **CT** coefficient fonction du système de contreventement du type de remplissage.

## **CARACTÉRISTIQUES GÉOMÉTRIQUES :**

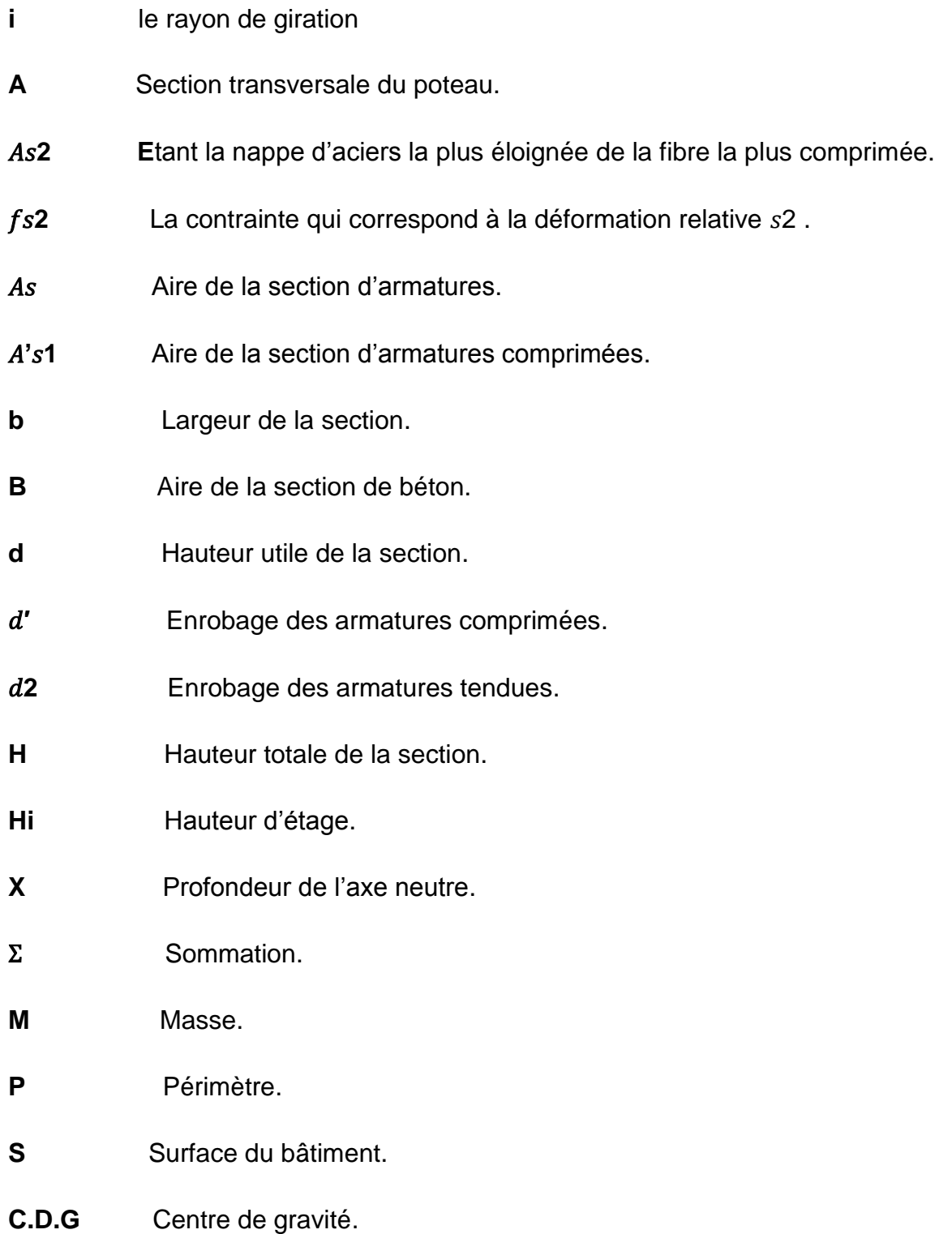

#### **D'autres Notations :**

- **Dim** Dimension.
- **Fer** Ferraillage.
- **pot** pt= Poteau.
- **Dir** direction.

## **Liste des figures**

## **Chapitre I : généralité sur les poteaux**

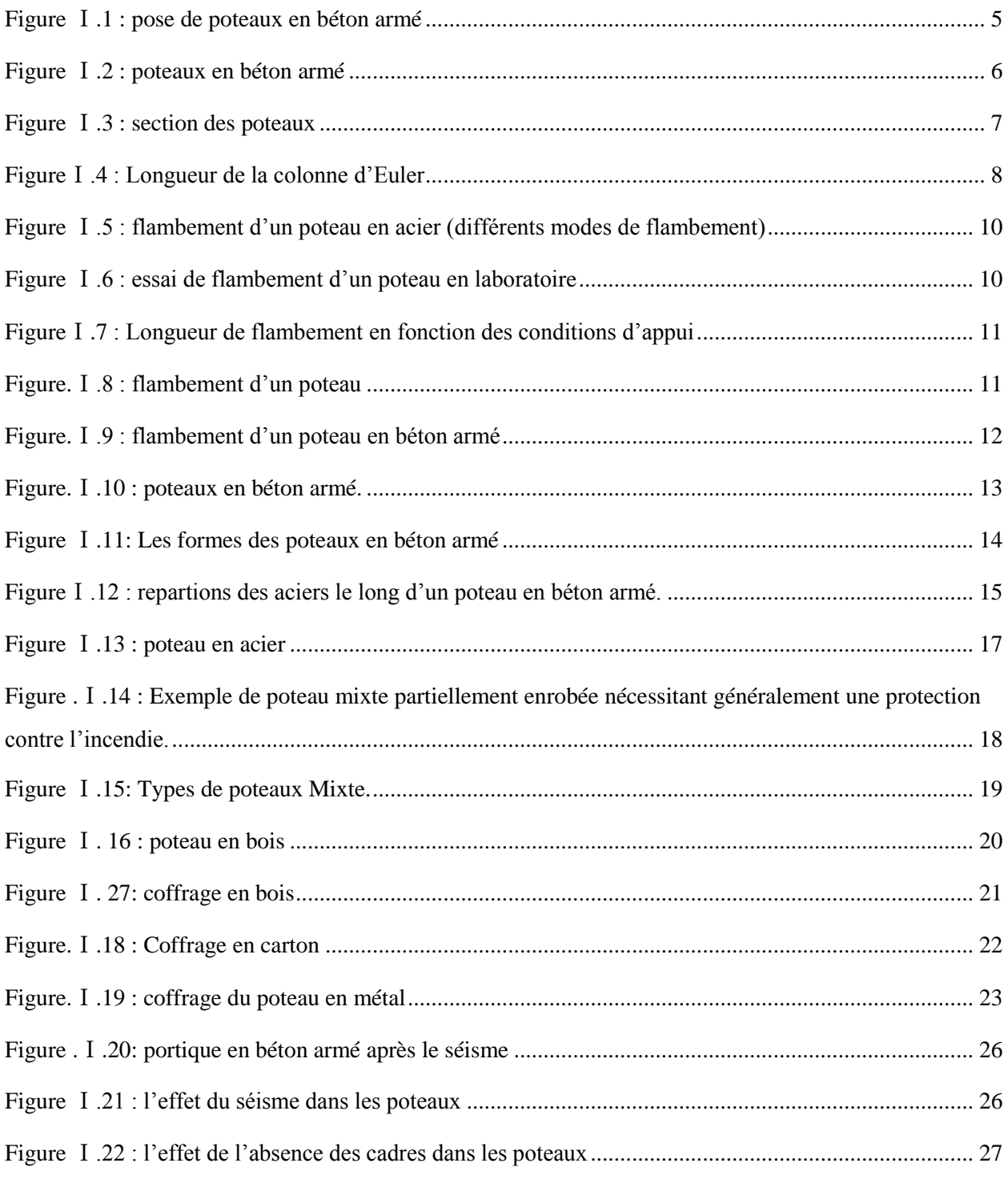

## **Chapitre** Ⅱ **: digramme d'interaction (moment –effort normal)**

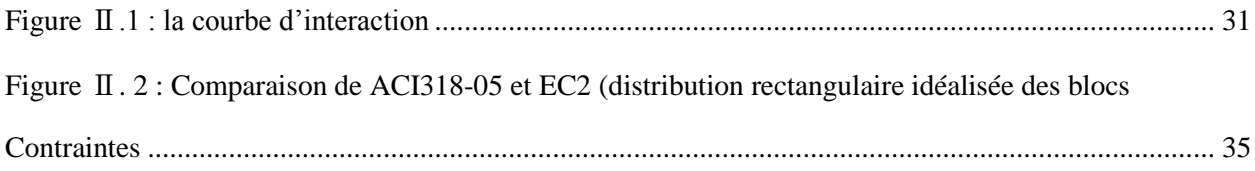

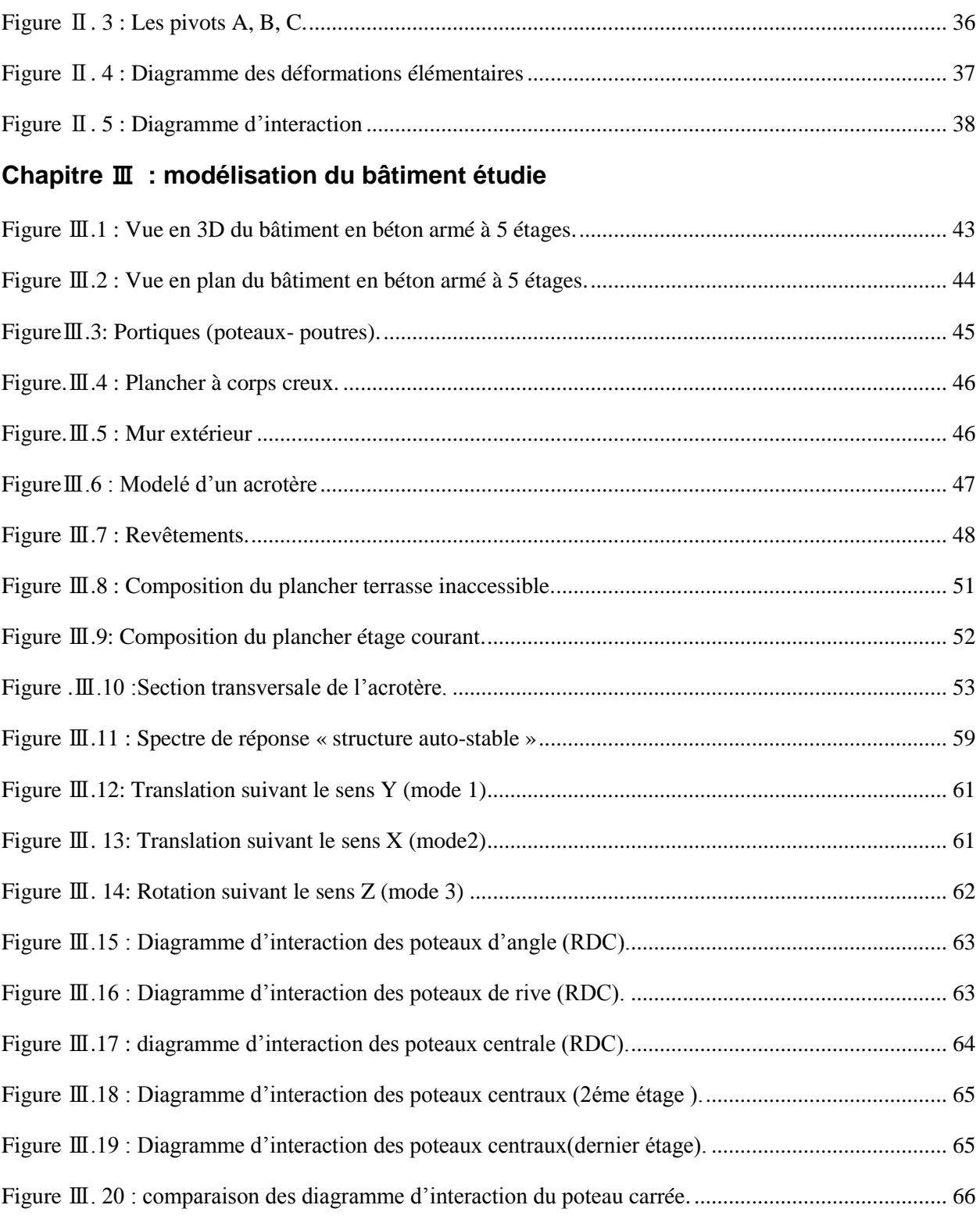

## **Chapitre** Ⅳ **: étude paramétrique**

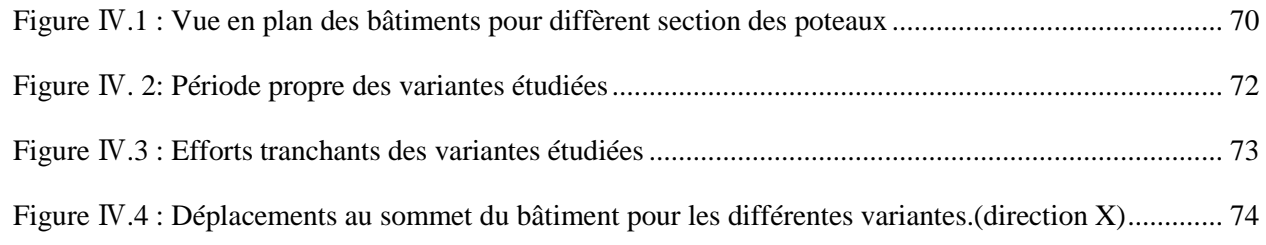

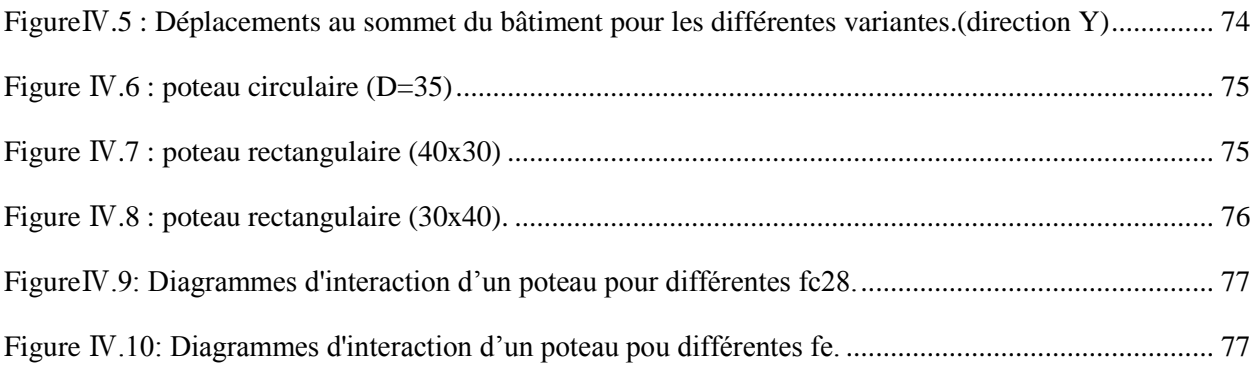

## **Liste des tableaux**

## **Chapitre** Ⅱ **: diagramme d'interaction (moment-effort normal)**

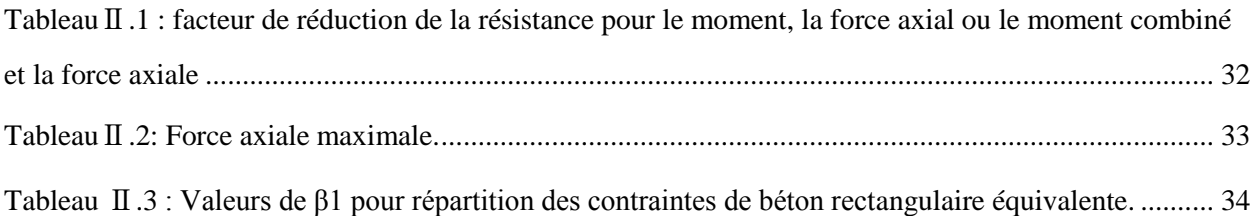

#### **Chapitre** Ⅲ **: modélisation du bâtiment étudie**

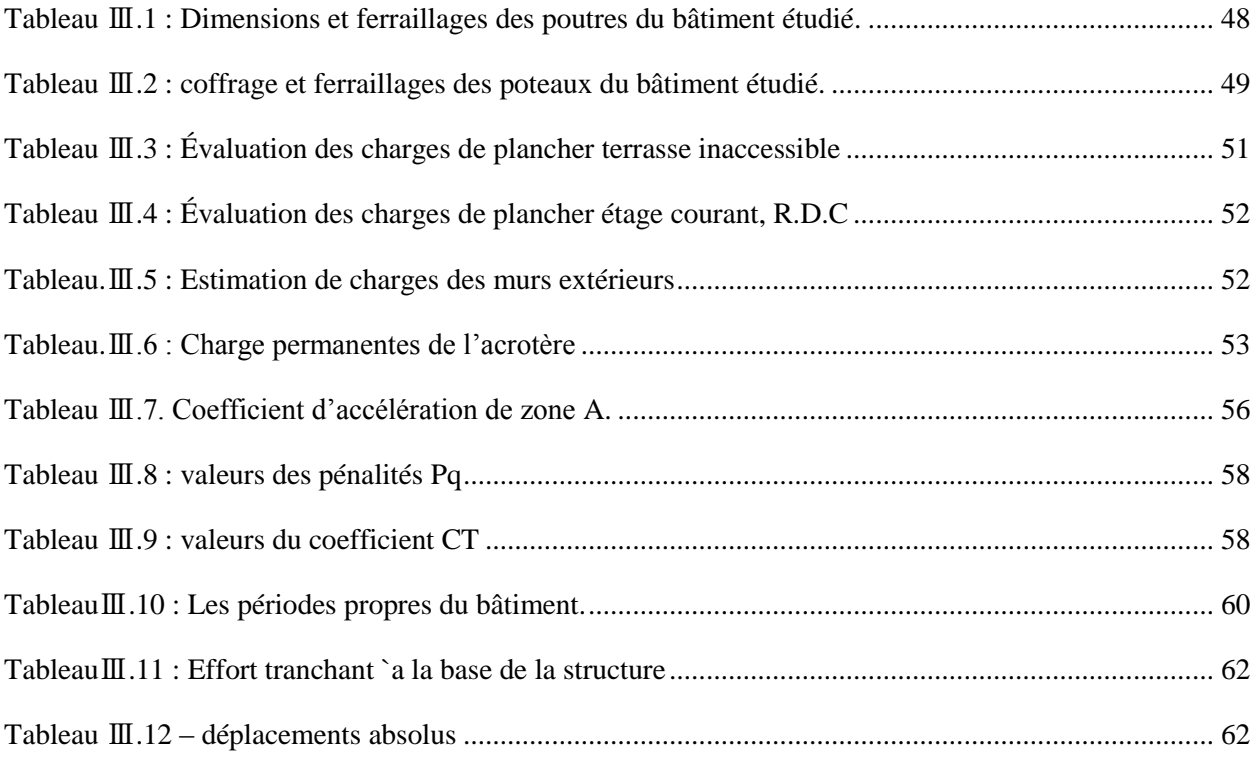

#### **Chapitre** Ⅳ **: étude paramétrique**

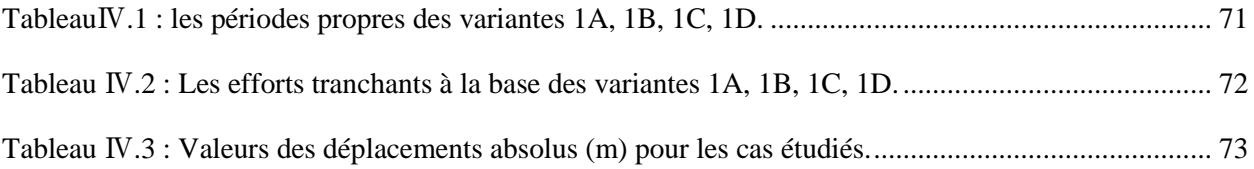

# **Introduction Générale**

#### **1. Généralités :**

Une structure bien conçue doit pouvoir assurer sa stabilité sous l'action de n'importe quelle charge extérieure et notamment sous l'action des charges horizontales (pression du vent sur les façades, secousses sismiques, chocs de véhicules …etc.). Autrement dit, la conception générale d'une structure, ainsi que de chacun de ses composants, doit permettre d'assurer la décente des charges horizontales depuis leurs points d'application jusqu'aux fondations.

Les éléments structuraux et en particulier les poteaux sont analysés et calculés à l'état limite ultime. En effet ces poteaux sont généralement sollicités en flexion composée résultant de l'action combinée d'un effort normal (N) et d'un moment fléchissant (M).

L'évaluation de la stabilité des poteaux a connu des progrès énormes et de nombreuses méthodes ont été élaborées pour la détermination de la charge critique. Les premières méthodes remontent à Musschenbroek (1729) et Euler (1759). Récemment, plusieurs méthodes ont été quantifiées pour l'analyse de la stabilité des poteaux en béton armé. Vu l'importance de la stabilité dans la résistance et la sécurité de la construction, les codes ACI et L'Eourocode 2 exigent la vérification de la stabilité d'une maniéré très explicite, par l'adoption des règles très précises. Cependant, en Algérie, la conception des poteaux des constructions en béton armé par les codes Algériens en vigueur (CBA -93 et RPA -99/ v2003) tient d'une manière très implicite la prise en compte de la stabilité de forme dans le calcul de ferraillage en flexion composée.

L'objectif du sujet proposé concerne la détermination des moments résistants des poteaux en béton armé à partir des diagrammes d'interaction  $\prime\prime$  effort normal - moment de flexion 〃. Vu l'importance de la stabilité des poteaux dans la résistance et la sécurité de la construction, il est nécessaire de délimiter le domaine de sécurité des sections sollicitées en flexion composée. Une étude paramétrique est prévue évaluant plusieurs paramètres tels que : la forme des poteaux, la résistance caractéristique du béton *fc28* et limite d'élasticité de l'acier *fe*.

#### **2. Problématique :**

Notre travail consiste à analyser le comportement sismique d'une construction en béton armé en fonction de la capacité portante des poteaux.

Des questions importantes sont posées :

 Est-ce que les poteaux seuls peuvent résister à une action sismique dans le cas d'un bâtiment en R+4 ?

Comment peut-on améliorer la capacité des poteaux à faibles résistances ?

 Comment les diagrammes d'interaction (effort normal-moment) peuvent nous aider à faire un bon dimensionnement des poteaux ?

 $\triangleright$  Quels sont les paramètres qui peuvent influencer la courbe d'interaction (Effort normal-Moment) et changer la capacité des poteaux ?

#### **3. Organisation du mémoire** :

Pour discuter la problématique, et tenter les résolutions appropriées, nous avons structuré notre mémoire en 04 chapitres organisés comme suit :

 $\triangleright$  Le 1<sup>er</sup> chapitre : est consacré à une recherche bibliographique sur le comportement des poteaux.

 $\triangleright$  Le 2<sup>*eme*</sup> chapitre : concerne une recherche bibliographique sur les diagrammes d'interaction (moment-effort normal).

E  $\geq$  Le 3<sup>éme</sup> chapitre : s'intéresse à la modélisation d'un bâtiment en béton armé(R+4) stabilisé par portique en utilisant Etabs V 9.6 .0 .

> Le 4<sup>éme</sup>chapitre : représente une étude paramétrique qui tient compte des dimensions des poteaux, l'emplacement des poteaux et la forme des poteaux, la résistance caractéristique du béton…etc., Une étude comparative est menée afin d'évaluer l'influence de chaque paramètre sur la capacité portante des poteaux et par conséquence sur le comportement globale du bâtiment.

 $\triangleright$  En fin une conclusion générale.

## *Chapitre*Ⅰ *Généralités sur les poteaux*

#### Ⅰ*. 1 Définition :*

 Un poteau est une tige droite, un organe de structure d'un ouvrage sur lequel se concentrent de façon ponctuelle les charges de la superstructure (par exemple via un réseau de poutres chargées par les dalles d'un niveau supérieur) et par lequel ces charges se répartissent vers les infrastructures de cet ouvrage (par exemple les fondations).

 On parle de poteaux pour les éléments verticaux. Le terme de bielle concerne des éléments en biais qui reprennent aussi des efforts horizontaux. Les extrémités des bielles sont toujours articulées. On utilise également les termes de jambe de force, de buton ou de bracon. Les termes de fût et de pile concernent quant à eux des éléments encastrés en base, libres en tête.

Les poteaux doivent reprendre des efforts de compression, de flexion due au vent et résister au flambement. Leur section doit présenter une bonne rigidité à la compression dans toutes les directions et en particulier suivant leurs axes principaux. Les poteaux constituant les montants de portique sont également sollicités en flexion**. [2]**

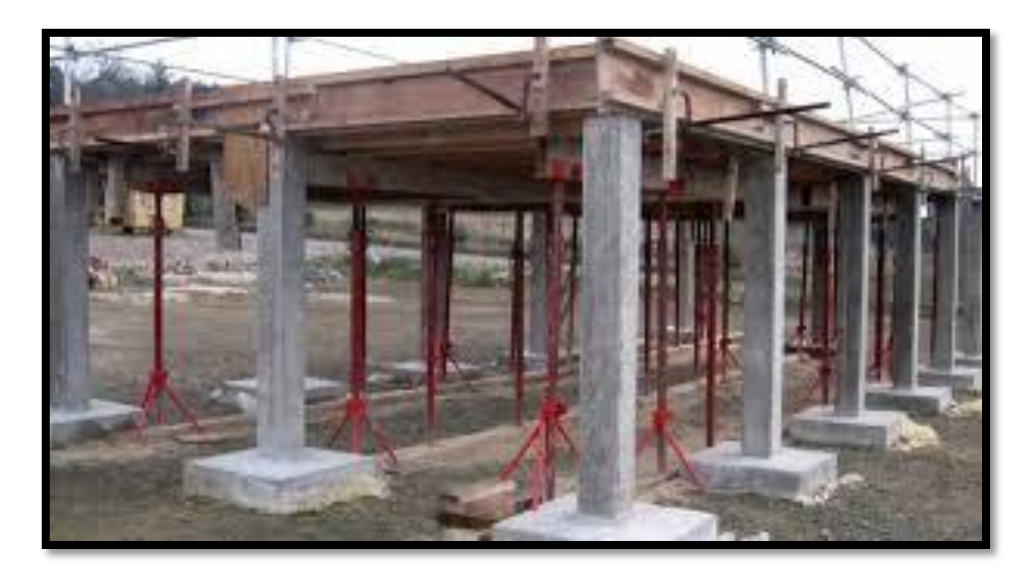

**Figure**Ⅰ**.1 :** Pose de poteaux en béton armé

h

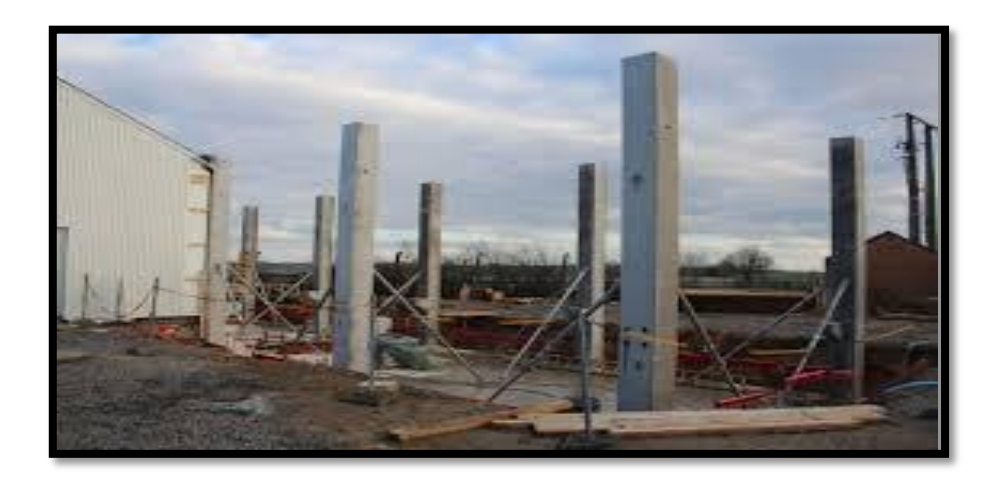

**Figure** Ⅰ**.2 :** Poteaux en béton armé

 Soit un élément comprimé dans une structure, la hauteur de cet élément est appelée **L** est les dimensions de sa section transversale sont b et h avec  $h \ge b$ , cet élément peut être Considéré comme un poteau si ses dimensions satisfont aux deux conditions suivantes : b

$$
L \geq 2h \text{ et } h \leq 4b
$$

La hauteur L d'un poteau est prise entre les centres schématisés de ses encastrements, les positions des centre d'encastrement en tête et en pied des poteau ne sont pas définis dans la règlementation ; dans les bâtiments ordinaire L la longueur L sera mesurée entre les faces supérieures de 2 planches bruts consécutifs ou entre la face supérieure de la fondation et celle du plancher brut qui en est le plus proche. **[1]**

#### Ⅰ*.2: les caractéristiques des poteaux:*

#### Ⅰ*.2 .1: section des poteaux:*

- $\checkmark$  Poteau à section rectangulaire
- $\checkmark$  poteau à section circulaire
- Poteau à section carrée

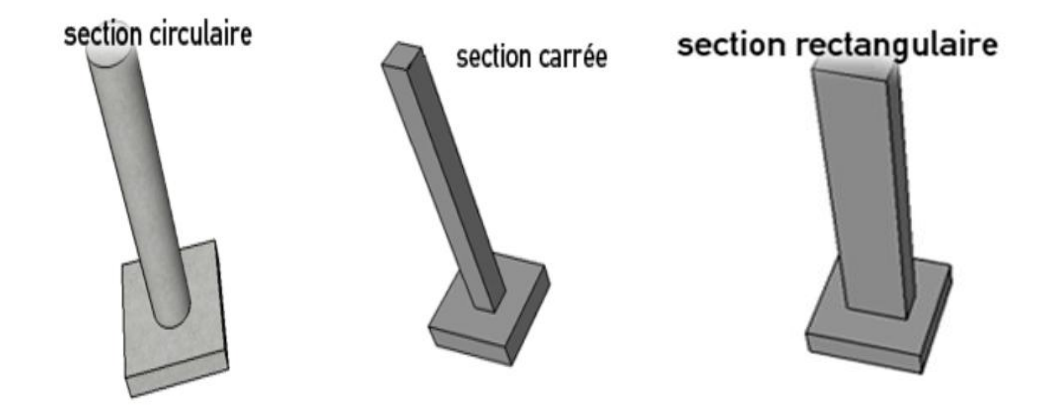

**Figure (a) : section circulaire figure(b) : section carrée figure(c) : section rectangulaire**

 **Figure** Ⅰ**.3 :** section des poteaux

#### Ⅰ*.2 .2: Élancement:* **[4]**

Le rapport d'élancement est une évaluation de la capacité d'un élément de structure pour supporter le flambage.

On appelle élancement λ , le rapport **λ= Lf /i**

Ou i est le rayon de giration **:**  $\mathbf{i} = \sqrt{I/B}$ 

Ⅰ**:** moment d'inertie minimal de la section **B:** aire de la section de béton.

Section rectangulaire **bxh** ( $b \ge h$ ) **:**  $\lambda = 2 \sqrt{3} Lf/h$ 

Section circulaire de diamètre  $\mathbf{D}$  **:**  $\lambda = 4\mathbf{L}$  **f**  $\lambda$  **D.** 

#### Ⅰ**.3: Comportement des poteaux:**

#### Ⅰ**.3.1: Charge de ruine :( formule d'Euler)**

La ruine d'un poteau réel est toujours très dangereuse, celui –ci doit être bien centré et bien d'aplomb, il faut éviter les ruptures fragiles accidentelles qui peuvent être causées par un choc latéral, un séisme etc.

Une armature longitudinale minimale est donc nécessaire, l'armature transversale est nécessaire à la couture du recouvrement des barres longitudinales au pied et parfois à la tête

d'un poteau réel. l'armature transversale équilibre la poussée au vide des barres longitudinales, elle doit être constituée de barres de petit diamètre, afin de ne pas créer de discontinuités importantes dans la masse du béton**.[1]**

La ruine se produit quand les sollicitations deviennent égales à la charge de flambement du poteau.

**Formule d'Euler :**

on appelle la formule :

$$
Pcr = \frac{\pi^2 E I}{L^2}
$$

la formule d'Euler, mathématicien Suisse qui a développé cette formule.

Depuis, la formule d'Euler a été généralisée sous la forme:

$$
Pcr = \frac{\pi^2 EI}{(KL)^2}
$$

Dans laquelle on appelle le facteur (K L) la longueur équivalente.

KL est la longueur de la colonne d'Euler (rotule-rotule) qui a la même rigidité que celle considérée. **[8]**

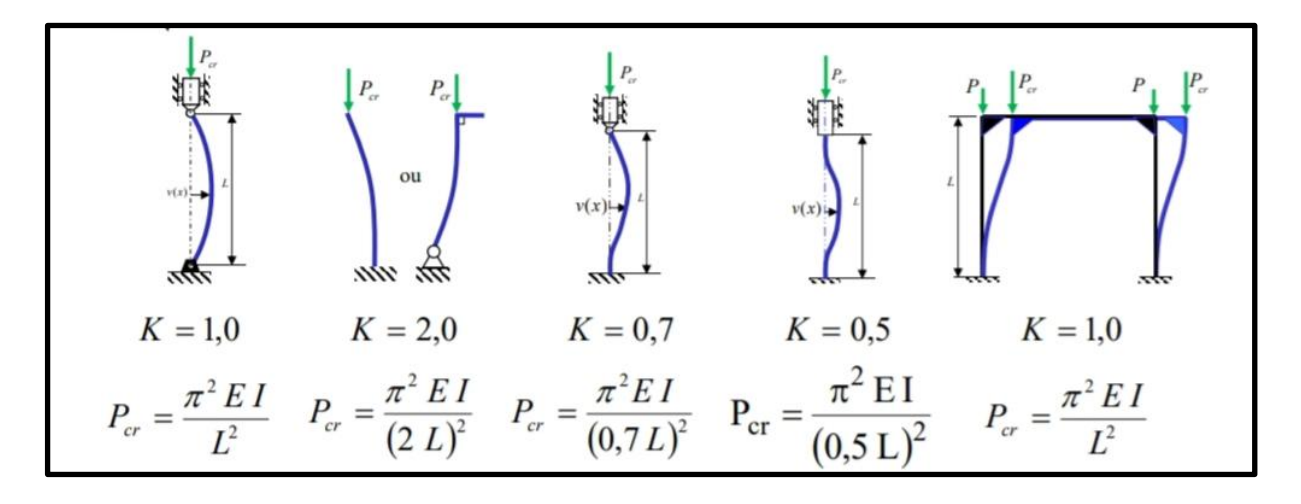

**Figure**Ⅰ**.4 :** Longueur de la colonne d'Euler

On rencontre aussi la formule d'Euler exprimée sous la forme :

$$
Pcr = \frac{\pi^2 E A}{\left(\frac{KL}{r}\right)^2}
$$

- où (KL/r) est appelé le facteur d'élancement
- r est le rayon de giration
- où **I** est le second moment de surface de la section.  $R = \frac{1}{2}$  $\overline{A}$
- **A** est l'aire de cette section.
	- Pour faire la conception des pièces en compression, il faut considérer :
	- la stabilité de la pièce comme une colonne, Pcr
	- la résistance du matériau dont est fabriquée la pièce, δcr
	- La résistance fait intervenir la notion de contrainte δcr

Flambement 
$$
\delta cr = \frac{Pcr}{A} = \frac{\pi^{2E}}{\left(\frac{KL}{r}\right)^2}
$$

#### Ⅰ**.3.2: Flambement de poteau:**

 Le flambement est un phénomène d'instabilité élastique se traduisant par le fléchissement d'un poteau (apparition d'un moment de flexion parasite) même si ce poteau est soumis exclusivement à un effort normal centré. **[3]**

#### **Description du phénomène :**

Un élément élancé, c'est-à-dire ayant une grande dimension par rapport à au moins une des deux autres, soumis à un effort de compression axial, peut se déplacer transversalement de façon importante sous de faibles charges, ce déplacement se fait généralement parallèlement à la plus petite des deux autres dimensions, lorsqu'on réduit la longueur de l'élément, la charge nécessaire pour obtenir le déplacement latéral est supérieure à celle du cas précédent.**[9]**

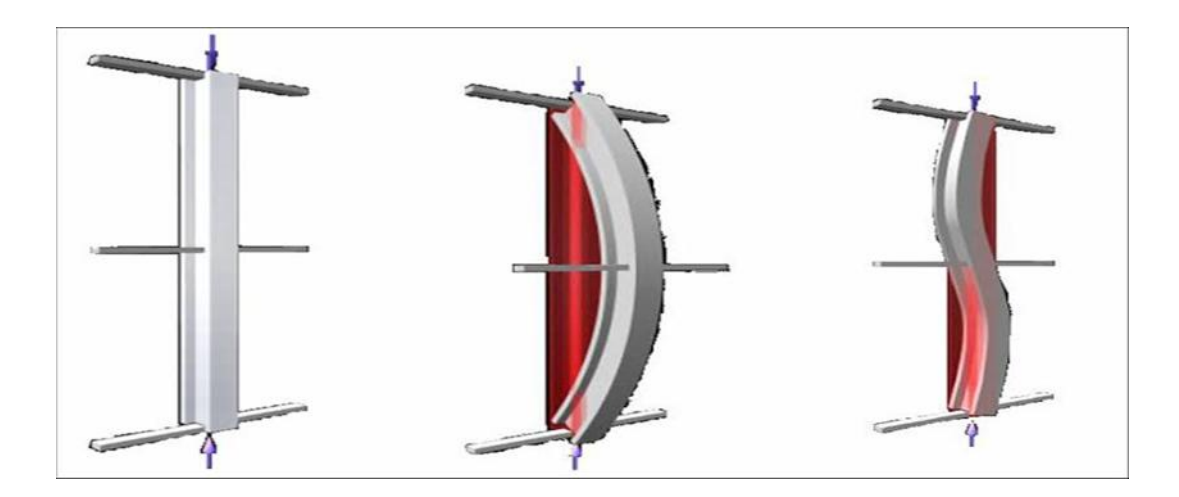

 **Figure** Ⅰ**. 5:** Flambement d'un poteau en acier (différents modes de flambement)

#### **Longueur de flambement :**

La longueur de flambement d'un poteau, L, est évaluée en fonction de la longueur libre lo, et des liaisons effectives. Dans les bâtiments ordinaires, la longueur Lo, est mesurée entre les faces supérieures de deux planchers consécutifs ou entre la face supérieure de la fondation et celle du plancher qui en est le plus proche.

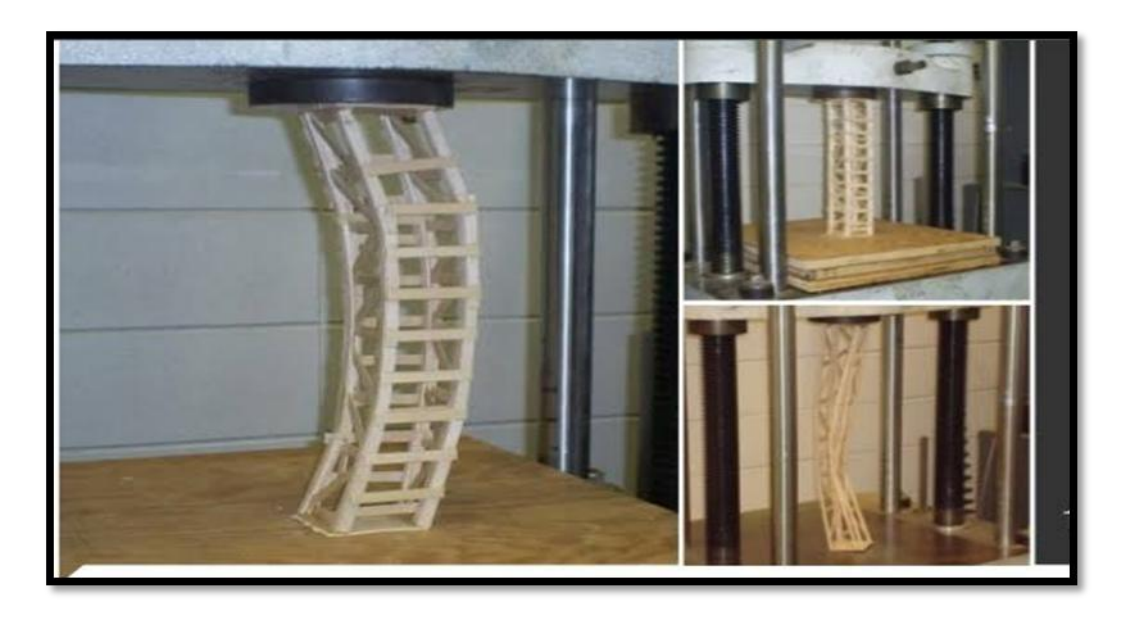

**Figure** Ⅰ**.6 :** Essai de flambement d'un poteau en laboratoire

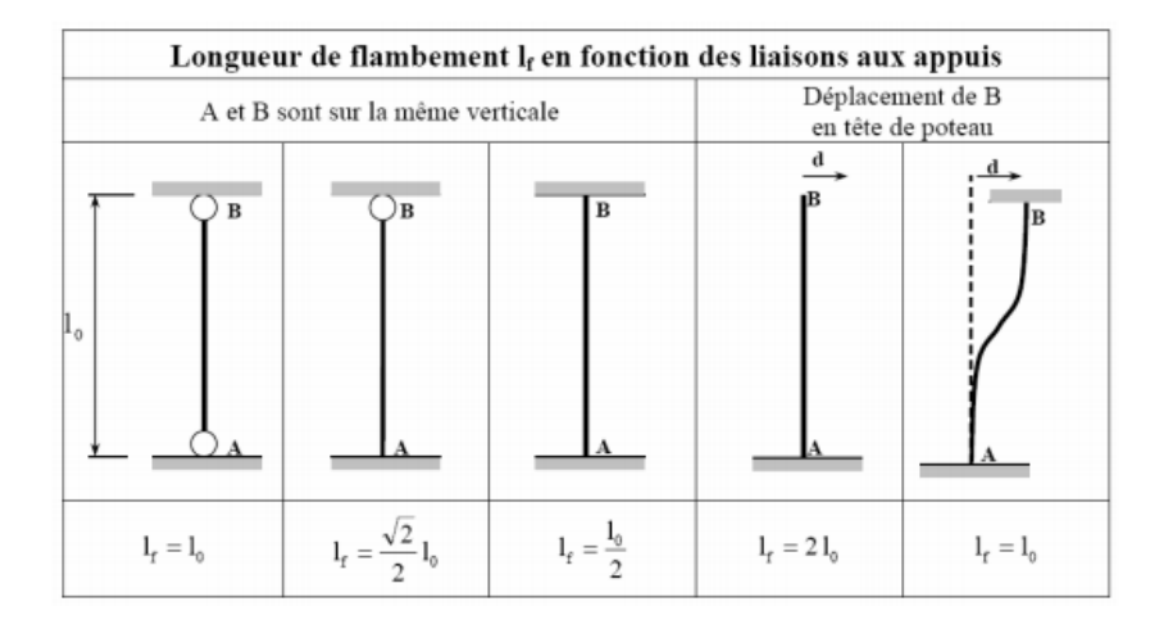

**Figure**Ⅰ**.7. Longueur de flambement en fonction des conditions d'appui**

La longueur de flambement d'un poteau est égale à la distance entre les points d'inflexion de la déformée de son axe. Cette distance varie suivant les conditions d'appuis du poteau à ses extrémités. Les points d'inflexion sont des points de moment nul.

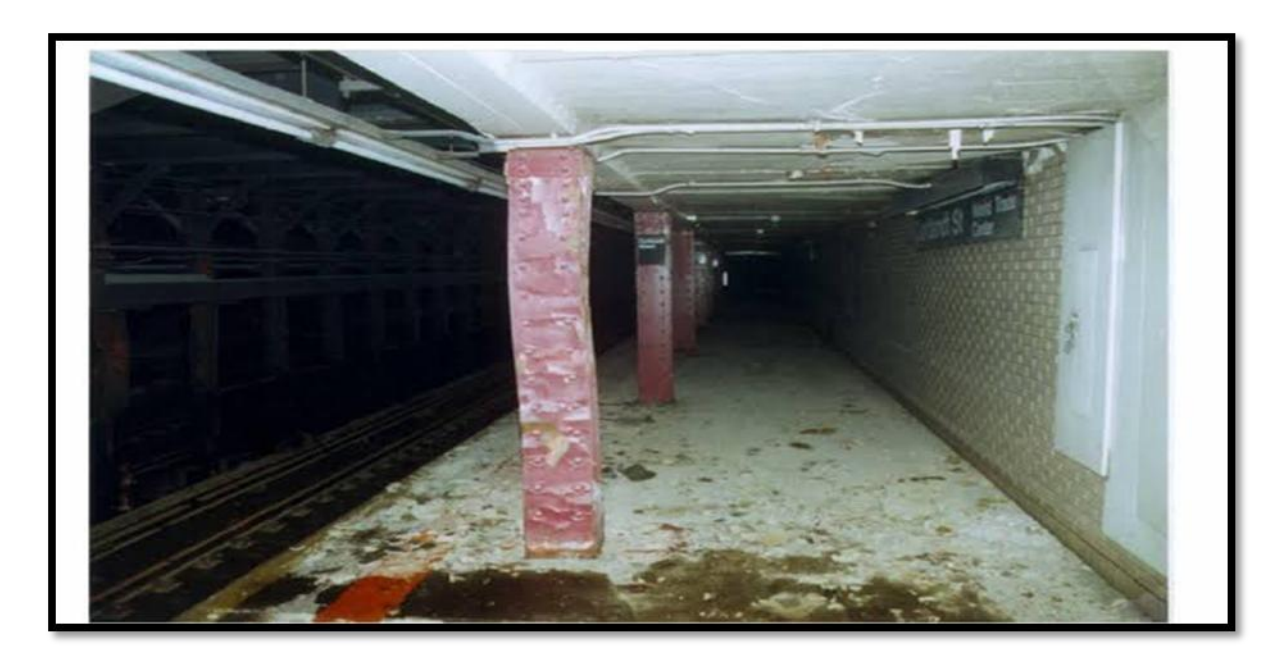

Le flambement conditionne le dimensionnement des poteaux.

**Figure.**Ⅰ**.8 : Flambement d'un poteau**

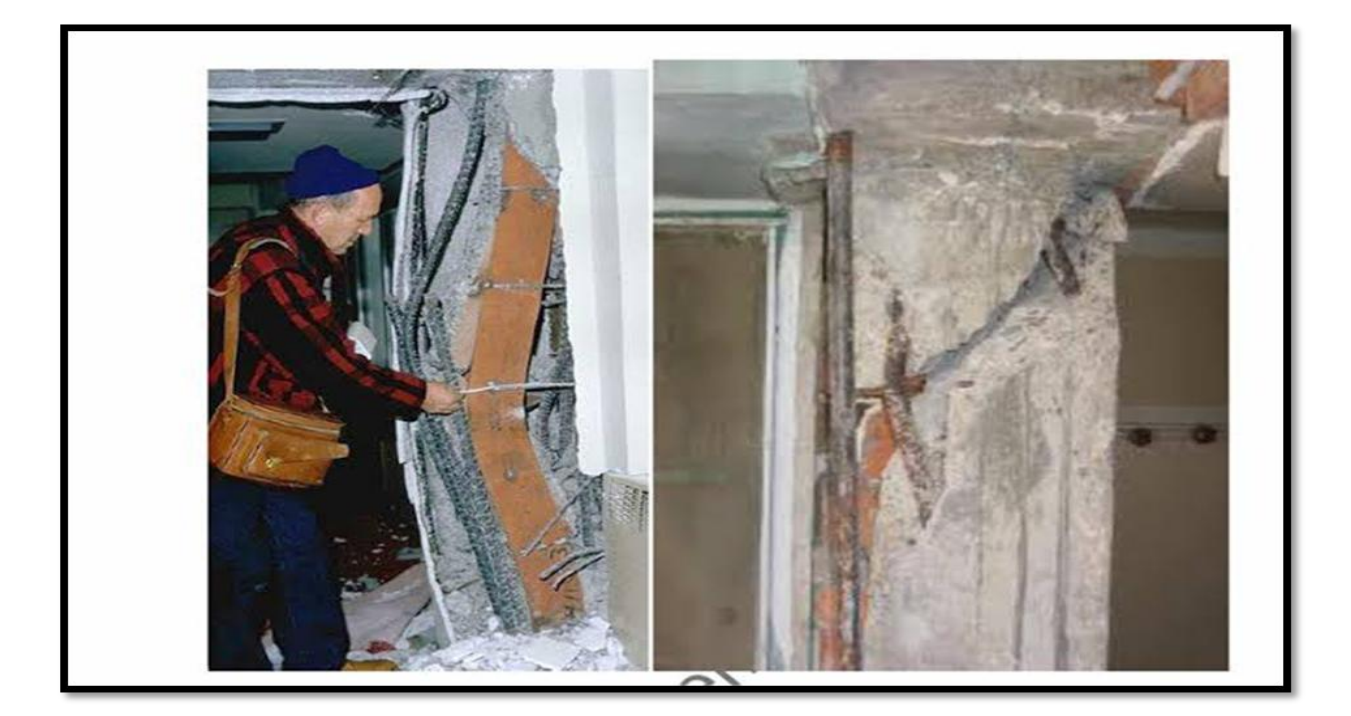

**Figure.**Ⅰ**.9 : Flambement d'un poteau en béton armé**

Ⅰ*. 4 : Les types des poteaux:*

#### Ⅰ*. 4 .1 : Poteaux en béton armé :*

#### **a) Définition :**

Les poteaux en béton armé sont des éléments porteurs verticaux avec armature incorporée, ce sont les points d'appui et les éléments porteurs de l'ossature et transmettent des charges concentrées. Ils servent à supporter les poutres, les linteaux, les planchers, ils travaillent surtout en compression, mais ils doivent également supporter des efforts horizontaux et obliques, donc de travailler en flexion, c'est pourquoi l'armature est composée de barres longitudinales et des cadres et éventuellement des étriers en armature transversale.

Dans un pavillon, on peut trouver trois sortes de poteau BA :

- Poteau isolé.
- Poteau incorporé dans l'épaisseur d'un mur.
- En extrémité d'un mur de blocs ciment.

Les poteaux en béton armé peuvent être isolés (alignés sur semelle continue ou sur semelle isolée) ; la semelle isolée travaille dans les deux sens, la partie basse de la fondation est donc

tendue dans les deux sens, les aciers seront donc porteurs et formeront un quadrillage, les armatures sont souvent préfabriquées.

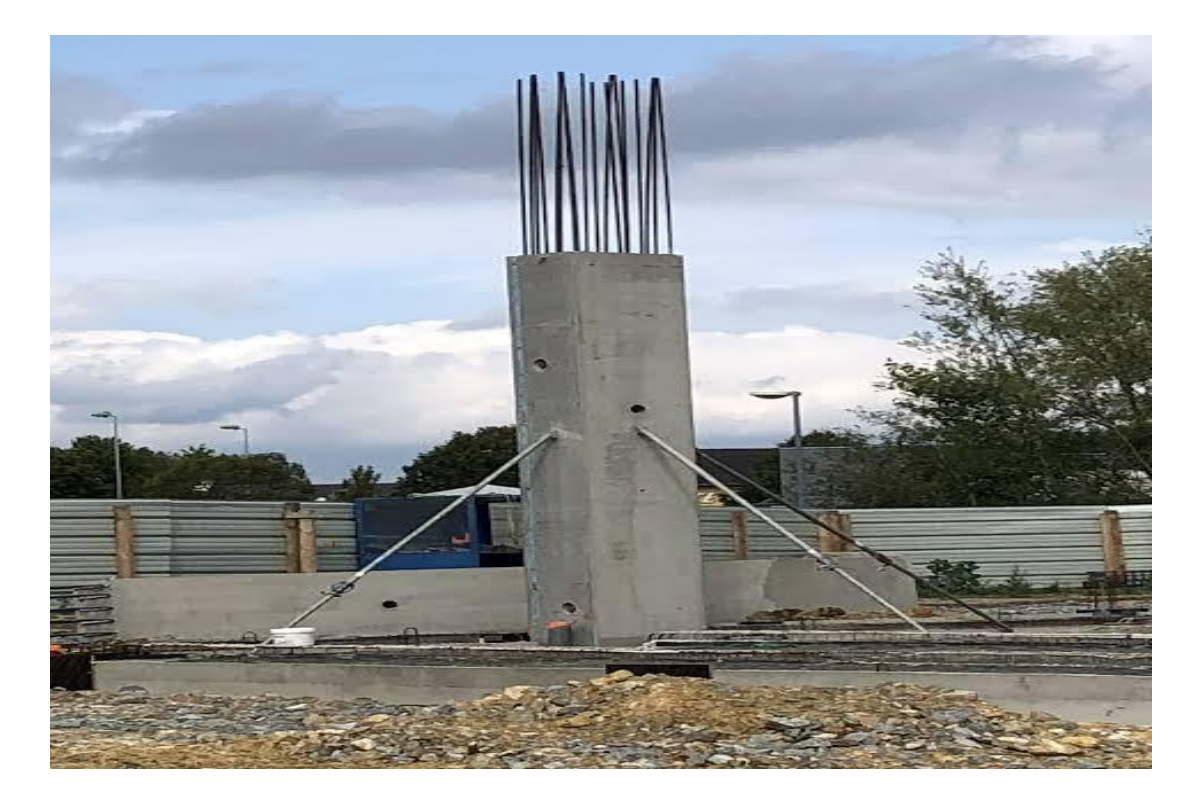

 *Figure.*Ⅰ*.10 : poteaux en béton armé.*

L'un des aspects les plus attrayants du béton armé pour l'architecte, réside dans la possibilité de diversifier les formes des poteaux et des colonnes.

Ci-après quelques-unes des formes possibles et envisageables avec le matériau béton armé.

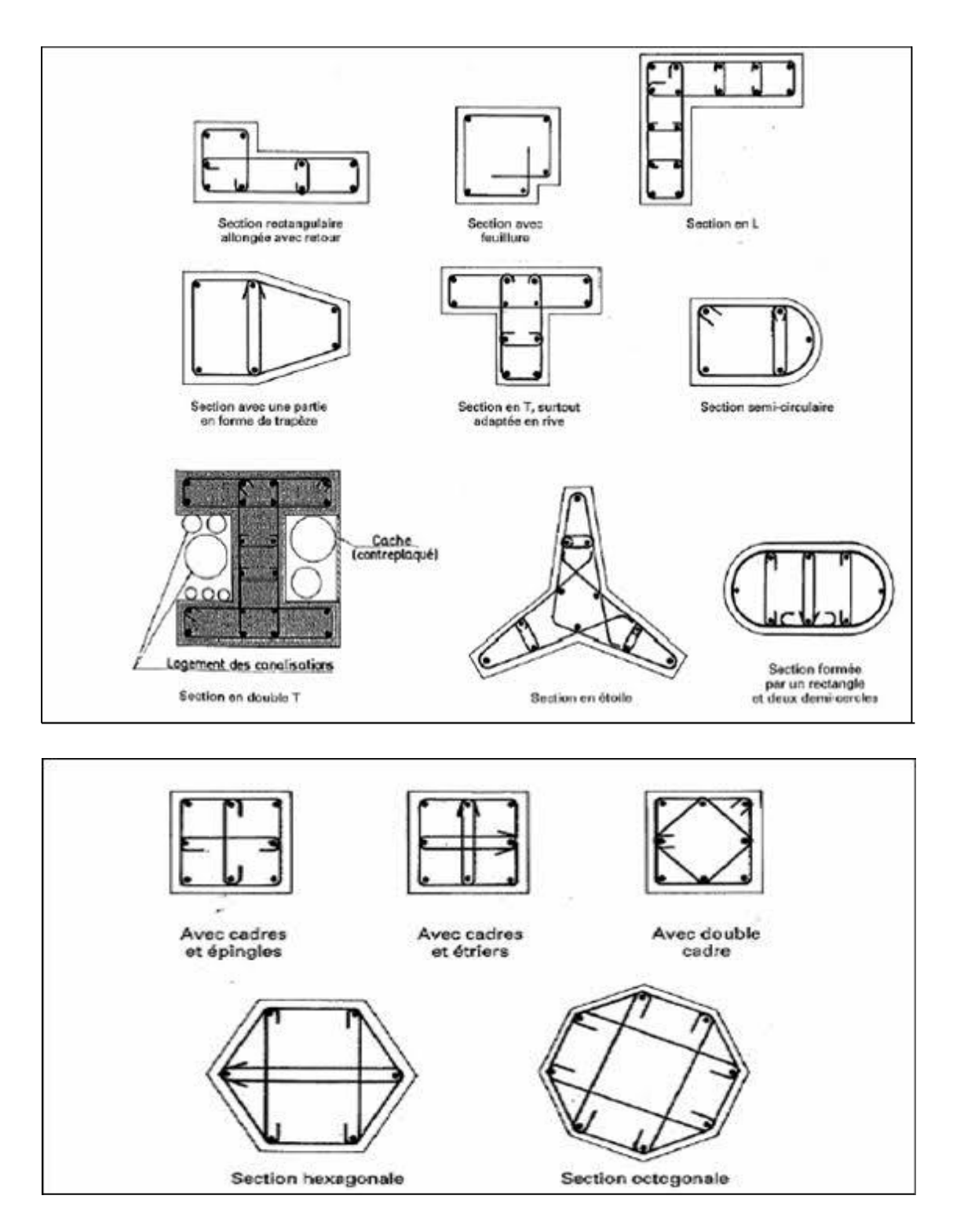

 *Figure* Ⅰ*.11.* Les formes des poteaux en béton armé

#### *b) Ferraillage des poteaux en béton armé :*

Comme nous venons de le voir, il faut remarquer que les poteaux en béton armé comportent deux types de ferraillages :

- Le ferraillage longitudinal, barres verticales disposées le long de l'axe du poteau.
- Des armatures transversales (cadres et étriers et épingles) régulièrement espacées tout le long du poteau.

Sur la figure suivante est représenté le ferraillage type d'un poteau carré.

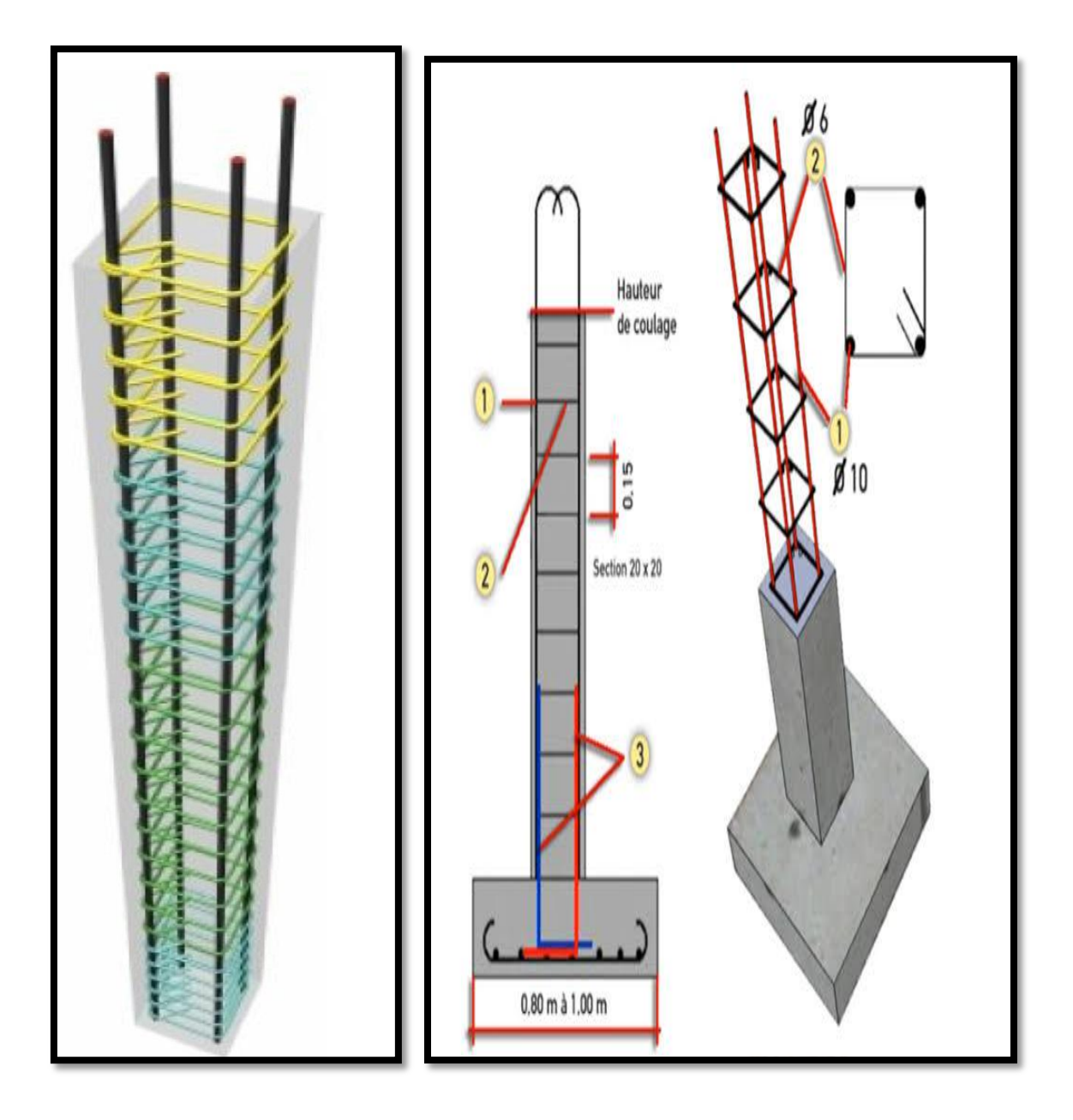

 *Figure*Ⅰ*.12 :* Répartition des aciers le long d'un poteau en béton armé.

#### Ⅰ*. 4 .2 : Poteaux en acier :*

Les poteaux sont des éléments généralement verticaux et rectilignes destinés à résister à des charges axiales de compression. On les utilise pour supporter les planchers, les toitures, les chemins de roulement de pont roulant…etc., ils permettent de transmettre les actions gravitaires (poids propre, charges permanentes, charge de neige, charge de service…) jusqu'à la fondation. **[5]**

Le terme poteau comprimé s'applique de manière générale a un élément de structure soumis principalement à des charges axiales de compression. Il recouvre donc la notion de poteau mais il se rapporte plus généralement à l'ensemble des pièces comprimées. Lorsque, outre la charge de compression, une barre est soumise a des moments de flexion significatifs, elle est appelée barre comprimée fléchie c'est le cas d'un montant d'un portique par exemple**. [5]**

La capacité des éléments comprimés à transmettre des efforts de compression importants est liée à la valeur élevée du rayon de giration i de leur section transversale dans la direction de flambement considérée. Les tubes circulaires représentent donc une solution optimale dans la mesure où ils permettent de maximiser ce paramètre quelle que soit la direction de flambement. En revanche, leurs assemblages sont couteaux et difficiles a dimensionner. Une autre solution consiste en l'utilisation de sections tubulaires carrées ou rectangulaires. **. [5]**

 Contrairement aux élément en béton armé qui permettaient d'avoir des formes très diverses, l'utilisation de l'acier restreint et limite pour l'architecte l'emploi de formes, Ceci tient à la standardisation de ces éléments . En effet l'acier et plus particulièrement les profilés métalliques sont des éléments issus du laminage de l'acier issu des hauts fourneaux.

A ce titre les principales familles de profilés sont les suivantes :

- Profilés de type IPE-IPN
- Profilés de type HEA-HEB-HEM
- Profilés de type UPN-UAP
- Profilés de type cornière L
- Profilés tubulaires carrés-rectangulaires ou creux.

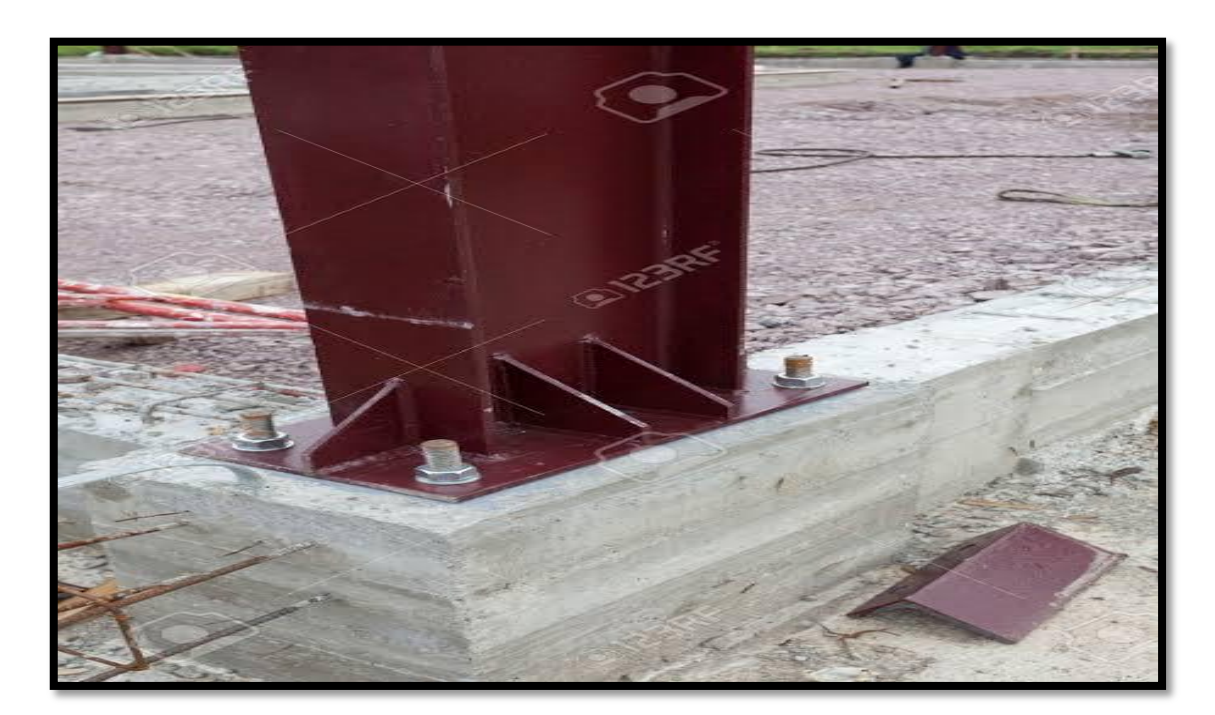

 *Figure* Ⅰ*.13: Poteau en acier* 

#### Ⅰ**. 4 .3 : poteau mixte acier béton :**

 Les sections de poteau mixte sont essentiellement sollicitées à la compression ou à la flexion (flexion composée).

Les sections métalliques, sont des profilés laminés en I et souvent en H (complètement ou partiellement enrobées) aussi bien que des tubes rectangulaires où circulaires creux remplis de béton. Les sections creuses présentent l'avantage de ne pas nécessiter de coffrage lors du Bétonnage mais présentent une faible résistance au feu par rapport aux sections en H complètement enrobées**. [6]**

Les poteaux mixtes ont été employés pour les structures résistantes aux tremblements de terre, piles de pont soumises à l'impact du trafic, colonnes pour soutenir les réservoirs, platesformes, de chemins de fer, colonnes dans les gratte-ciel,…etc.

L'enrobage complet d'une section d'acier permet généralement de satisfaire aux exigences relatives à la plus haute classe de protection contre l'incendie sans exiger de mesures complémentaires. Pour les sections partiellement enrobées, les prescriptions En matière d'incendie nécessitent un renforcement supplémentaire.

Les sections partiellement enrobées présentent l'avantage de servir de coffrage lorsqu'elles sont placées horizontalement. Un autre avantage important des sections

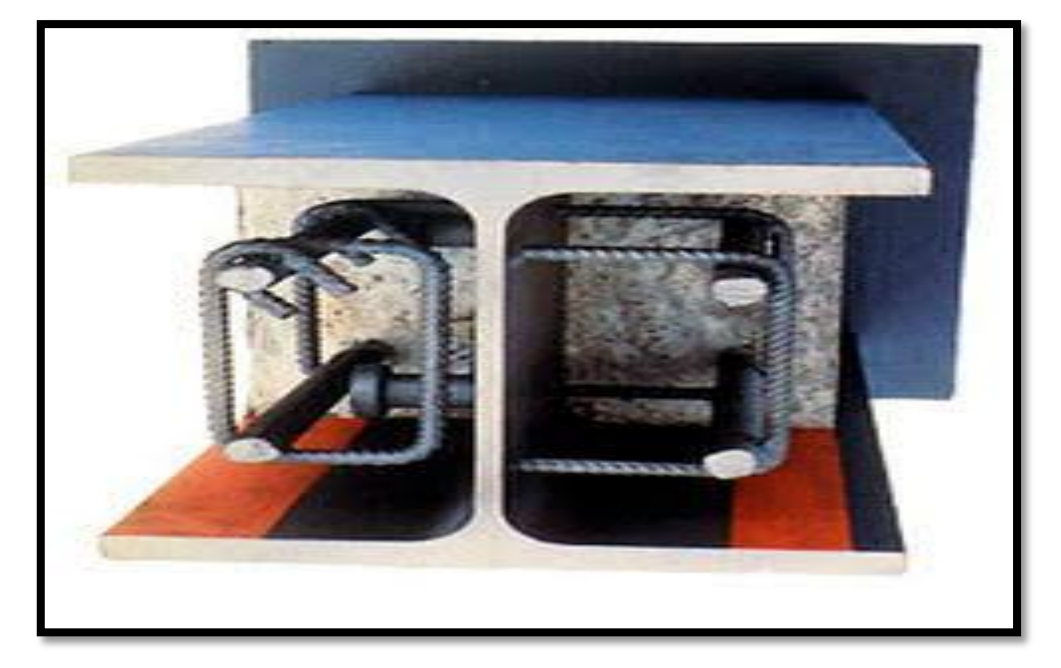

Partiellement enrobées est le fait qu'après bétonnage, des faces d'acier restent apparentes et peuvent être utilisées pour réaliser l'assemblage de poutres.

*Figure .*Ⅰ*.***14:** Exemple de poteau mixte partiellement enrobée nécessitant généralement une protection contre l'incendie.

Il existe une grande variété de poteaux mixtes :

- Les plus courants présentent une section carrée ou rectangulaire, obtenue à partir d'un profilé en acier, de type I ou H, enrobé totalement de béton.
- ou partiellement enrobé dans les deux chambres comprises entre l'âme et les semelles.
- La section cruciforme fait appel à deux profilés, identiques ou non, dont l'un est découpé en deux T qui sont ensuite ressoudés de part et d'autre de l'âme du second. Vu le caractère quasi isotrope de la résistance au flambement de ce type de poteau, il peut être intéressant de l'utiliser dans des zones de forte sismicité.

Si l'on revient au cas d'un poteau rectangulaire, totalement ou partiellement enrobé de béton, avec un profilé de grande hauteur, il peut être avantageux de renforcer le profilé dans chaque chambre par un ou plusieurs petits profilés en H ou en T à ailes épaisses, soudés sur l'âme ; la résistance au flambement va s'en Trouver améliorée, et en particulier de manière appréciable vis-à-vis de l'incendie*.*
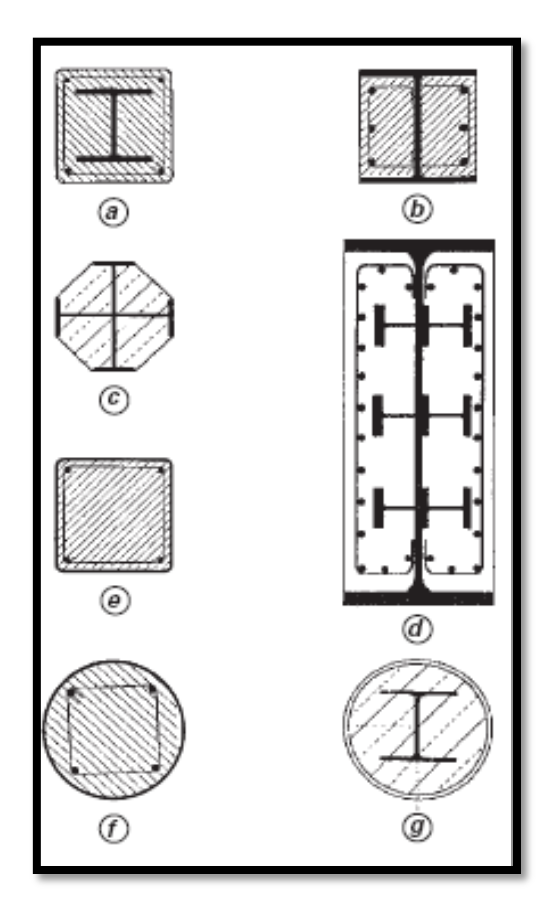

**Figure** Ⅰ**.15:** Types de poteaux Mixte.

# Ⅰ*. 4 .4 : poteau en bois :*

Un poteau en bois est une pièce posée à la verticale et d'un équarrissage qui varie selon son utilisation et le poids qu'il va soutenir .Sa section est calculée par le menuisier avant la pose, lors de la réalisation des plans et de l'étude de la résistance (de 20 à plus de 40 cm).

Les poteaux en bois sont caractérisés par :

- L'essence et la qualité du bois.
- L'origine du bois.
- Le mode de traitement.
- La qualité, les dimensions et les classes des poteaux.

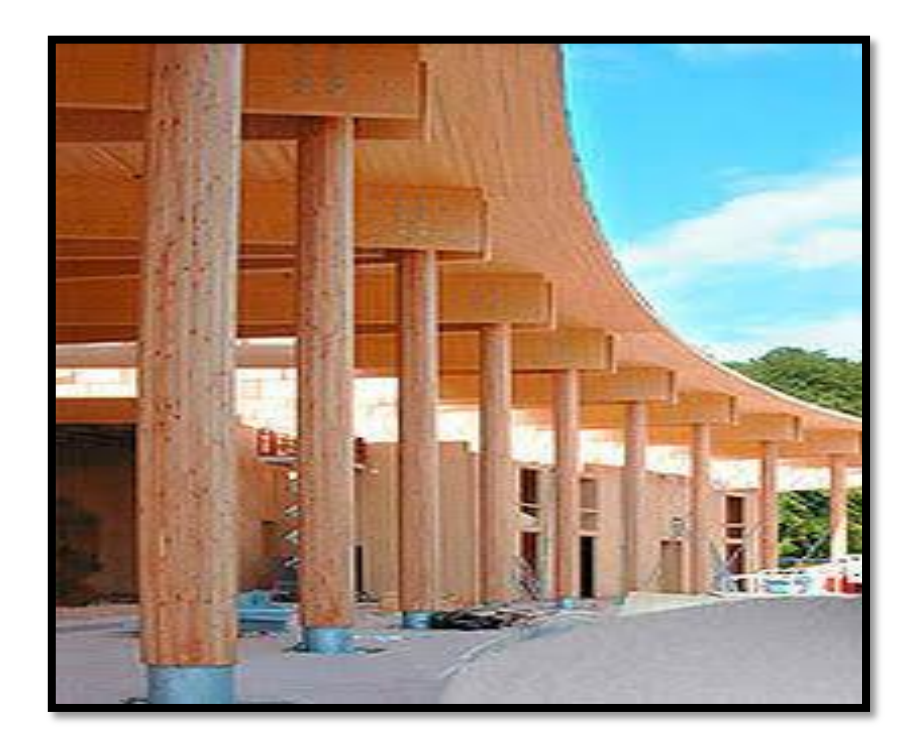

*Figure* Ⅰ*. 16 : poteau en bois*

# Ⅰ*.5: coffrage des poteaux:*

# Ⅰ*.5.1: Définition*:

Le coffrage est une structure provisoire qui permet de mouler le béton frais en attendant sa prise puis son durcissement , dans le cas de coffrage de poteau de forme simple (rond ou carré) on utilise souvent des coffrages perdus (utilisable une seule fois), les coffrages outils sont utilisés surtout dans les chantiers importants avec de nombreux poteaux carrés ou rectangulaires à réaliser (roulement à organiser).

# Ⅰ*.5.2: Les différents types de coffrage:*

La peau de coffrage détermine l'aspect final du poteau de béton qui reste souvent brut de décoffrage, elle peut être en contreplaque, en bois, en métal, mixte en bois et métal ou en carton.

Les coffrages classiques utilisés sont :

# Ⅰ*.5.2 .1: Le coffrage en bois:*

Le coffrage traditionnel en panneaux de bois ou de contreplaqué : le montage et le démontage sont rapides, et assemblé sur chantier. Les bois de coffrage doivent être plans, sans impuretés et avec des angles bien droits.

Les dimensions classiques des coffrages bois sont limitées à une hauteur maximale de 4 m.

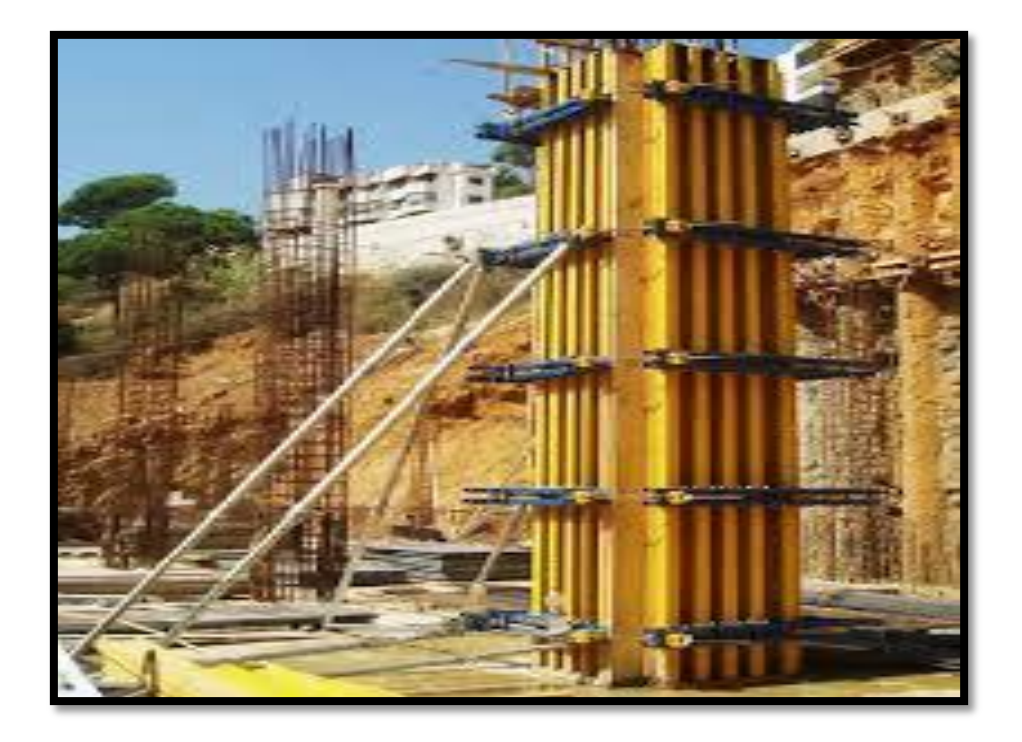

**Figure** Ⅰ**. 17:** coffrage en bois

# **Le fonctionnement :**

- On fabrique le coffrage sur3 faces, au sol
- On ferme le coffrage à l'endroit du poteau.
- On fixe les panneaux par vissage (vous pouvez également utiliser des clous, mais ils risquent d'endommager les panneaux au décoffrage ).
- On ceinture le coffrage avec du bois, pour le renforcer.

# Ⅰ*.5.2 .2 : Le coffrage en carton :*

En premier lieu, vous pouvez utiliser un coffrage en carton, facile, rapide à mettre en place ; toutefois il est cher. Le coffrage en carton pour des poteaux de section circulaire ou carrée : couramment employé, il est facile à mettre en œuvre car léger mais sans possibilité de remploi.

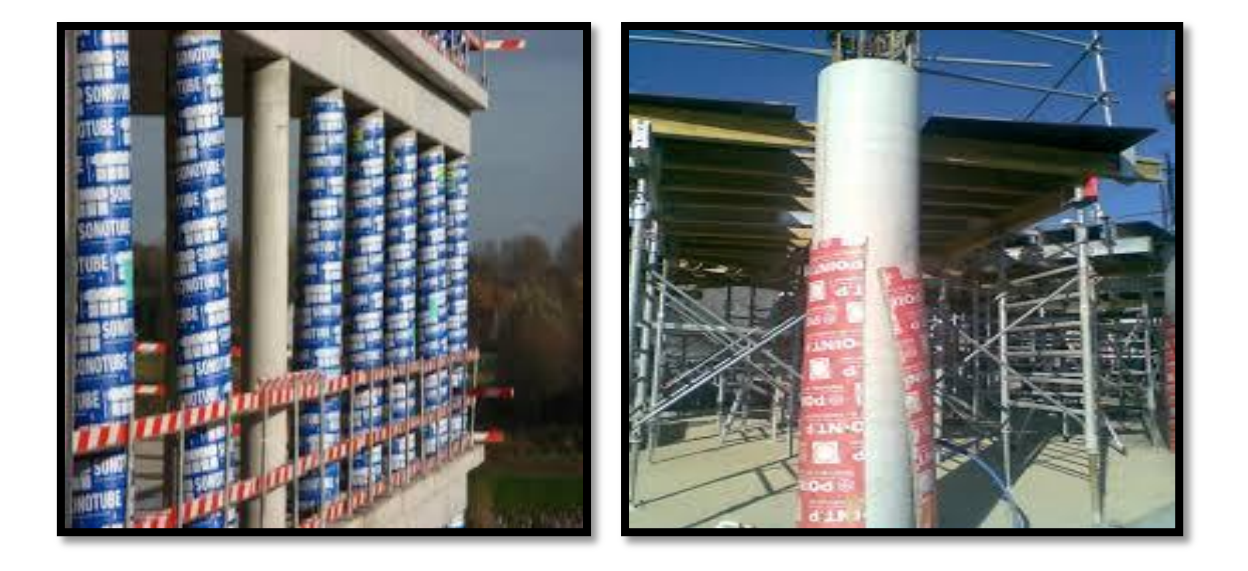

**Figure.**Ⅰ**.18 :** Coffrage en carton

# Ⅰ*.5.2 .3 :Le coffrage métallique ou mixte :*

Ce sont des coffrages professionnels en ailes de moulin en demi-coquilles , qui permettent de réaliser des poteaux de différentes dimensions tout en assurant une verticalité parfaite (grâce à des vérins) , la peau coffrage est en tôle de 4 mm d'épaisseur et donc résistante aux chocs.

L'équerrage se fait à la base grâce à des étais, pour les très grandes sections , vous pouvez utiliser des coffrages à piston qui permettent des sections rectangulaires allongées (1m et plus).

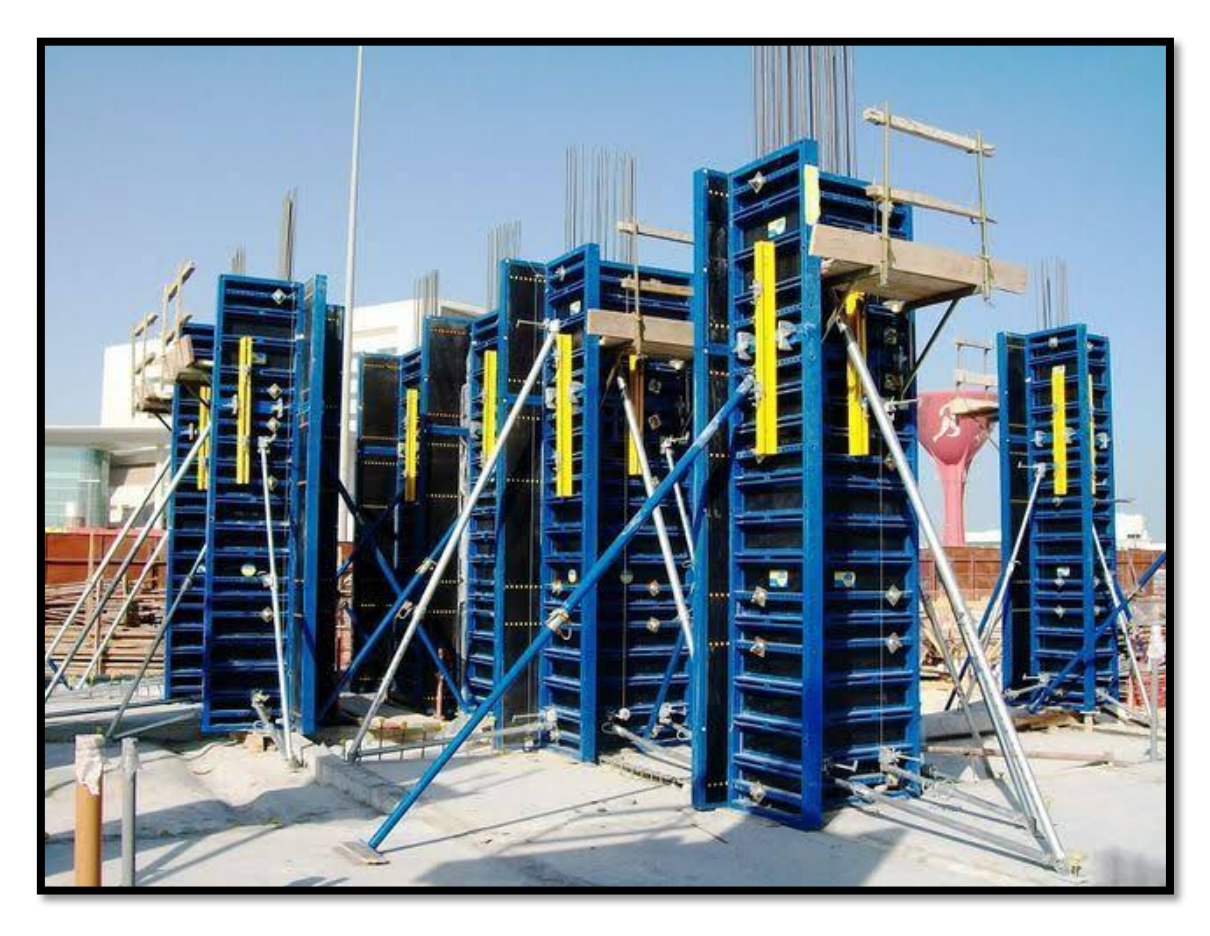

 **Figure.**Ⅰ**.19 :** coffrage du poteau en métal

# Ⅰ*.6: Dimensions:*

 Les dimensions des poteaux doivent évidemment être en rapport avec les charges à supporter l'intérêt du constructeur est de dimensionner largement : il coûte moins cher de transporter les charges par le béton que par l'acier.

Dans beaucoup de cas, des impératifs esthétiques ou d'encombrement imposent un gabarit maximal à ne pas dépasser ; il faut alors obligatoirement construire des poteaux à fort pourcentage d'acier (acier longitudinal ou frettes), ce qui coûte cher. Normalement, il y a intérêt à recourir aux dimensions habituelles des coffrages : 16, 22, 28, 30, 35 cm.

Du point de vue simplification il y a intérêt à standardiser et réduire les types de poteaux à un même étage. Couramment les gabarits augmentent aux étages inférieurs mais on peut aussi les laisser de section constante sur deux étages, quitte à jouer sur l'acier, pour ne pas être trop prodigue de matière.

Généralement, pour simplifier le coffrage, il est intéressant d'adopter pour l'épaisseur d'un poteau, l'épaisseur même de la poutre qu'il supporte ; cette disposition complique par contre le ferraillage, en raison des pénétrations d'aciers verticaux et horizontaux qu'elle introduit.

Pour cette raison, certains constructeurs préfèrent faciliter le passage des aciers quitte à compliquer le coffrage aux appuis ; il suffit de construire le poteau plus large que les poutres qu'il supporte**.[7]**

#### Ⅰ**.7: Evaluation de l'effort normal résistant:**

La valeur théorique de l'effort normal résistant est :

$$
N \text{ ser th} = B fcb + A \sigma s 2\%
$$

#### **En fait, les règles B.A.E.L91 [18] apportent à cette formule de nombreux correctifs :**

- Elles pénalisent les poteaux de faible section, sensibles aux imperfections d'exécution, en introduisant à la place de B une aire de béton réduite Br obtenue en déduisant des dimensions réelles 1cm d'épaisseur sur toute la périphérie du poteau ; pour une section rectangulaire (axb), cette aire réduite vaut :  $Br = (a-2 \text{ cm})x(b-2\text{ cm})$ ;
- Les charges étant appliquées généralement après 90 jours, la résistance du béton est majorée :

$$
\sigma \mathbf{b} \mathbf{c} = \frac{fc28}{0.9 \, \gamma b}
$$

- Elles compensent le fait de négliger les effets du second ordre (flambement) en minorant la valeur de l'effort normal résistant par un coefficient réducteur fonction de l'élancement :

• Pour 
$$
\lambda \le 50
$$
 
$$
\begin{cases} \alpha = \frac{0.85}{1 + 0.2 \left(\frac{\lambda}{35}\right)^2} = \frac{0.85}{\beta} \\ \beta = 1 + 0.2 \left(\frac{\lambda}{35}\right)^2 \end{cases}
$$

• Pour 
$$
50 < \lambda \le 70
$$
  

$$
\begin{cases} 0, 6 \left( \frac{50}{\lambda} \right)^2 = \frac{0.85}{\beta} \\ \beta = \frac{0.85 \lambda^2}{1500} \end{cases}
$$

- Elles admettent enfin que  $\sigma s$  2‰ =  $\frac{f_e}{\gamma s}$ 

Avec ces correctifs , l'effort normal résistant ultime vaut :

$$
\text{Nu} = \alpha. \left[ \frac{Br \, fc28}{0.9 \, \vartheta \gamma b} + A. \frac{fe}{\gamma s} \right]
$$

$$
\beta \mathrm{Nu} = \frac{Br\, fbc}{0.9} + 0.85 A \, \frac{fe}{\gamma s}
$$

**Selon la zone sismique, A est donnée par :**

A = 0.7% x Br…………….Zone I A = 0.8% x Br…………….Zone IIa  $A = 0.9\%$  x Br………………Zone IIb  $A = 0.9\% \times Br$ ……………...Zone III

Si plus de la moitié des charges est appliquée avant 90 jours, les valeurs de  $\alpha$  sont à diviser par 1.1 ( $\beta$  multiplié par 1.1);

Si la majeure partie des charges est appliquée avant 28 jours, il faut prendre fcj au lieu de fc28 et diviser  $\alpha$  par 1.2 (multiplier  $\beta$  par 1.2). **[4]** 

# Ⅰ**.8: Défaillance des poteaux dans les zones sismique( séisme de BOUMERDAS du 21 mai 2003) :**

 Le système porteur à base de portiques pourrait convenir pour des zones de séismicité faible ou moyenne mais comme la secousse du 21 mai 2003 a été forte, les dommages ont été importants.

 La plupart des maçonneries n'ont pas servi de panneaux de contreventement car elles sont situées hors du plan de travail des portiques. Pour cette configuration, il n'y a donc pas eu d'interaction entre les panneaux et les poteaux contrairement à ce que l'on rencontre habituellement dans les autres pays. Ce sont donc les portiques qui ont dû supporter toutes les sollicitations dynamiques horizontales et verticales**. [11]**

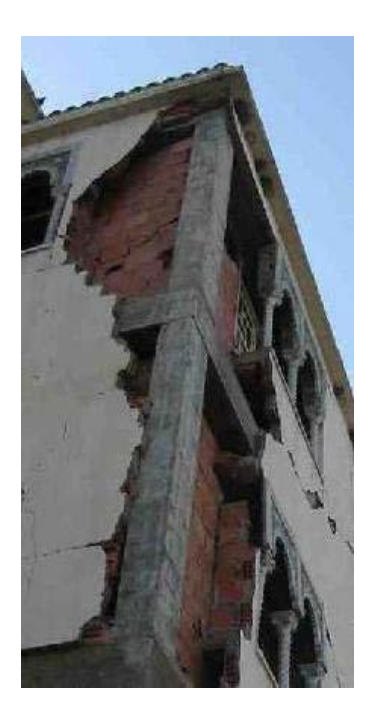

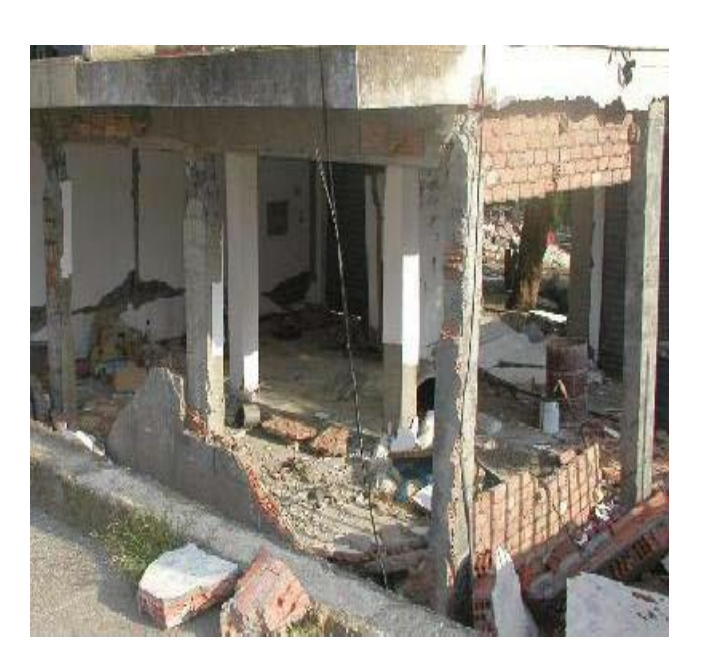

**Figure .**Ⅰ**.20 :** portique en béton armé après le séisme

 Des Immeubles à ossature poteaux-poutres avec un remplissage en maçonnerie. Les bâtiments destinés aux logements sociaux sont généralement symétriques et n'ont donc pas présenté de mode de ruine en torsion. Par contre ils ont souvent péri par plastification due à la flexion des nœuds en tête et (ou) pied de poteaux (figureⅠ.21). Ce mode de ruine conduit à un effondrement en planchers mille-feuilles. **[11]**

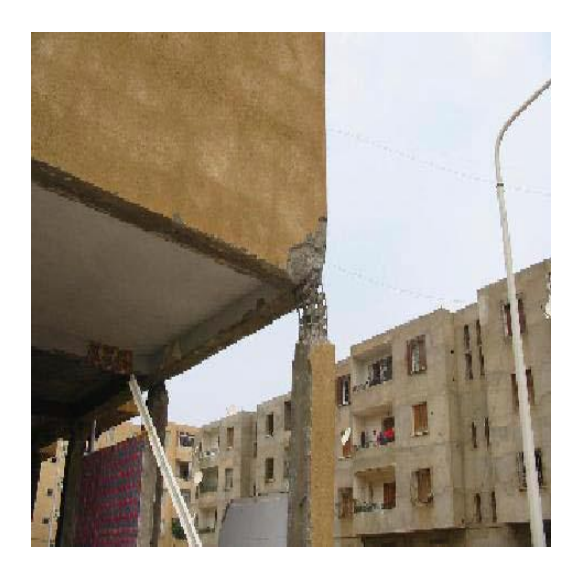

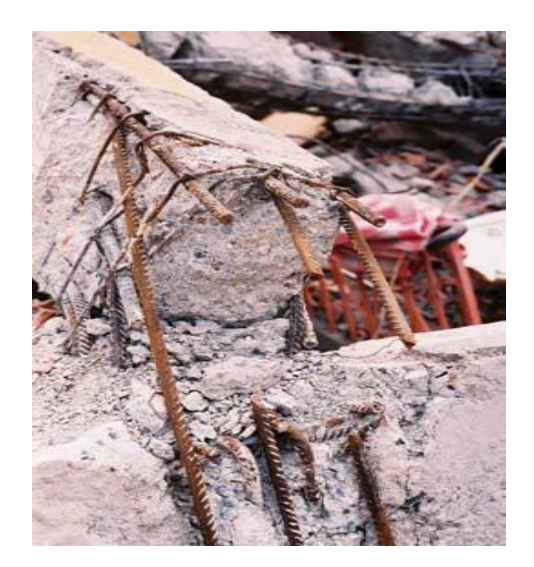

**Figure** Ⅰ**.21:** Effet du séisme sur les poteaux(BOUMERDAS 2003)

- La section des poteaux étant souvent équivalente à celle des poutres, la plastification des nœuds s'est produite en tête ou en pied de poteau. (figureⅠ.23).
- Le ferraillage des poteaux est généralement réalisé par 8 armatures filantes en diamètre 14 mm avec des cadres espacés tous les 15 cm en partie courante et 10 cm dans la zone nodale conformément au RPA 99. sauf parfois où l'espacement est constant (figure.Ⅰ .24), Néanmoins les cadres sont souvent absents au cœur du nœud à l'intersection poteaupoutre. **[11]**

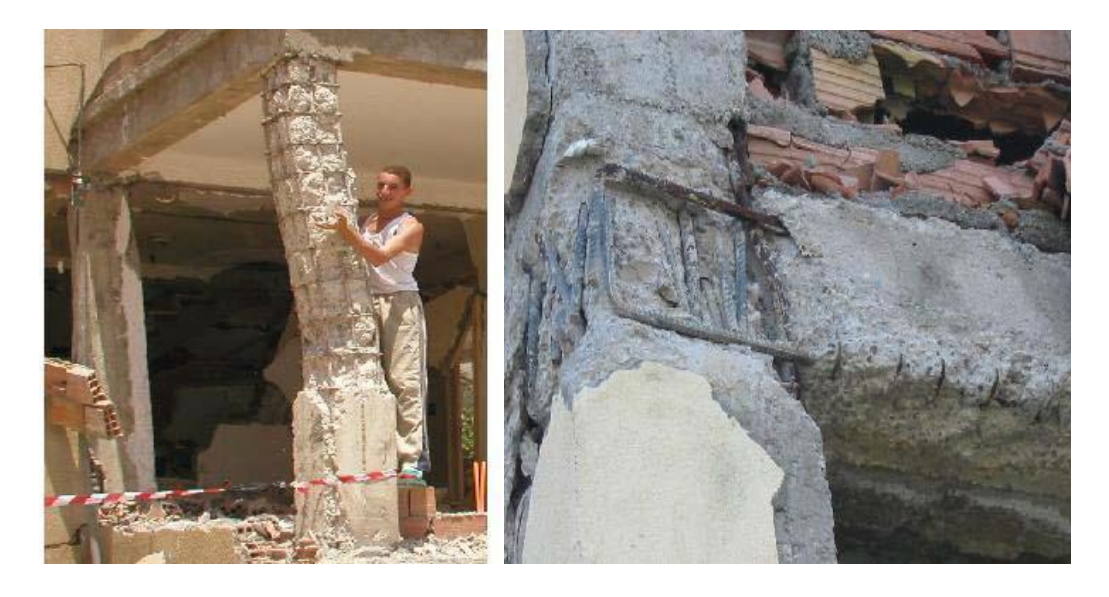

**Figure** Ⅰ**.22 :** l'effet de l'absence des cadres dans les poteaux

- Les constructions dépassant 5 niveaux se sont généralement mieux comportées du fait de leur souplesse et des sections plus importantes de poteaux.
- Le système constructif poteaux-poutres avec un remplissage en briques peut fonctionner correctement notamment quand les sections de poteaux sont largement dimensionnées et bien réalisés cependant quand la qualité d'exécution est médiocre, il devient très vulnérable car vu sa forte rigidité il encaisse plus d'effort et ne possède pas de réserves suffisantes pour stocker l'énergie.

Les poteaux d'angle sont les plus vulnérables :

⇒ Parce qu'ils reçoivent le cisaillement dans les deux directions horizontales, même si les deux efforts tranchants n'atteignent pas en même temps leur valeur maximale,

⇒ parce qu'ils ne reçoivent comme charge verticale que le poids d'un quart de travée, alors que la poussée de la bielle qu'ils ont à équilibrer est celle qui correspond à une travée complète.

 La destruction des poteaux d'angle entraîne celle des poteaux des pignons, les étages supérieurs viennent « s'asseoir » entre les poteaux de pignons après avoir broyé le rez-dechaussée. **[11]**

### Ⅰ**.9: conclusion:**

Dans une construction, les poteaux ne constituent qu'une minime partie de volume bâti elles sont cependant les éléments principaux qui assurent la stabilité de la construction.

Aussi, le rôle des poteaux ne se limite pas à assurer la reprises des charges verticales, mais contribue largement lorsqu'ils associés à des poutres pour former des cadres ou portiques à reprendre les actions horizontales dues au vent mais surtout dues aux séismes.

# *CHAPITRE*Ⅱ *:*

# *Diagramme d'interaction (Moment – Effort normal)*

#### Ⅱ**.1 :Introduction:**

 L'évaluation de la stabilité des poteaux a connu des progrès énormes et de nombreuses méthodes ont été élaborées pour la détermination de la charge critique. Les premières méthodes remontent à Musschenbroek (1729) et Euler (1759). Récemment, plusieurs méthodes ont été quantifiées pour l'analyse de la stabilité des poteaux en béton armé. Vu l'importance de la stabilité dans la résistance et la sécurité de la construction, les codes ACI 318-08**[21]** et l'Euro code 2**[18]** exigent la vérification de la stabilité d'une manière très explicite, par l'adoption des règles très précises. Cependant, en Algérie, la conception des poteaux des constructions en béton armé par les codes Algériens en vigueur (RPA-99/v2003 et CBA-93)**[20]** tient d'une manière très implicite la prise en compte de la stabilité de forme dans le calcul de ferraillage en flexion composée. Dans une étude récente, il a été montré que l'étude de la stabilité des poteaux des structures en béton armé doit être prise en considération durant la conception par des méthodes appropriées.**[12]**

Les courbes d'interactions moment-effort normal sont des outils souvent utilisés comme aide de dimensionnement. L'intérieur de ce diagramme est défini comme étant la zone autorisée (où l'équilibre de la section est possible), et l'extérieur est défini comme étant la zone non autorisé.

#### Ⅱ**. 2 : courbes d'interaction:**

Pour chaque position de l'axe neutre le couple (Nt,Mt) représente un point. En faisant un balayage d'une section totalement tendue à une section totalement comprimée, on obtient une série des points , qui nous donnent une courbe d'interaction (N,M) dont les cordonnées correspondent aux efforts réduits des efforts internes développés dans la section.

Le diagramme d'interaction exprime la relation entre la charge et le moment, on obtient selon l'ordonnée des coordonnées Nu/b².fc28 et selon l'abscisse des coordonnées Mu/ b³.fc28.

Les points formant l'allure de diagramme d'interaction sont acquis par différentes positions de l'axe neutre. A chaque position correspond une attribution spécifique des déformations et un bloc de contraintes bien déterminé.

La courbe d'interaction représente la courbe critique dont le dépassement conduit à la ruine, elle peut être décomposée en deux domaines, Fig. Ⅱ.1.

Le domaine AB où la rupture arrive par plastification ou écrasement du béton comprimé, c'est une rupture fragile. Le domaine BC où la rupture arrive par écoulement de l'acier tendu, c'est une rupture ductile.

Le point B est le point du balancement correspondant à la limite entre les deux modes de rupture, il correspond à une section équilibrée dans laquelle le béton arrive à la plastification  $\varepsilon b = \varepsilon bu$  en même que l'acier arrive à l'écoulement  $\varepsilon s = \varepsilon \varepsilon s$ . [14]

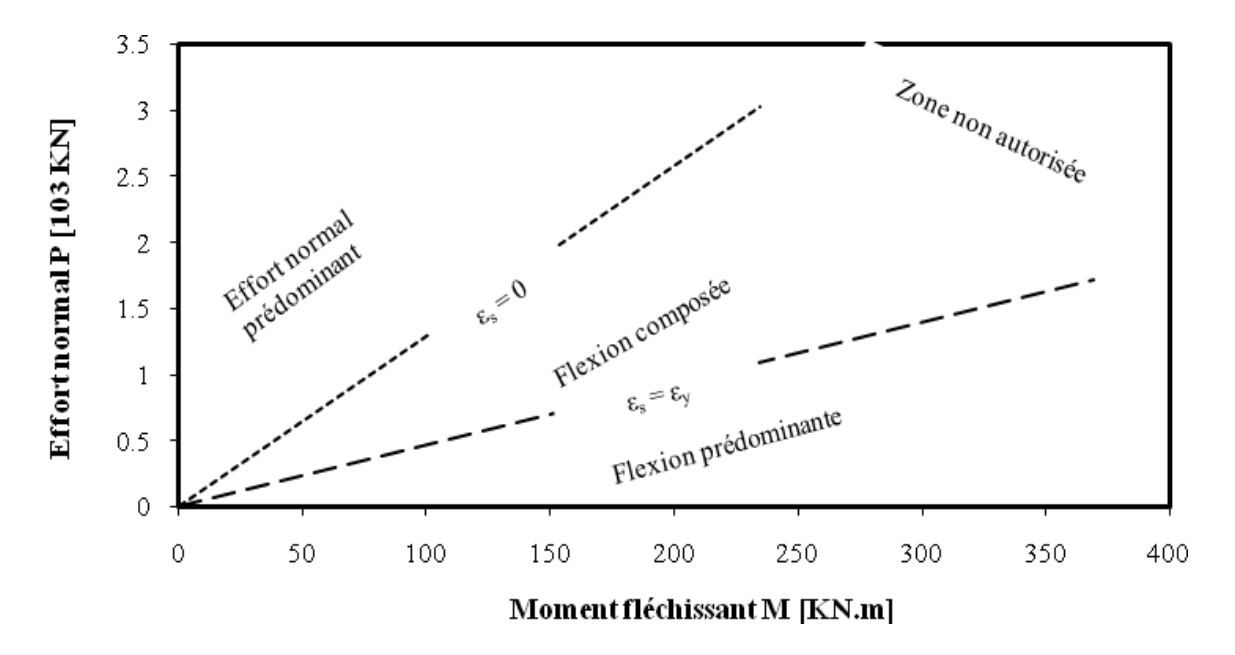

**Figure** Ⅱ**.1 :** La courbe d'interaction

#### Ⅱ**. 3 : Objectif du diagramme d'interaction (N-M):**

Le diagramme d'interaction (N-M) est construit avec des diagrammes idéalisés non pénalisés (absence de coefficient de sécurité pour le béton et pour les armatures), en utilisant le bloc parabole-rectangle pour le béton et le diagramme bilinéaire pour l'acier avec les caractéristiques pour les matériaux (béton et acier) adoptées par l'EC2.

Les courbes d'interaction (N-M) sont souvent utilisées pour permettre de :

 $\checkmark$  Déterminer ou de vérifier aisément, pour une section de géométrie et d'armatures données, la capacité portante de la section.

 $\checkmark$  Représenter les couples (N;M) dans une section i (la plus sollicité) d'un élément sollicité en flexion composée.

 $\checkmark$  Identifier l'orientation et la position de la fibre neutre dans la section sollicitée (partie tendue / partie comprimée) l'ensemble des vecteurs (couples N;M) doivent s'inscrire à l'intérieur de la sphère pour satisfaire les conditions de résistance et de stabilité élastique.

 $\checkmark$  Limitation des risques d'erreurs au maximum.

Cela veut dire, que le diagramme permet de vérifier, à la fois, les conditions de résistance de la section sous flexion composée ainsi que la stabilité aux effets de second ordre.

#### *Selon ACI318-14 :*

#### *Compression pure :*

### *Force de compression axiale nominale à excentricité zéro :*

Pour les éléments non précontraints et les éléments composites en acier et en béton ; P<sub>o</sub> est calculé comme suit :

$$
Po = 0.85fc(Ag - Ast) + fyAst
$$
 (II.1)

où Ast est la surface totale de l'armature longitudinale non précontrainte.

\_Pour les éléments précontraints, Po doit être calculé par:

$$
Po = 0.85fc'(Ag - Ast - Apd) + fyAst - (fse - 0.003Ep)Apt
$$
 (II.2)

Où Apt est la surface totale de l'armature de précontrainte, et Apd est la superficie totale occupée par le conduit, le revêtement et armature de précontrainte; la valeur de fse doit être d'au moins 0,003Ep. Pour les câbles coulés et post-tendus, il doit être autorisé à supposer que 'Apd est égal à Apt.

*Force de compression axiale factorisée à excentricité zéro:*

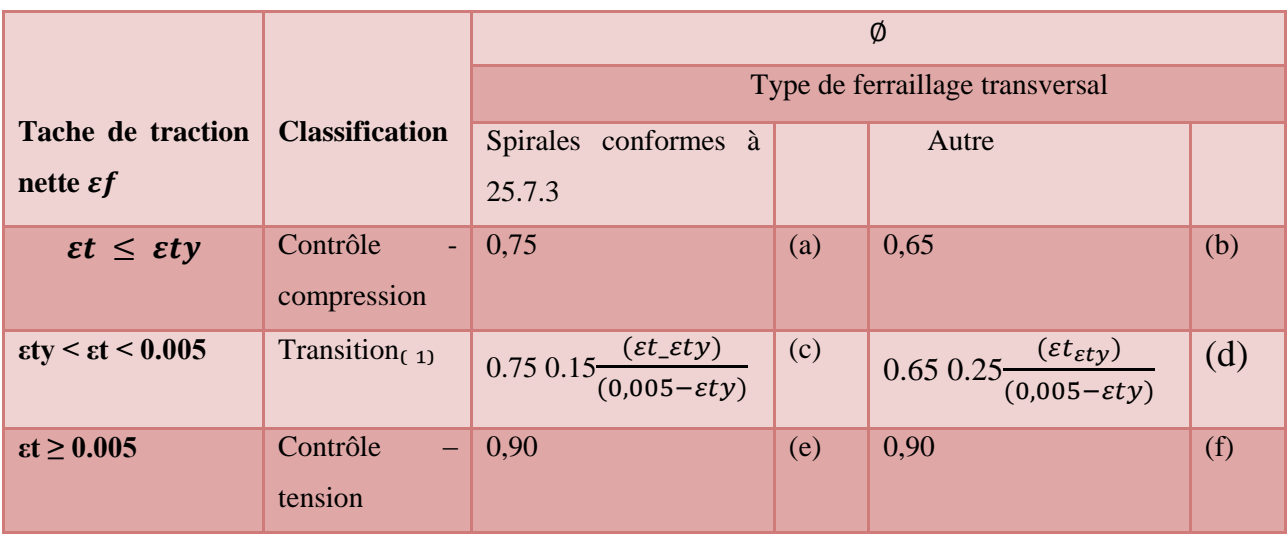

**Tableau**  $\mathbb{I}$ **.1:** facteur de la résistance  $\emptyset$  pour le moment, la force axial ou le moment combiné et la force axiale .

Pour les section classes en tant que section de transition, il est permet d'utiliser  $\emptyset$  correspondant aux section à compression contrôlée.

#### *Résistance à la compression axiale pondérée maximale (admissible) :*

La force de compression axiale nominale Pn ne doit pas dépasser Pn, max, conformément au tableau (2), où Po est calculé par Eq. (Ⅱ.20) pour les éléments non précontraints et les éléments composites en acier et en béton, et par Eq. (Ⅱ.21) pour les éléments précontraints.

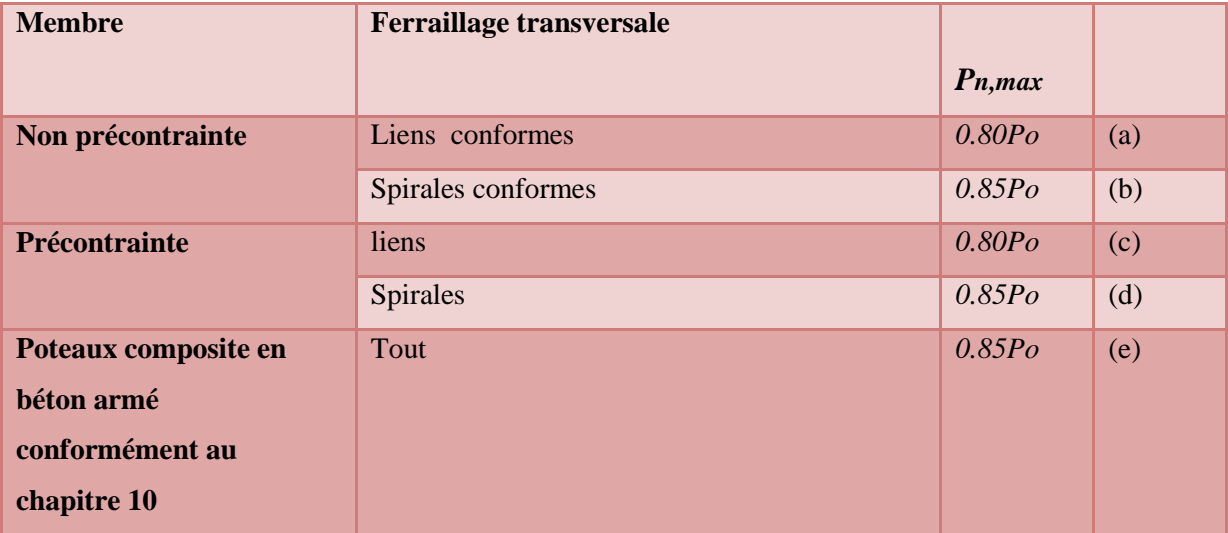

#### *Tableau*Ⅱ*.2 : Force axiale maximale.*

La répartition des contraintes de béton rectangulaire équivalente, conformément aux points (tableau 3) à:

 On suppose une contrainte de béton de 0,85 fc. uniformément répartie sur une zone de compression équivalente. délimitée par les bords de la section transversale et une ligne parallèle. à l'axe neutre situé à une distance a de la fibre de. déformation de compression maximale, calculée comme suit :

$$
a = \beta 1c \tag{II.3}
$$

 La distance entre la fibre de compression maximale et l'axe neutre, c, doit être mesurée perpendiculairement à l'axe neutre.**[17]** 

• Les valeurs de β1 doivent être conformes au tableau $(3)$ :

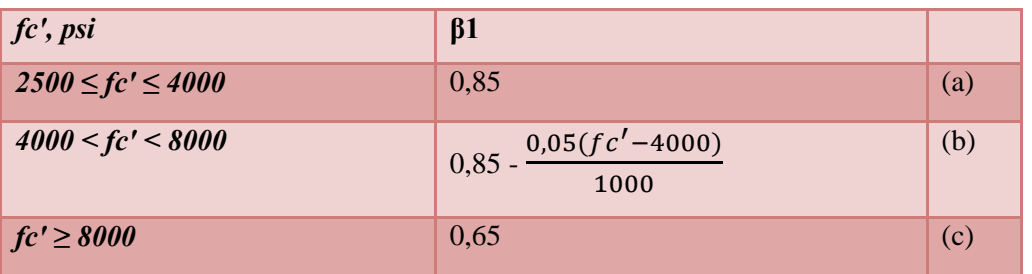

*Tableau (3) : Valeurs de β1 pour répartition des contraintes de béton rectangulaire équivalente :*

#### *Comparaison entre ACI 318-05 et Eurocode 2 (EC2-94) dans la conception de béton en flexion :*

ACI 318-05 et EC2 sont les deux documents du code de conception des bâtiments les plus utilisés dans le monde pour les structures en béton armé. , une étude comparative détaillée et complète des dispositions de flexion des deux codes a été réalisée sur une analyse paramétrique non dimensionnelle. Une telle comparaison confirmera la validité des dispositions de flexion des deux codes. Le défi majeur pour faciliter une telle comparaison est de développer une technique permettant de définir les paramètres d'un code en fonction des paramètres de l'autre. Dans cet article, une procédure analytique a été adoptée pour exprimer les paramètres de EC2 en paramètres équivalents ACI 318-05.

En conséquence, les dispositions des concepts de sécurité, les hypothèses de conception, la capacité de moment transversal, les rapports de renforcement minimum les dispositions de ductilité (rapports de renforcement maximum) et les facteurs de sécurité de charge des éléments de flexion ont été comparés à une analyse paramétrique approfondie. Les conclusions basées sur cette étude comparative sont les suivantes:

1. EC2 n'a pas implicitement un facteur de réduction de la force de moment global similaire à ACI 318 05, qui est égal à 0,9 dans la zone à tension contrôlée. Les facteurs de sécurité de EC2 sont mis en œuvre en divisant la résistance caractéristique des matériaux (béton et acier) par des facteurs de sécurité partiels de 1,5 et 1,15 respectivement, ce qui donne un facteur de réduction équivalent de compris entre 0,865 et 0,827.

 2. Les normes étudiées montrent de grandes différences dans leurs concepts de sécurité et également dans l'assurance de la ductilité. Mais ces différences n'ont pas eu un impact pratique significatif sur le calcul de la résistance de conception du moment des éléments de flexion.

 3. Les dispositions EC2 sont légèrement plus prudentes que celles de l'ACI 318-05 dans le calcul du résistance de conception à la flexion des éléments de flexion.

4. Le rapport de renforcement minimum requis ACI 31805 Pmin est supérieur à celui de EC2. La différence augmente à mesure que f augmente.

5. La principale différence entre les deux codes réside dans les limitations imposées au rapport de renforcement maximal Pmax pour assurer une ductilité adéquate. Les limitations de l'ACI 318-05 assurent une ductilité plus élevée de l'armature en acier à l'état limite ultime que celle de l'EC2.

6. Dans l'ensemble, les dispositions EC2 pour la conception en flexion fournissent un facteur de sécurité plus élevé que celles de l'ACI 318-05 pour les faibles rapports L / D. À mesure que le rapport de LD augmente, la différence de facteur de sécurité calculé entre les deux codes diminue et devient presque négligeable pour øy de 0,865 lorsque le rapport VD approche de 4.

 7. Afin de faire une comparaison exacte entre les deux codes, des recherches supplémentaires devraient être effectuées, dans lesquelles de nombreux autres états limites de conception doivent être pris en compte.**[16]**

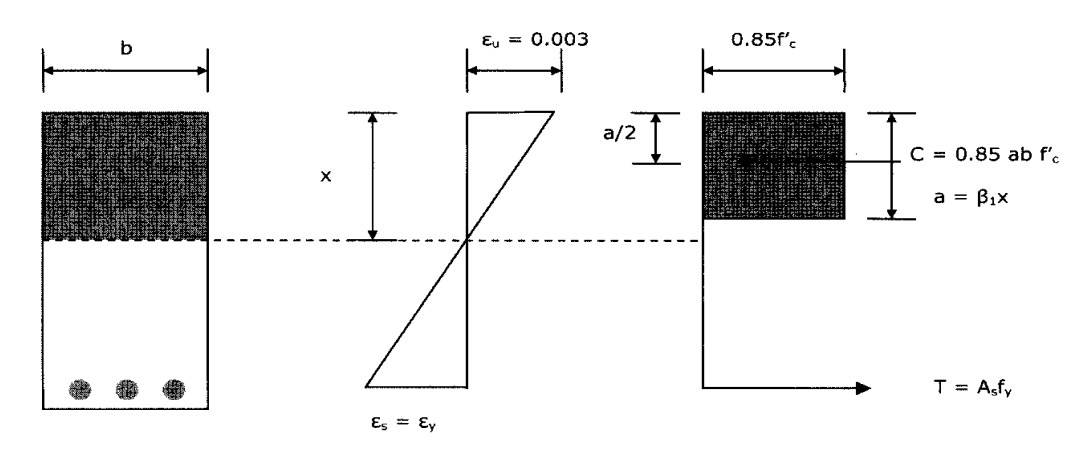

**ACI 318-05(a) bloc de contrainte rectangulaire idéalisé** 

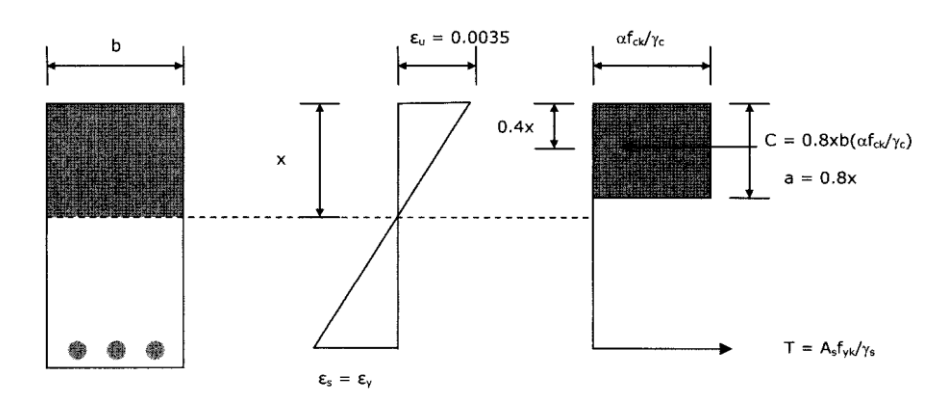

**EC2 (B) bloc de contrainte rectangulaire idéalisé**

**Figure** Ⅱ**.2 :**Comparaison de ACI318-05 et EC2 (distribution rectangulaire idéalisée des blocs contraintes

# Ⅱ**. 4 : Méthodes pour construire un diagramme d'interaction (N-M) :**

Les courbes d'interaction N-M sont des outils souvent utilisés comme aide au dimensionnement. Ces courbes sont souvent utilisées pour permettre de déterminer ou de vérifier aisément, pour une section de géométrie et d'armatures donnée, la capacité portante de la section. Les courbes sont tracées à partir des équations d'équilibre de la section et définissent la zone où les combinaisons (N, M) sont acceptées et la zone non autorisée. [13].

# Ⅱ**.4 : Méthode des 3 pivots :**

# **Les pivots A, B et C**

Le diagramme d'interaction d'une section en béton armé est le lieu des points (N, M) correspondants à un état limite ultime de la section.

Pour construire ce diagramme on envisage les diagrammes de déformation relative sur la hauteur de la section qui passent par l'un des trois pivots : A, B ou C.

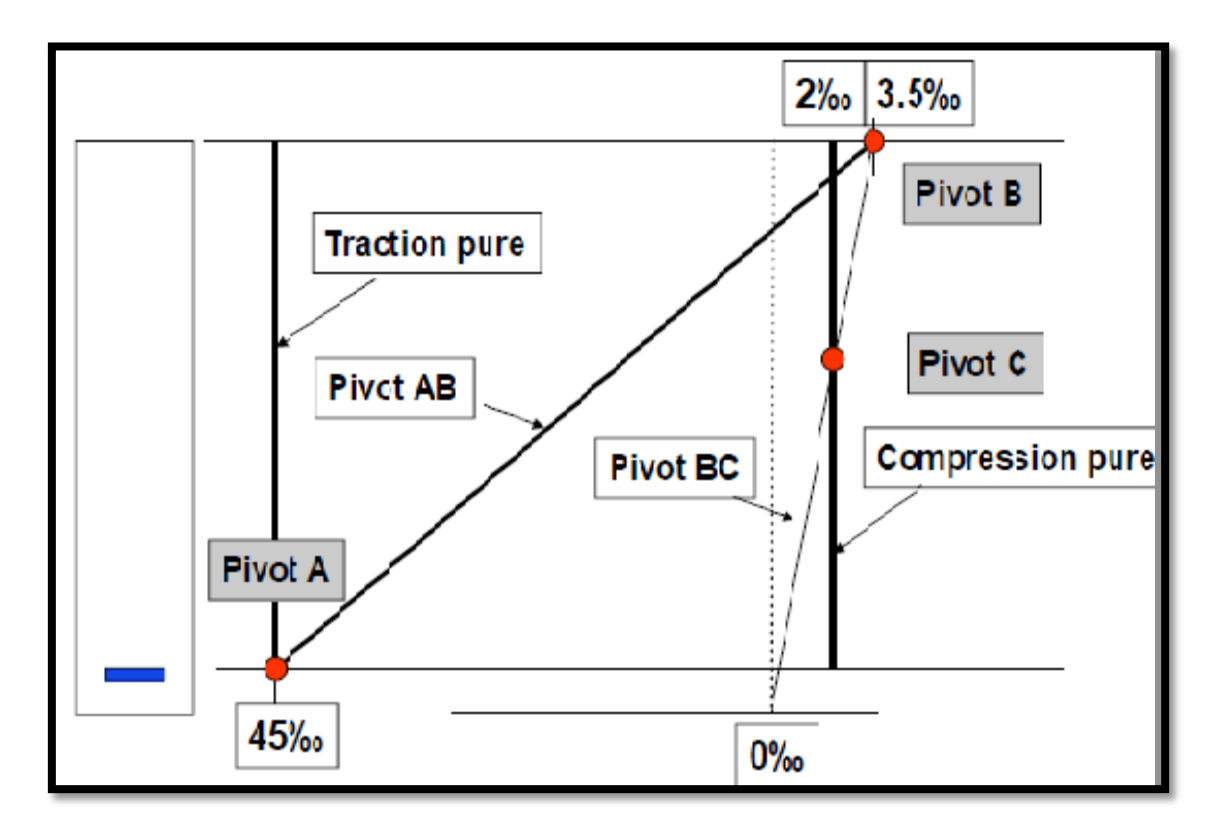

**Figure** Ⅱ**. 3 :** Les pivots A, B, C.

Le pivot A correspond à l'atteinte, par l'acier passif tendu situé en partie basse d'une section soumise à un moment de flexion positif, de sa limite de déformation relative en traction, en se rappelant que celle-ci n'est limitée qu'avec la branche inclinée du diagramme contrainte déformation à  $\epsilon ud = 45\%$ .

Le pivot B correspond à l'atteinte, par le béton comprimé situé en fibre supérieure de la section, de sa limite de déformation relative en compression  $\epsilon c u = 3.5\%$ .

Le pivot C correspond à la limite de déformation relative du béton en compression pure; il s'obtient en faisant l'intersection des deux diagrammes

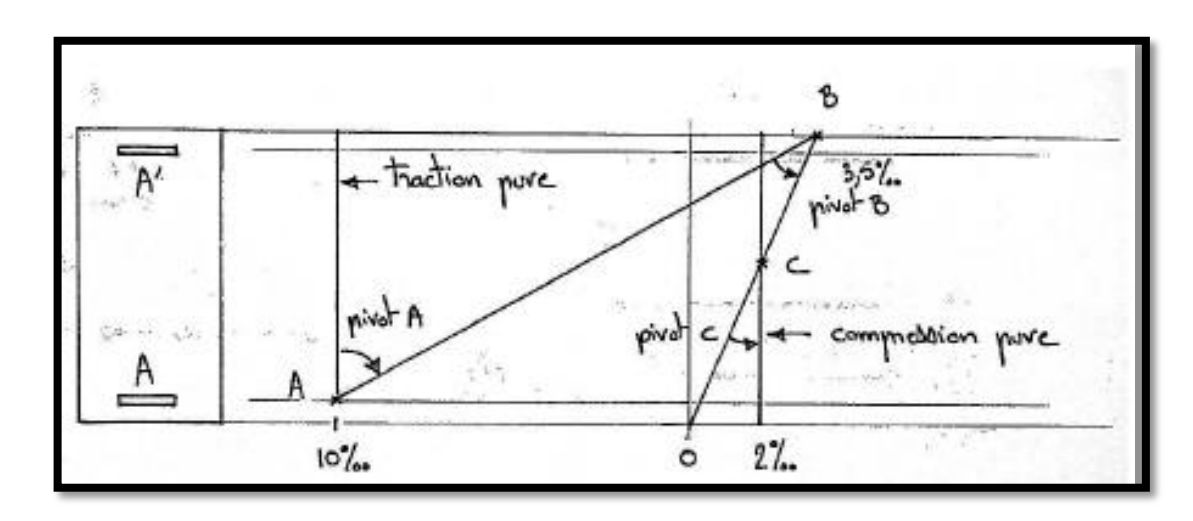

 $[\varepsilon c s u p = 3.5 \%$ ,  $\varepsilon c i n f = 0]$  et  $[\varepsilon c(y) = 2 \%$ <sub>0</sub>.

**Figure** Ⅱ**. 4 :**Diagramme des déformations élémentaires

Quand le diagramme des déformations élémentaires tourne successivement autour des trois pivots le point (M, N) correspondant décrit le diagramme d'interaction.

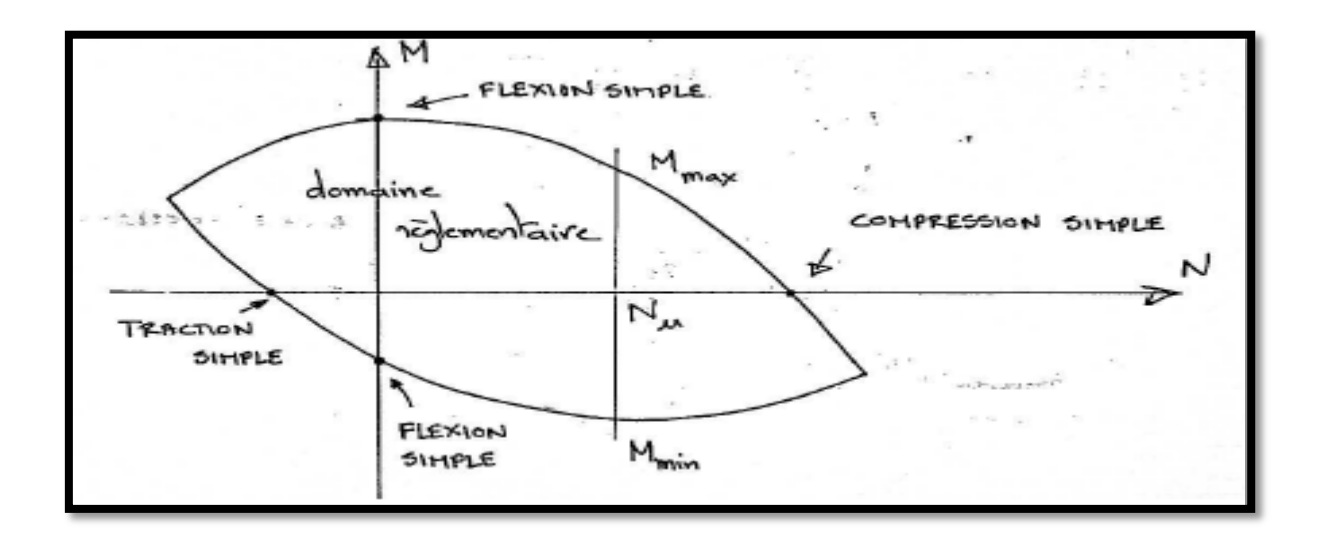

**Figure** Ⅱ**. 5 :** Diagramme d'interaction

Un diagramme de déformation relative sur la hauteur de la section est défini par deux valeurs :  $\epsilon c$  raccourcissement du béton et  $\epsilon s t$  allongement des aciers (ou  $\epsilon c$  déformation relative de la fibre inférieure en pivot C). La donnée de ces deux valeurs permet de trouver la position de l'axe neutre  $[\alpha = \varepsilon c/(\varepsilon c + \varepsilon st)]$  et de définir la zone comprimée.

La variation des contraintes de compression sur la hauteur de la zone comprimée résulte directement de l'application du diagramme contrainte-déformation du béton, de même les contraintes dans les aciers tendus et comprimés sont données par la loi contraintedéformation des aciers passifs. L'intégration de ces états de contrainte sur les aires de béton ou d'armatures concernées permet d'aboutir aux résultantes N et M correspondant à un point (N, M) du diagramme d'intégration.

Celui-ci est construit en envisageant successivement les diagrammes de déformations limites qui tournent autour du pivot A[ $\epsilon s$ =45%et  $\epsilon c \leq 3.5$  % ] en commençant par un diagramme vertical et en  $[\epsilon(\mathbf{y})=45\%]$  terminant par le diagramme passant par les pivots A et B puis les diagrammes qui tournent autour du pivot  $B[\epsilon st45\% \text{ et } \epsilon c = 3.5\% \text{ } ]$  jusqu'à atteindre le diagramme passant par B et  $C[\epsilon c s u p = 3.5$  ‰ et  $\epsilon c i n f = 0$  et en terminant par les diagrammes qui tournent autour du pivot C. Le dernier diagramme est vertical et correspond à.  $[(y)=2\%$ <sub>0</sub>].

Le problème est symétrisé en supposant ensuite la fibre supérieure tendue.

L'intérieur du diagramme d'interaction correspond au domaine réglementaire respectant les limites admissibles et l'extérieur n'est pas autorisé. **[15].**

#### Ⅱ**.4.2 : Méthode :Euro code02 :**

Équations d'équilibre de la section d'un poteau :

Considérons à l'état limite ultime les équations d'équilibre des forces agissant sur la section d'un poteau en béton armé illustrée dans la Figure II.10. D'après cette figure, la force axiale appliquée P appliquée au centre de gravité de la section est exprimée par :

P = c bs + ' A' + A …………………………………... (Ⅱ.4)

où :

xu : profondeur de la zone comprimée avec s = 0.8xu ;

A' : armatures comprimées ;

A: armatures tendues ;

σ's : contrainte d'armatures comprimées A';

b : largueur de la section transversale.

$$
\left(\frac{h}{2} - \frac{s}{2}\right) + \sigma s' \left(\frac{h}{2} - d'\right) - \sigma S A \left(\frac{h}{2} - d\right) \tag{II.5}
$$

où :

d : hauteur utile;

d' : hauteur entre les armatures comprimées et les fibres extrême comprimée de la section

h : hauteur de la section du poteau

Ainsi, dans le cas d'une section partiellement tendue (Figure 10), la déformation des armatures Comprimées e's s'écrit :

$$
\text{es } ' = 0.0035 \left( \frac{xu - d'}{xu} \right) \tag{II.6}
$$

Et la déformation des armatures tendues εs s'exprime :

$$
\varepsilon s = 0.0035 \left( \frac{d' - xu}{xu} \right) \tag{II.7}
$$

Or, dans le cas d'une section entièrement comprimée ( $s = 0.8xu \ge h$ ) la déformation  $\epsilon s'$ devient :

$$
\varepsilon s' = 0.002 \frac{7(xu - d')}{(7xu - 3h)}
$$
 (II.8)

Et, la déformation εs devient :

$$
\varepsilon s = 0.002 \frac{7(xu - d')}{(7xu - 3h)}
$$
 (II.9)

# Ⅱ**. 5 : Conclusion :**

Les courbes d'interaction N-M sont des outils souvent utilisés comme aide au dimensionnement. Ces courbes sont souvent utilisées pour permettre de déterminer ou de vérifier aisément, pour une section de géométrie et d'armatures données, la capacité portante de la section. L'intérieur de ce diagramme est définie comme étant la zone autorisée (où l'équilibre de la section est possible), et l'extérieur est définie comme étant la zone non autorisée et on doit redimensionner le poteau.

# *Chapitre* Ⅲ

*Modélisation du bâtiment étudié*

# Ⅲ**.1. Description du bâtiment :**

On se propose d'étudier un bâtiment en béton armé, à usage d'habitation composé de 5 niveaux (R+4), implanté à Alger (zone sismique Ⅲ), La structure résistante est composée de planchers à corps creux de type (16+4) cm, les poutres principales sont de section (30x45) cm², les poutres secondaires sont de section (30x35) cm², tandis que les poteaux sont de section (35x35) cm², la hauteur de chaque étage est de 3.00m, et le R.D.C est de 3.50 m avec un système de contreventement par des portiques auto stables (poteaux-poutres). Pour cette étude nous utilisons le logiciel ETABS/ v.9.6.0.

# Ⅲ**.2 Modélisations linéaire:**

# Ⅲ**.2.1Caractéristiques géométriques:**

Les caractéristiques géométriques de bâtiment sont :

- $\checkmark$  Longueur totale du bâtiment : 20,00 m (entre axes).
- $\checkmark$  Largeur totale du bâtiment : 16,00 m (entre axes).

 $\checkmark$  Hauteur des étages : 3,00 m Hauteur totale du bâtiment : 15,50 m (y compris la hauteur de l'acrotère 50 cm).

 $\checkmark$  Hauteur des étages : 3,00 m.

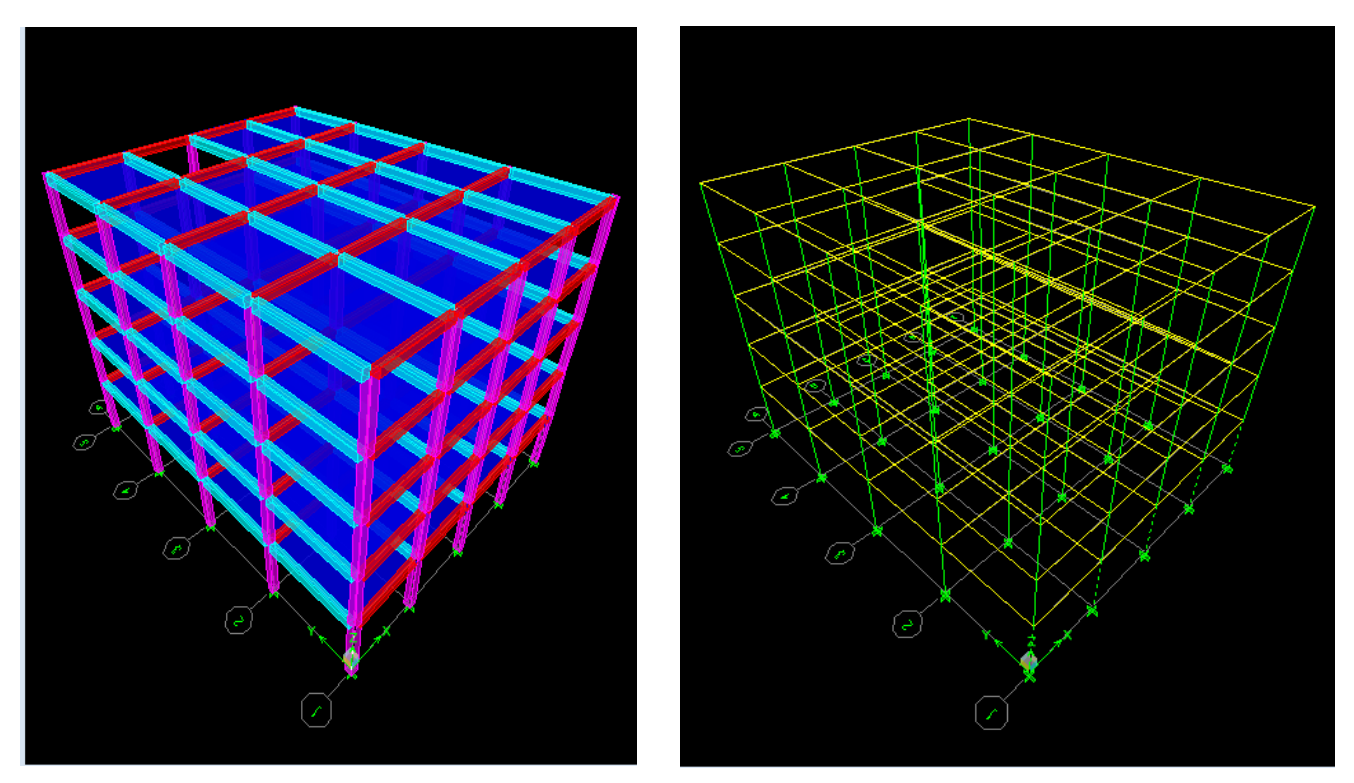

 **Figure** Ⅲ**.1 :** Vue en 3D du bâtiment en béton armé à 5 étages.

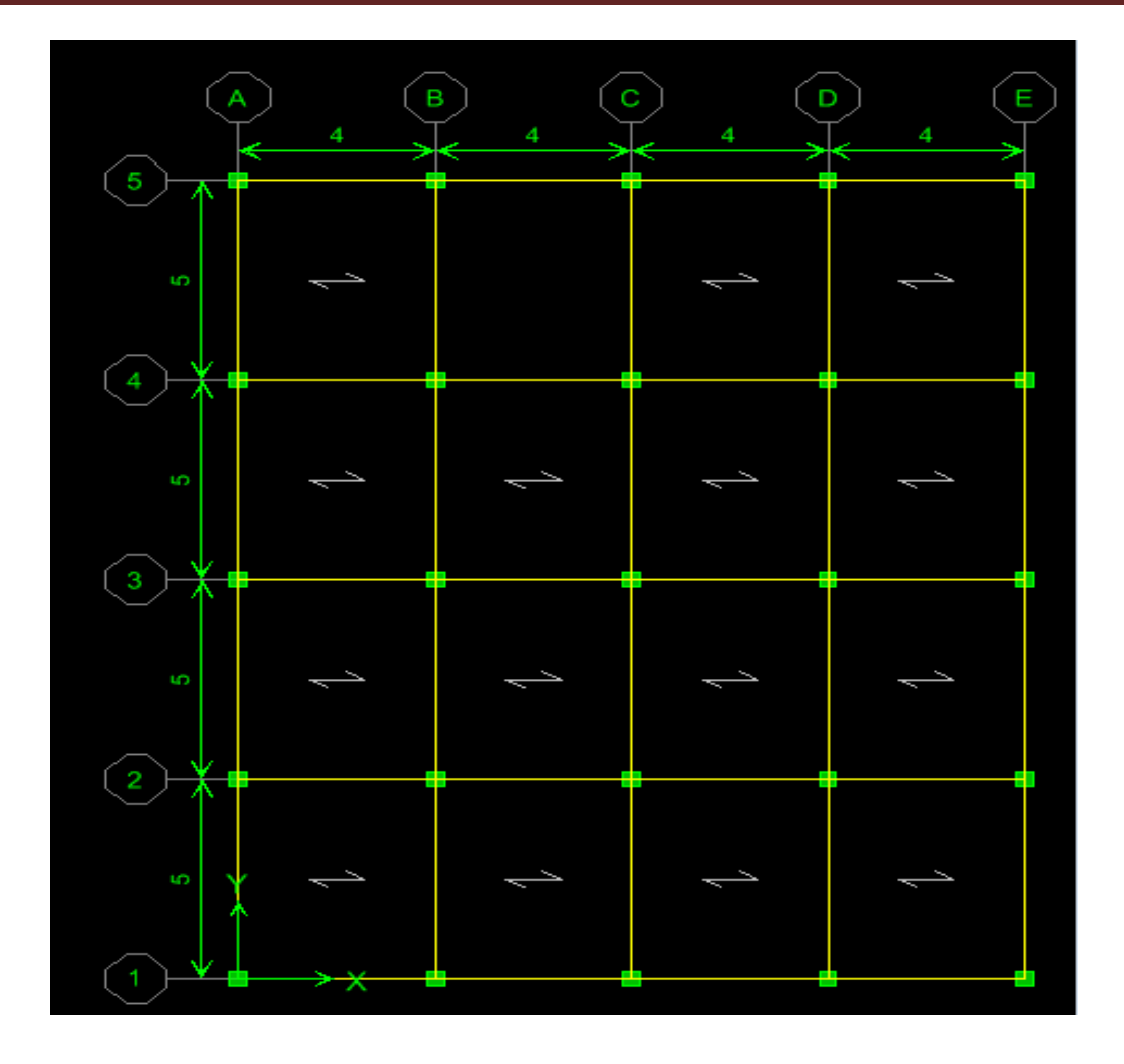

 **Figure** Ⅲ**.2 :** Vue en plan du bâtiment en béton armé à 5 étages.

### Ⅲ*.3.* **Ossature et système constructif adopté :**

# Ⅲ*.3. 1 :Ossature :*

La stabilité de la structure est assurée par des portiques en béton armé.

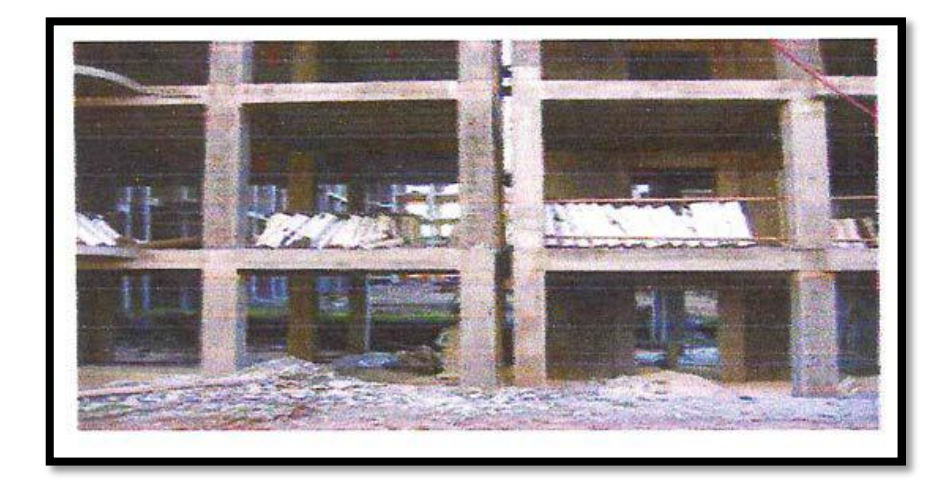

**figure**Ⅲ**.3:** Portiques (poteaux- poutres).

On appelle ossature l'association d'´éléments verticaux et d'´éléments horizontaux, l'ossature a la fonction de résister `a des efforts verticaux engendrés par les charges permanentes, les surcharges d'exploitation et `a des efforts horizontaux dus aux vents et aux s´séismes.

# Ⅲ**.3. 2 :Planchers :**

Le plancher est un aire plane horizontale séparant deux niveaux d'une construction et capable de supporter des charges (plancher sur vide sanitaire, plancher intermédiaires, plancher à toiture terrasse). Les planches sont des éléments porteurs, il y a deux types de planchers corps creux et dalle pleine, pour notre projet le type de plancher adopté est en corps creux de 20 cm d'épaisseur pour tous les niveaux,16 cm épaisseur du corps creux (hourdais creux), 4 cm épaisseur de la dalle de compression.

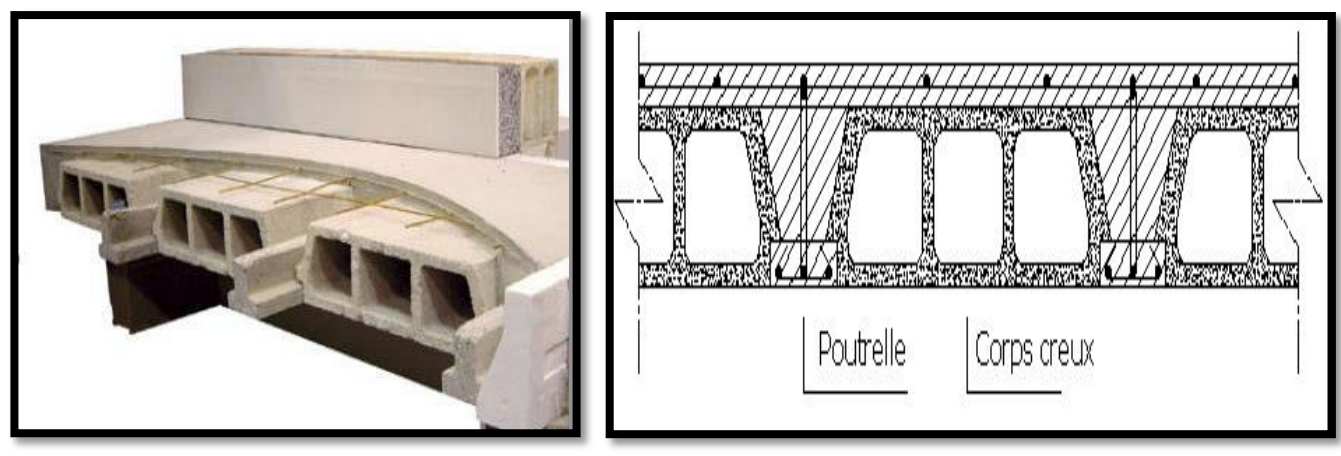

**Figure.**Ⅲ**.4 : Plancher à corps creux.** 

# Ⅲ**.3. 3 : Maçonnerie :**

Les murs extérieurs sont en doubles cloisons en briques creuses de15 cm et10 cm d'épaisseur avec un vide d'air de 5 cm ; les cloisons ont une épaisseur de 10 cm.

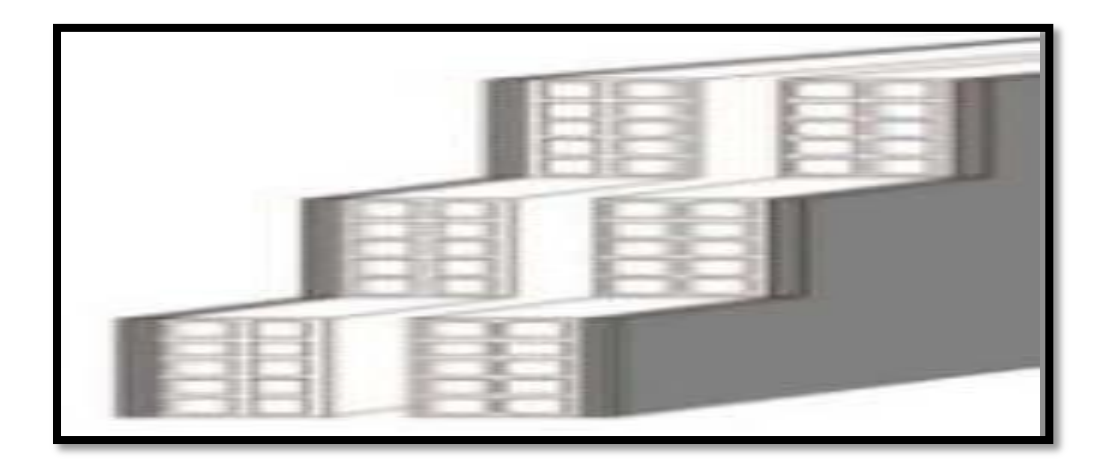

**Figure.**Ⅲ**.5 : Mur extérieur**

# Ⅲ**.3. 4 : Acrotère :**

Réalise en béton armé, l'acrotère est un ´élément encastre dans le plancher, il a pour rôle d'empêcher l'infiltration des eaux pluviales entre la forme de pente et le plancher.

![](_page_64_Picture_4.jpeg)

**Figure**Ⅲ**.6 : Modelé d'un acrotère**

# **Revêtement:**

- $\checkmark$  Enduit en plâtre pour les plafonds.
- $\checkmark$  Enduit en ciment pour les murs extérieurs et les cloisons.
- $\checkmark$  Revêtement en carrelage pour les planchers.

 $\checkmark$  Le plancher terrasse recouvert par une étanchéité multicouche imperméable évitant la pénétration des eaux pluviales.

![](_page_65_Picture_2.jpeg)

**Figure** Ⅲ**.7 : Revêtements.**

# Ⅲ**.4. Caractéristiques géotechniques du sol :**

Le sol d'assise de la construction est un sol meuble.

![](_page_65_Picture_160.jpeg)

# Ⅲ**.5. Dimensions et ferraillages des poteaux et des poutres de la structure à 5 niveaux :**

**Tableau** Ⅲ**.1 :** Dimensions et ferraillages des poutres du bâtiment étudié.

![](_page_66_Picture_148.jpeg)

**Tableau** Ⅲ**.2 :** Coffrage et ferraillages des poteaux du bâtiment étudié.

#### Ⅲ**.5: Les matériaux et leurs caractéristiques:**

Les matériaux entrant dans la composition de la structure jouent un rôle important dans la résistance de constructions aux s´séismes. Leur choix est souvent le fruit d'un compromis entre divers critères tels que ; Le cout, la disponibilité sur place et la facilité de mise en œuvre du matériau prévalant généralement sur le critère de la résistance mécanique.

### Ⅲ**.5.1: Le béton:**

Le béton est un matériau de construction composite fabriqué à partir des granulats naturels (sable, gravillons) ou artificiels (granulats légers) agglomérés par un liant. Le liant peut être qualifié « hydraulique », car sa prise se fait par hydratation. Ce liant est appelé couramment« Ciment » ; on obtient dans ce cas un « béton de ciment » un des plus souvent utilisés. Le béton est le deuxième produit le plus utilisé mondialement par la société, après l'eau potable.

#### **Ses principales caractéristiques sont :**

- $\checkmark$  Une bonne résistance en compression simple ;
- $\checkmark$  Une faible résistance à la traction;
- $\checkmark$  Un poids volumique de 25 KN/ $m^3$  pour le béton armé ;

Pour l'établissement des projets et dans les cas courants, un béton est défini par la valeur de sa résistance à la compression à 28 jours dite valeur caractéristique requise (ou spécifiée) notée fc28 et choisie en fonction des conditions de fabrication du béton, de la classe du ciment utilisée et de son dosage. Dans le cas de cette étude il sera opté pour une résistance de 25 MPa à 28 jours, la résistance du béton est également définie par la résistance caractéristique à la traction ftj à j jours qui est conventionnellement définie par la relation : ftj=0.6+0.06×fcj.

Donc, le béton utilisé dans la construction de ce bâtiment est caractérisé par :

- Résistance à la compression............................. fc28 =25MPa
- Résistance à la traction ………………….………ft28 =2.1MPa
- Module d'élasticité...……………………….……Eb =32164.19MPa.

### Ⅲ**.5.2: Aciers :**

L'acier est un alliage métallique utilisé dans les domaines de la construction métallique et de la construction mécanique. L'acier est constitué d'au moins deux éléments, majoritairement le fer puis le carbone dans des proportions comprises entre 0,02 % et 1,67 % en masse. C'est essentiellement la teneur en carbone qui confère à l'alliage les propriétés du métal qu'on appelle « acier ». L'intérêt majeur des aciers réside d'une part dans le cumul de valeurs élevées dans les propriétés mécaniques fondamentales :

- Résistance aux efforts: module d'élasticité 210000 MPa;
- Dureté;
- $\checkmark$  Résistance aux chocs (résilience).

L'acier présente une très bonne résistance `a la traction, et une bonne résistance `a la compression

Dans le cas d'´élancements faibles. Si aucune précaution n'est prise il peut subir des effets de corrosion. C'est un matériau très ductile, qui atteint des d´formations très importantes avant rupture.

# Ⅲ**. 6:La descente des charges**

# **Plancher terrasse inaccessible :**

![](_page_68_Figure_4.jpeg)

 **Figure** Ⅲ**. 8 :** Composition du plancher terrasse inaccessible.

![](_page_68_Picture_114.jpeg)

 **Tableau** Ⅲ**.3 : Évaluation des charges de plancher terrasse inaccessible**

# **Plancher étages Courants :**

![](_page_69_Figure_3.jpeg)

**Figure** Ⅲ**.9: Composition du plancher étage courant.**

![](_page_69_Picture_169.jpeg)

**Tableau** Ⅲ**.4 : Évaluation des charges de plancher étage courant.**

# **Murs extérieurs:**

![](_page_69_Picture_170.jpeg)

**Tableau.**Ⅲ**.5 : Estimation de charges des murs extérieurs**

# **Acrotère:**

![](_page_70_Picture_3.jpeg)

**Figure .**Ⅲ**. 10 :** Section transversale de l'acrotère**.**

|          | Surface $(m2)$                                  | La charge G acr KN/m |
|----------|-------------------------------------------------|----------------------|
| Acrotère | $(50 \times 10) + [(\frac{10+8}{2}) \times 10]$ | 1.5                  |

 **Tableau.**Ⅲ**. 6 :** Charge permanentes de l'acrotère

# Ⅲ**.7: Modélisation de la structure:**

La modélisation de la structure permet de vérifier le comportement des poteaux en béton armé sous l'action sismique, ainsi pour garantir la protection des individus et de prévoir le minimum de dégâts.

Cette étape sera effectuée par le logiciel ETABS 6.9.0, ce dernier est utilisé pour la modélisation des bâtiments en 3D, appliquer des charges statiques et dynamiques et effectuer une analyse dynamique linéaire élastique.

La détermination de l'effort sismique sera faite par la méthode modale spectrale, cette méthode permet d'analyser la réponse de la structure après l'injection de la courbe du spectre tirée de l'application du RPA.(99/v2003)

### Ⅲ**.7.1: Présentation du logiciel ETABS 6.9.0:**

ETABS est un logiciel de calcul qui permet l'analyse statique et dynamique tout en tenant compte des propriétés non linéaires des matériaux, il offre un avantage certain grâce à sa bibliothèque riche de réglementations en vigueur à travers le monde (ACI, Ec2, Euro code, etc.). Cet outil nous sera très utile dans la phase de d´détermination des courbes d'ineraction.

# Ⅲ**.7.2: Définition des propriétés mécaniques des matériaux utilisés:**

### **Béton :**

![](_page_71_Picture_140.jpeg)

- Armatures longitudinales  $Fe = 400 \text{ MPa}$ .
- Armatures transversales Fe = 235 MPa.

# Ⅲ**. 7.2.1: Définition de la section des éléments de la structure:**

Les éléments de la structure (poteaux, poutres) sont modélisés dans le logiciel par des éléments linéaires « Frame section ».

# Ⅲ**. 7.2.3: Chargement de la structure:**

# **a. Définition des charges statiques G et Q :**

En modélisant les éléments de la structure (poteaux, poutres), le logiciel prend en considération la charge due au poids propre de ces éléments, on introduit les Charges (G et Q) dues aux : planchers, murs et acrotère définis précédemment.

# **b. Définition du chargement de l'analyse dynamique :**

L'analyse dynamique est effectuée par la définition de la charge sismique pour faire une analyse modale et spectrale de la structure.
#### **Analyse modale spectrale :**

L'analyse modale consiste à déterminer les modes propres de vibration et les fréquences du système en fonction de la rigidité et la distribution des masses de la structure par l'analyse des vecteurs propres, ce qui nous donne un aperçu du comportement de la structure.

L'analyse spectrale nous permet de calculer la réponse sismique de la structure par l'introduction du fichier de spectre de réponse donné par le (RPA99 version 2003) comme suit:

Les données de ce spectre sont représentées par une courbe (Sa/g) en fonction de la période T, et conçu à partir de plusieurs paramètres relatifs aux spécifications de la construction, la zone sismique et le site d'implantation, tels que : A, q, R, ɳ, T1, T2.

Avec :

• Sa : Accélération spectrale associée au mode de vibration de période T du bâtiment.

• A : Coefficient d'accélération de zone. Dans notre cas, le bâtiment considéré est situé en zone sismique  $III$  et de groupe d'usage  $2 : A = 0.25$ .

• q : Facteur de qualité ;

η : Facteur de correction d'amortissement pour un amortissement de 6 %;

η est donné par la formule suivante :  $η = \sqrt{7/(2 + \xi)} \ge 0.7$ 

 ξ : Pourcentage d'amortissement critique fonction du matériau constructif, du type de structure et de l'importance des remplissages ;

 R : Coefficient de comportement de la structure déterminé en fonction du système de contreventement.

T1, T2 : Périodes caractéristiques associées à la catégorie de site.

Une fois le spectre est déterminé, la structure sera soumise à une étude dynamique permettant de déterminer les sollicitations internes selon les différentes combinaisons connues ainsi que les modes propres et les déplacements de la structure.

#### **Combinaisons d'actions:**

Les combinaisons d'actions à considérer pour la détermination des sollicitations :

#### • **Selon le BAEL 91, sont :**

Les combinaisons fondamentales :  $\{$  $E$  $\boldsymbol{e}$  $E$ 

**Selon le RPA99/Version2003, on a :**

Les combinaisons accidentelles :  $\int$ <sup>G</sup>  $\boldsymbol{0}$ 

#### Ⅲ**. 7.3 Définitions de la valeur des coefficients:**

#### **a. Coefficient de la zone A :**

Donné par le tableau Ⅲ.10 (RPA.99/2003) suivant la zone sismique et le groupe d'usage du bâtiment :

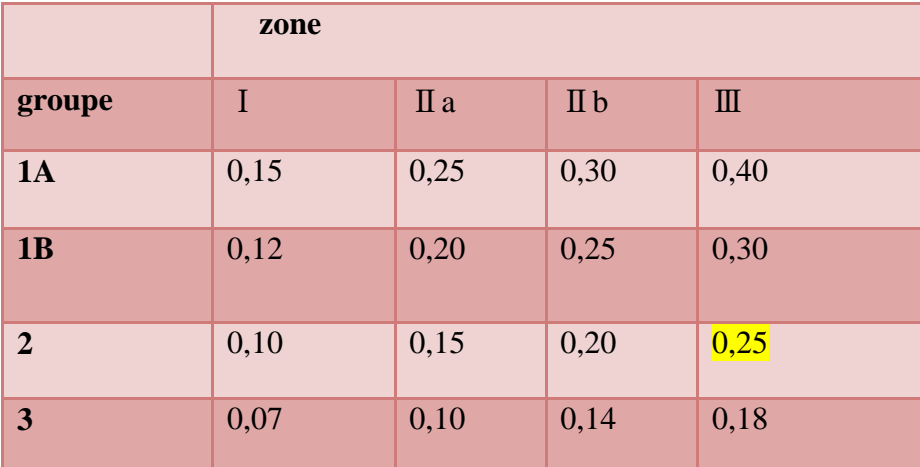

#### **Tableau** Ⅲ**.7. Coefficient d'accélération de zone A.**

En zone sismique Ⅲ et pour un groupe d'usage 2 ; le coefficient de la zone est : A :0,25.

#### **b : Facteur d'amplification dynamique moyen :**

fonction de la catégorie de site, du facteur de correction d'amortissement(η) et de la période fondamentale de la structure (T):

**Donné par la formule :**

$$
D=\begin{cases} 2.5\eta & 0 \leq T \leq T2 \\ 2.5\eta (T2/T)^{\frac{2}{3}} & T2 \leq T \leq 3.0s \\ 2.5\eta \left(\frac{T2}{3}.0\right)^{\frac{2}{3}}(3.0/T)^{\frac{5}{3}} & T \geq 3.0s \end{cases}
$$

#### **C .facteur de correction d'amortissement donné par la formule :**

$$
\eta\text{=}\sqrt{7/(2+\xi)}\text{=}0.7
$$

Où ξ (%) est le pourcentage d'amortissement critique fonction du matériau constitutif, du type, de structure et de l'importance des remplissages. (Tableau 4.2 duRPA99)

ξ =6% (Remplissage léger et portique en béton armé)

$$
\eta = \sqrt{7/(2+\xi)} = 0.935
$$

T2 : période caractéristique associée à la catégorie du site et donnée par le tableau 4.7.RPA99

Pour un sol meuble :  $S3 \sim T2 = 0.5S$ 

#### **c. Coefficient de comportement global de structure (R) :**

Sa valeur est donnée par le tableau 4.3du RPA99 en fonction du système de contreventement. Pour des portiques auto-stables avec remplissage en maçonnerie rigide : R=3.5.

#### **e. facteur de qualité (Q) :**

Selon le RPA 99/v 2003, la valeur de Q est déterminée par la formule :

# Q=  $1+\sum_{1}^{6} p$

Pq est la pénalité à retenir selon que le critère de qualité q " est satisfait ou non".

Sa valeur est donnée au tableau 4.4 du RPA99/200

|                                                                                                    | pq             |           |
|----------------------------------------------------------------------------------------------------|----------------|-----------|
| Critère q                                                                                          | observé        | N/observé |
| <b>Conditions</b><br>minimales<br>1.<br><b>files</b><br>de<br><b>les</b><br>sur<br>contreventement | $\overline{0}$ | 0.05      |
| 2. Redondance en plan                                                                              | $\overline{0}$ | 0.05      |
| 3. Régularité en plan                                                                              | $\theta$       | 0.05      |
| 4. Régularité en élévation                                                                         | $\theta$       | 0.05      |
| 5. Contrôle de la qualité des matériaux                                                            | $\overline{0}$ | 0.05      |
| 6. Contrôle de la qualité de l'exécution                                                           | $\Omega$       | 0.10      |

 **Tableau** Ⅲ**.8 :** Valeurs des pénalités Pq

 $Q = 1 + (0+0+0+0+0,05+0) = 1.05.$ 

# **La période fondamentale T :**

La période T peut être estimée à partir de la formule empirique suivante :

$$
\mathrm{T}{=}\mathcal{C}_T H_N^{\frac{3}{4}}
$$

HN: hauteur mesurée en mètre à partir de la basse de la structure jusqu'au dernier niveau(n).

CT: coefficient fonction du système de contreventement du type de remplissage est donné par le tableau suivant ;

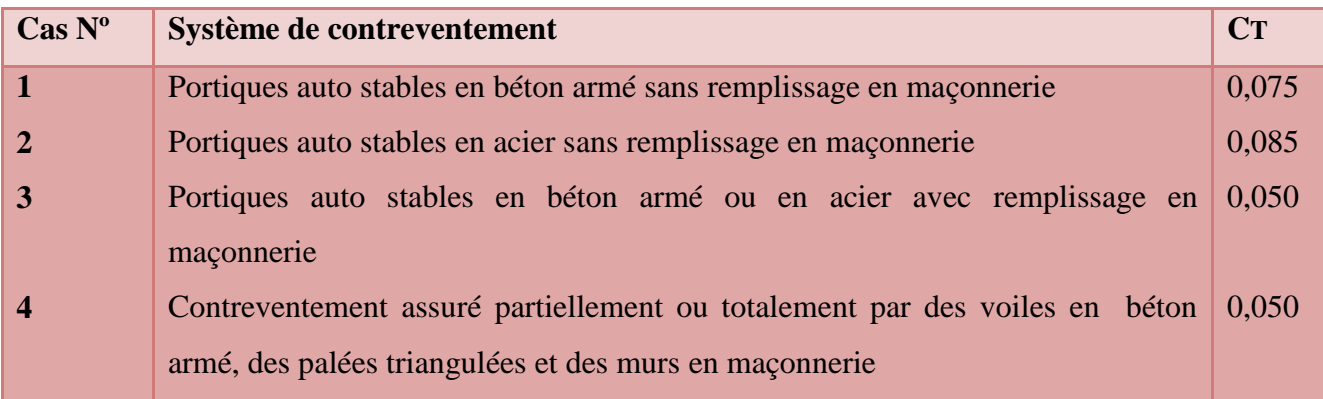

**Tableau** Ⅲ**.9 :** Valeurs du coefficient CT

- Le contreventement étant assuré par des Portiques auto-stables en béton armé avec remplissage en maçonnerie dans les deux sens  $\longrightarrow$  CT = 0, 050.
- $\triangleright$  La hauteur totale de la structure  $\longrightarrow$  H = 15,5.
- T= $0.050(15, 5)\frac{3}{4} = 0.39$ s
- $0 < T = 0,39s < T2 = 0,50 s$
- $D = 2.5 \text{ m}$
- Avec  $\eta = \sqrt{\frac{7}{3}}$  $\overline{\mathbf{c}}$
- $\varepsilon(\%) = 6$  portiques avec remplissage léger ;
- $D = 2.5 \text{ }\eta = 2.5 \text{ }\frac{7}{21}$  $\frac{7}{2+6} = 2,3$

**Le spectre de réponse de calcul :**

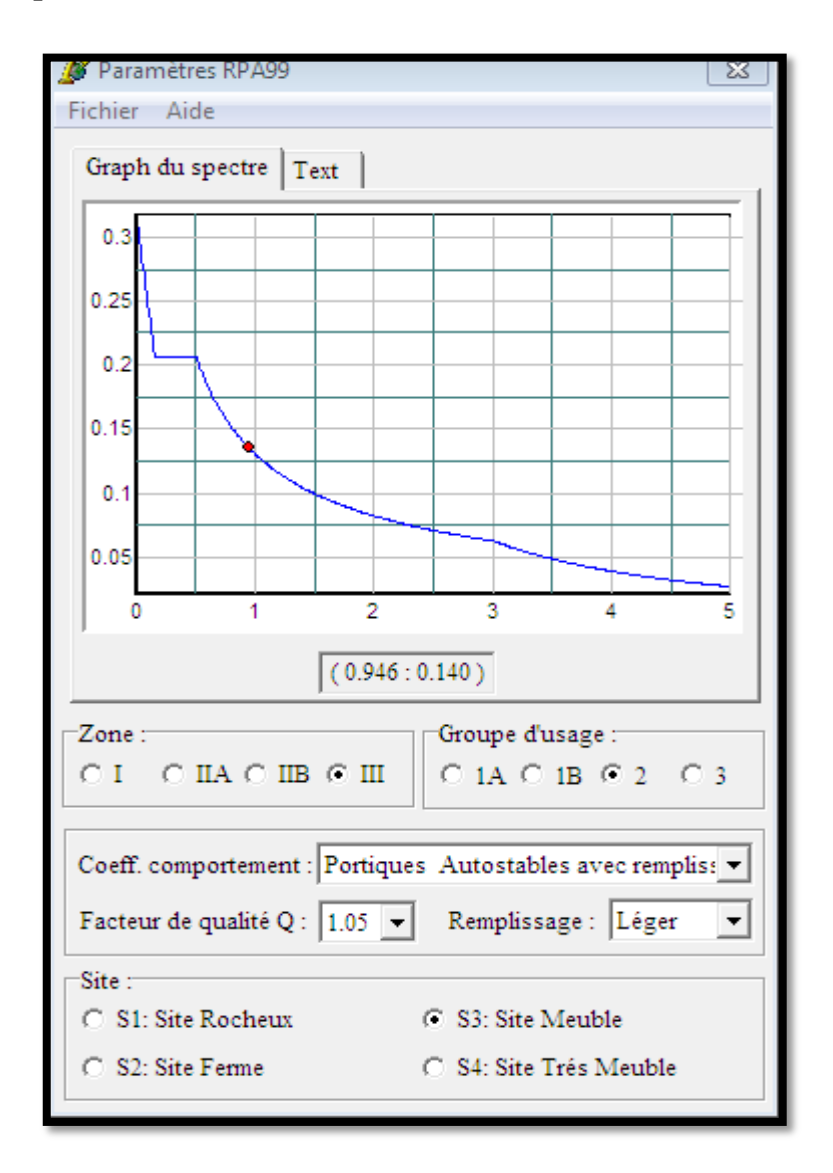

**Figure** Ⅲ**.11 :** Spectre de réponse « structure auto-stable »

#### **Diaphragme :**

Les diaphragmes sont assignés pour relier tous les nœuds du plancher à leurs nœuds Maitres, les diaphragmes sont supposés rigides dans chaque niveau de la structure.

#### Ⅲ**. 8 :Résultats de l'analyse linéaire élastique:**

Nous avons effectué une modélisation en 3D à l'aide du logiciel ETABS V6.9.0 qui nous a permis de réaliser une analyse élastique linéaire, nous avons trouvé les résultats suivants :

#### **Modes de vibration et périodes :**

Le tableau Ⅲ.10 représente les différentes valeurs des périodes correspondants aux douze modes de vibration.

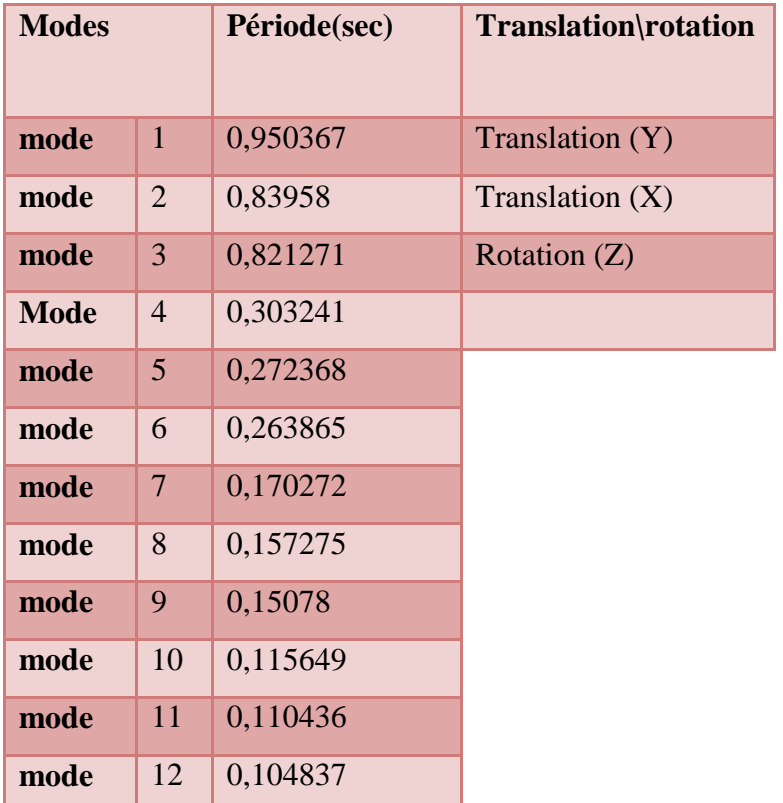

 **Tableau**Ⅲ**.10 :** Les périodes propres du bâtiment.

 Les trois premiers modes de vibration sont représentés sur les figures Ⅲ.12, Ⅲ .13 et Ⅲ.14.

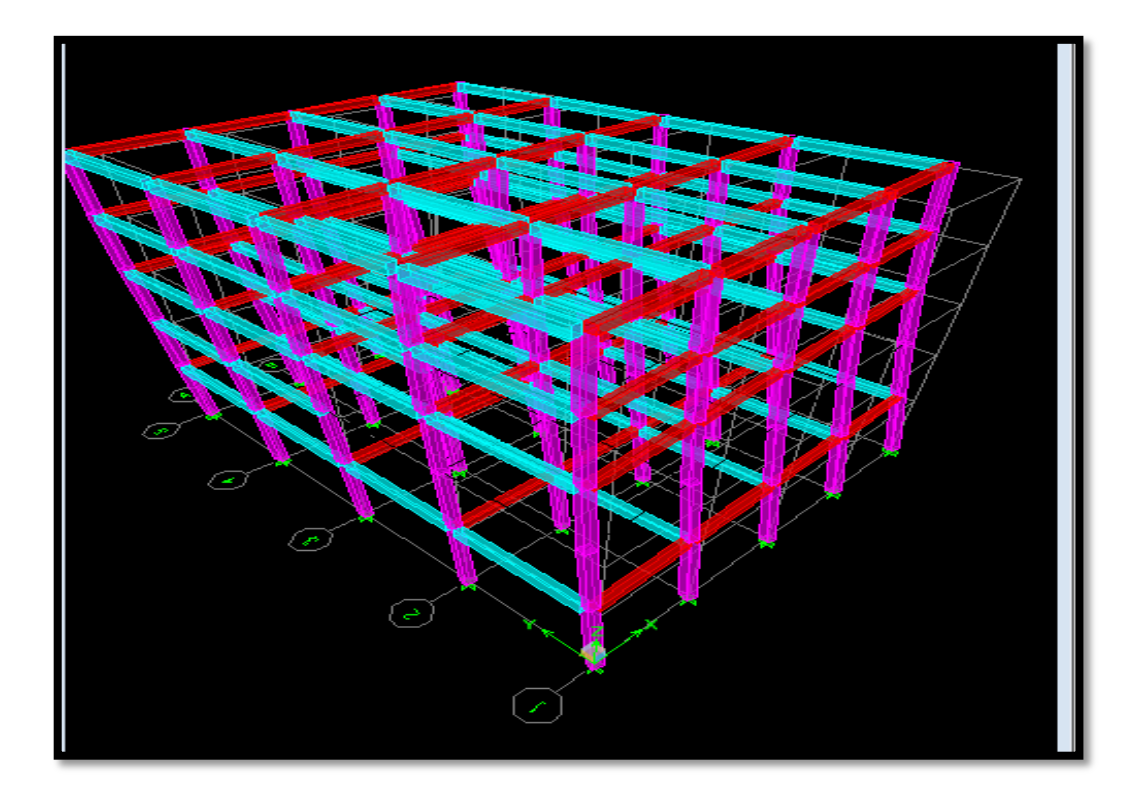

 **Figure** Ⅲ**.12: Translation suivant le sens Y (mode 1)**

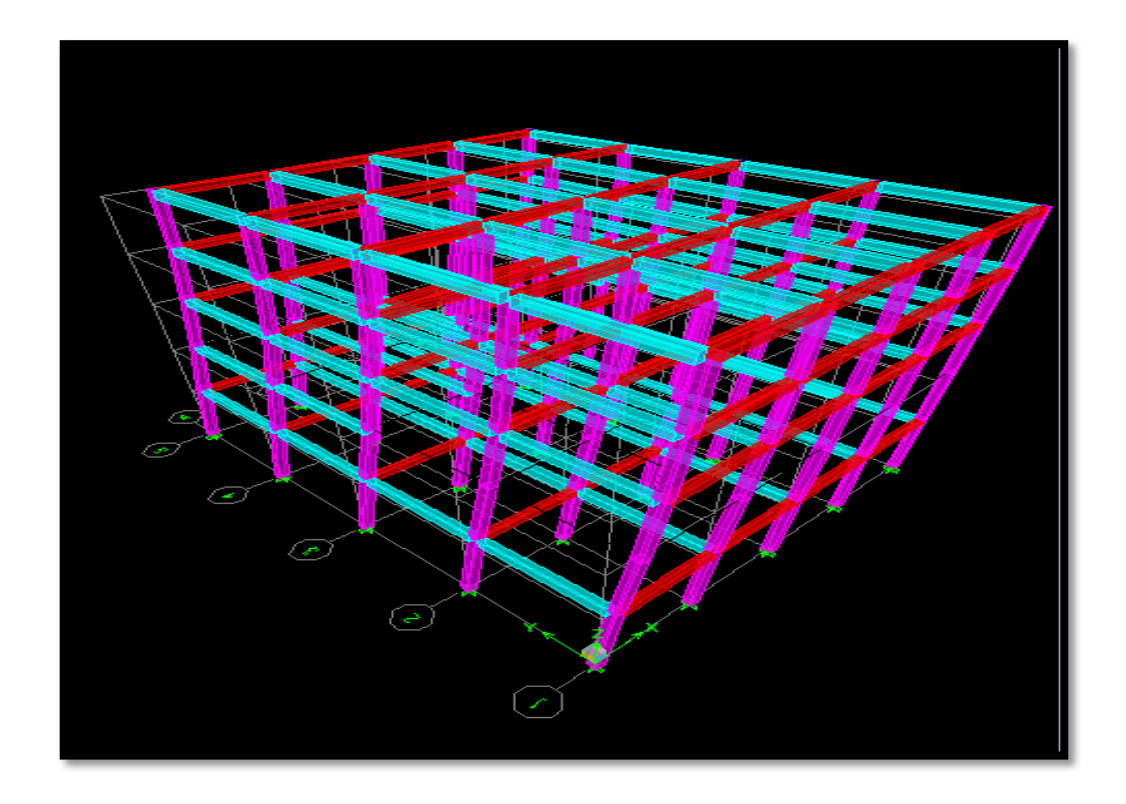

 **Figure** Ⅲ**. 13: Translation suivant le sens X (mode2)**

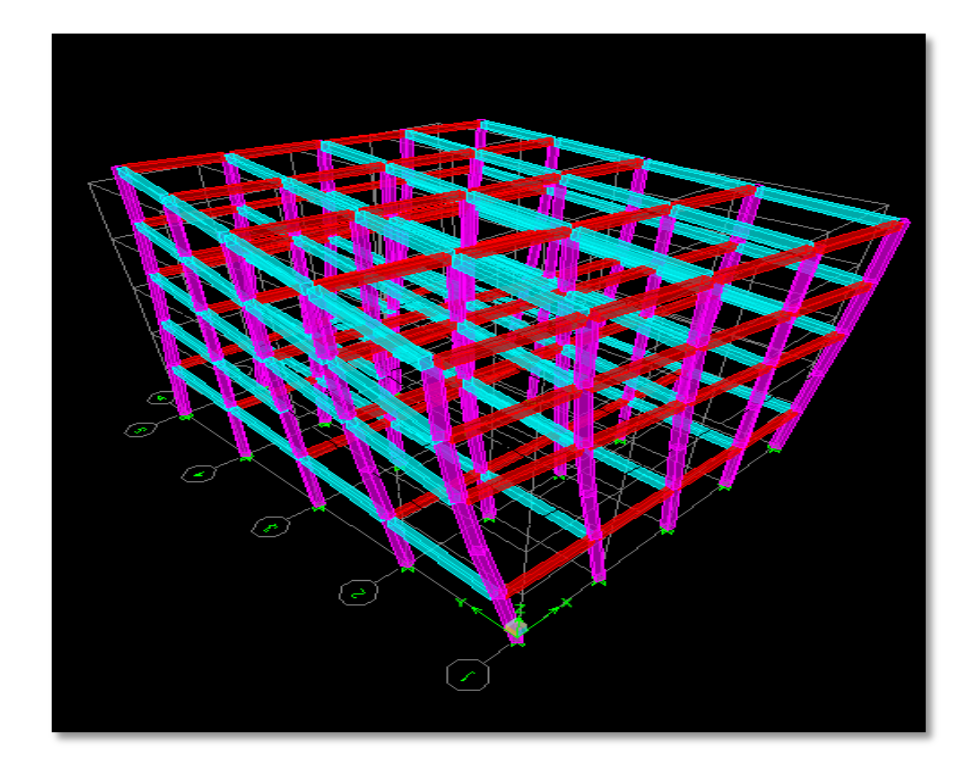

 **Figure** Ⅲ**. 14: Rotation suivant le sens Z (mode 3)**

# **L'Effort tranchant a la base :**

Il est montré par le tableau suivant :

| Vx        | $7_V$     |
|-----------|-----------|
| 1739.16KN | 1897.54KN |

**Tableau**Ⅲ**.11 :** Effort tranchant `a la base de la structure

#### **Les déplacements absolus :**

Les déplacements absolus des niveaux relatifs aux deux directions X et Y sont présentes dans le tableau ci-dessous.

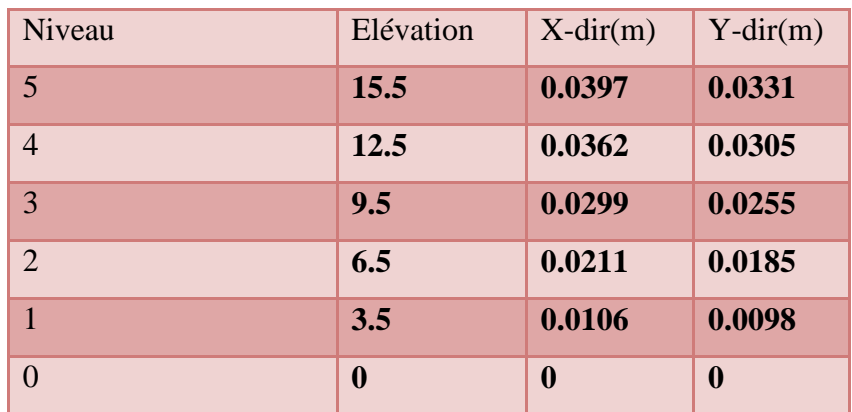

 **Tableau** Ⅲ**.12 :** Déplacements absolus

#### Ⅲ**. 9: Courbe d'interaction:**

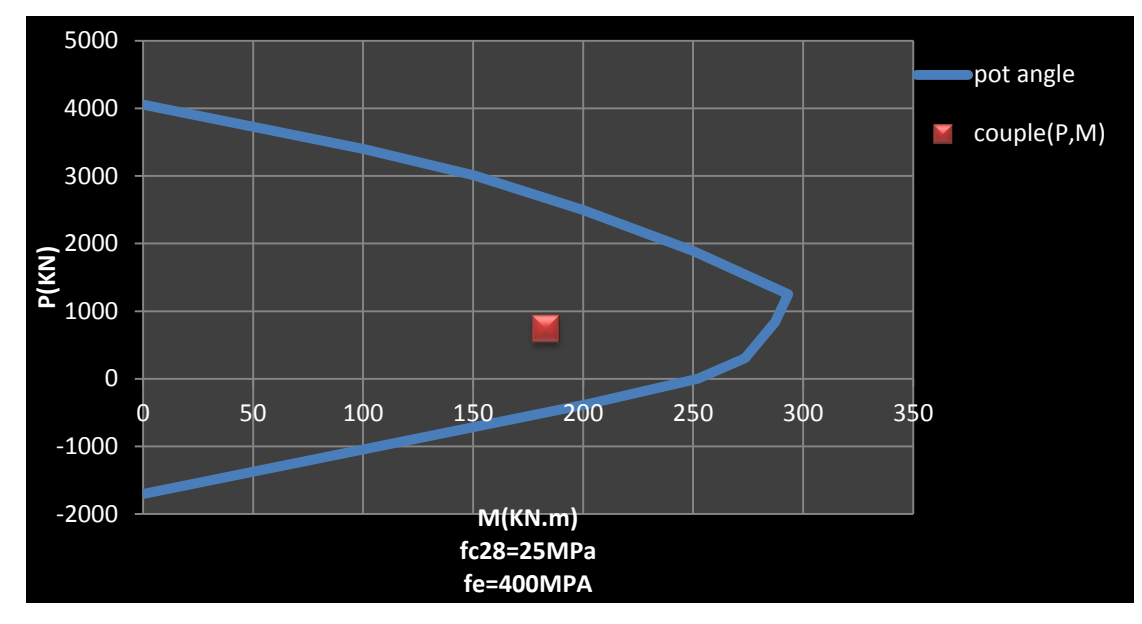

**Pour le RDC :**

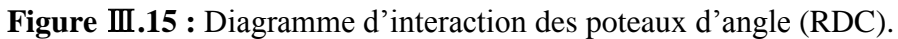

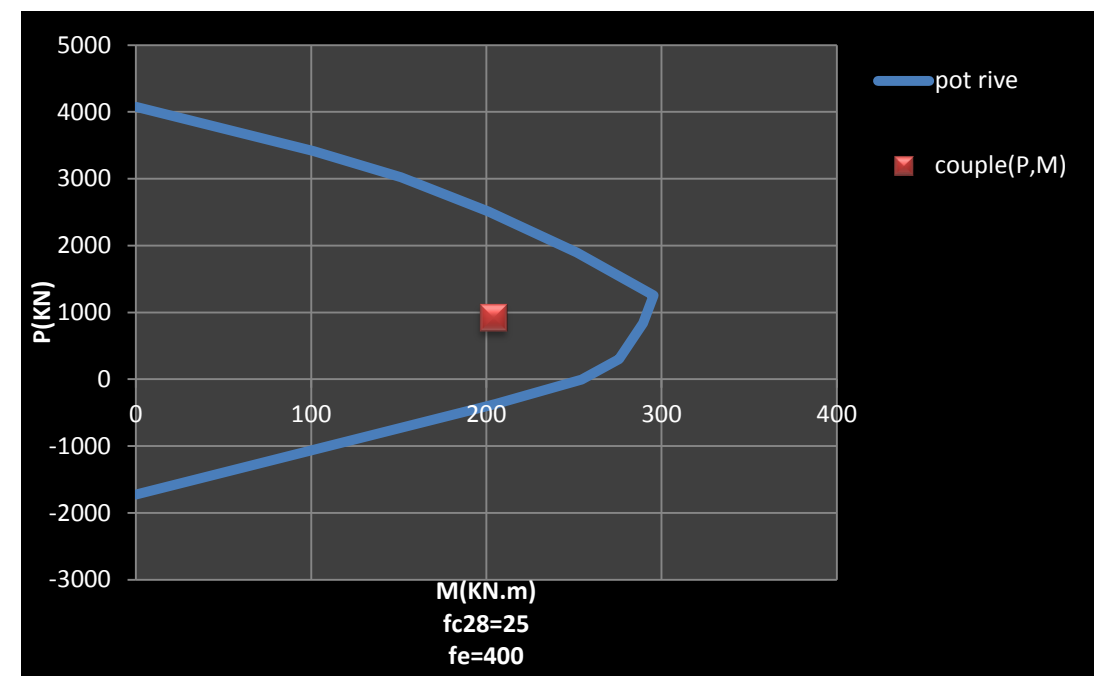

 **Figure** Ⅲ**.16 :** Diagramme d'interaction des poteaux de rive (RDC).

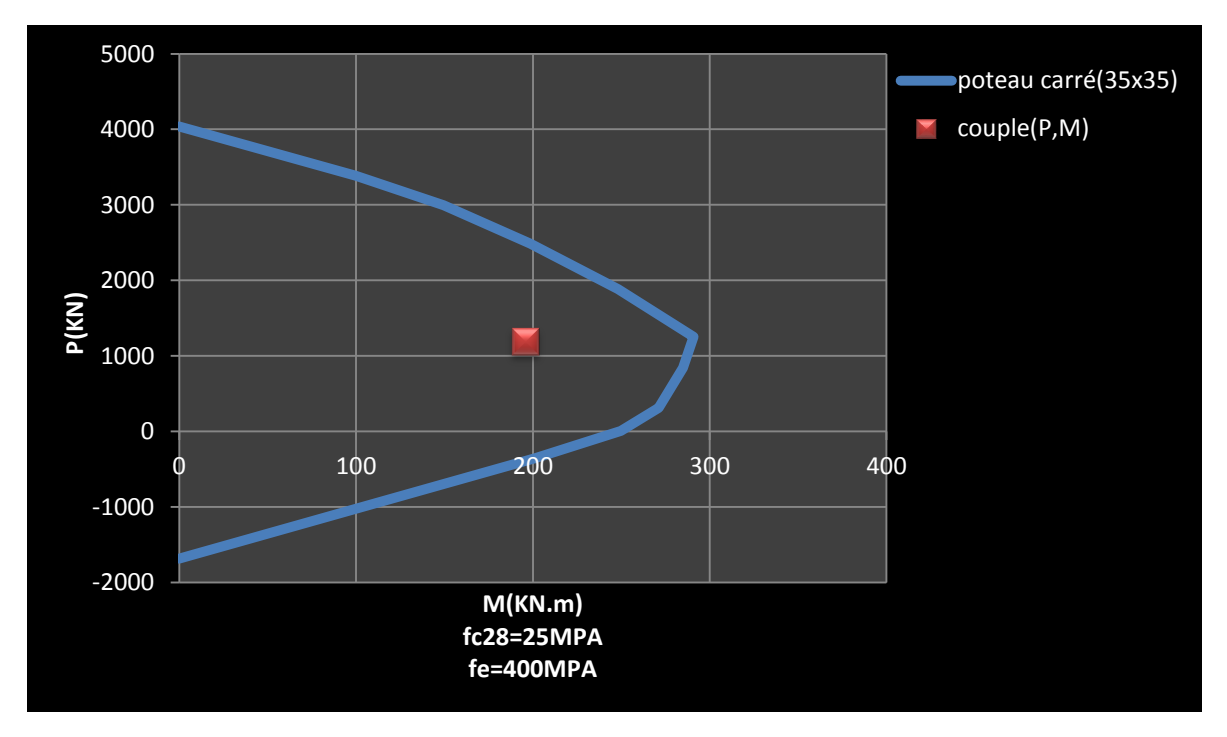

 **Figure** Ⅲ**.17 :** diagramme d'interaction des poteaux centrale (RDC).

Suite aux résultats trouvés , nous constatons que le couple (P,M) se trouve dans la zone autorisée, ce qui signifie que les poteaux de RDC ont la capacité nécessaire pour supporter les charges appliquées.

#### **Pour les autres étages :**

Les Figures Ⅲ.17, Ⅲ.18 et Ⅲ.19 illustrent l'état de stabilité des poteaux de la structure étudiée. D'après ces figures, on constate que tous les couples (P,M) de chaque poteau, sont localisés à l'intérieur des diagrammes d'interaction, ce qui montre que ces couple se trouvent dans la zone autorisée de la stabilité. Néanmoins, la nature de cette stabilité varie d'un étage à l'autre, pour les poteaux du premier étage (FigureⅢ.17), cette stabilité est assurée avec un effort normal de compression prédominant, dans ce cas, la section est entièrement comprimée, à cause de l'effort normal élevé appliqué aux poteaux des étages inférieurs de la structure. Pour l'étage 2 (Figure Ⅲ.18), le couple (P,M) se trouve à l'intérieur du diagramme d'interaction dans la zone autorisé, les poteaux sont stables dans le domaine de la flexion composée. A partir du deuxième étage (FigureⅢ.18), le couple (P,M) se situe à l'intérieur du diagramme d'interaction, ce qui montre que la stabilité est garantie en présence de la flexion avec un faible effort normal de compression, ceci est du exactement à la diminution de l'effort normal.

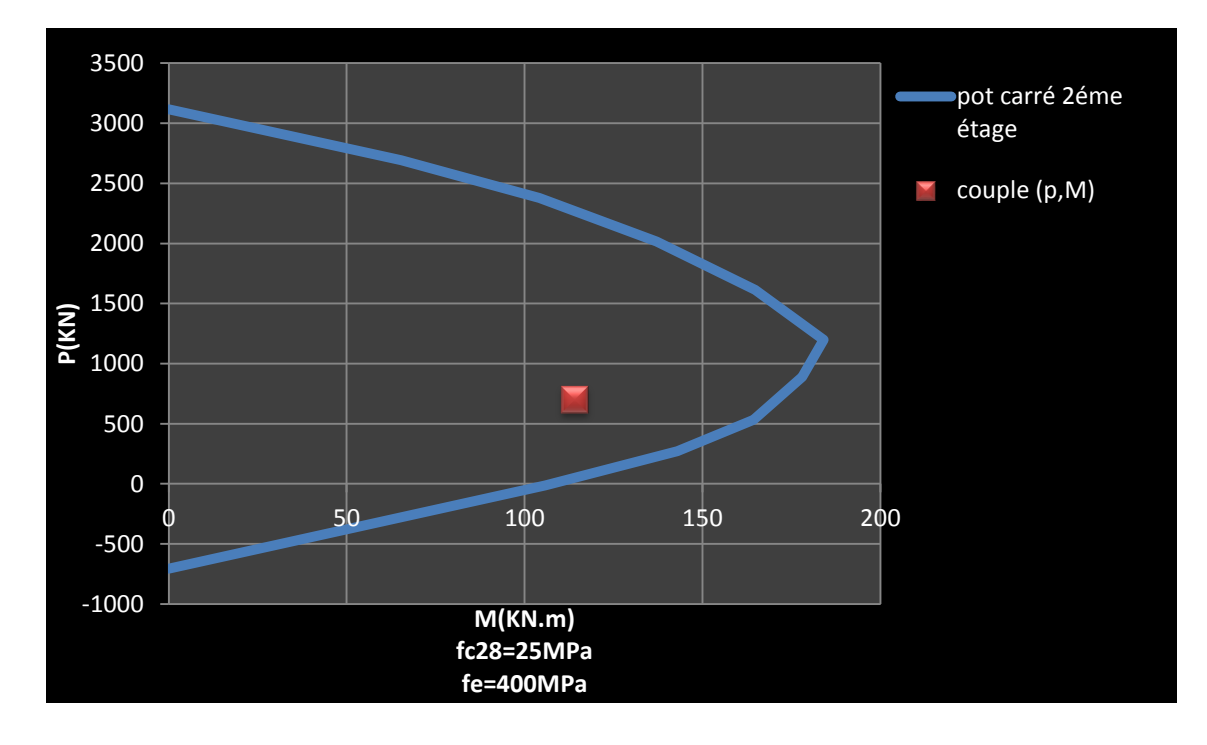

**Figure** Ⅲ**.18 :** Diagramme d'interaction des poteaux centraux (2éme étage ).

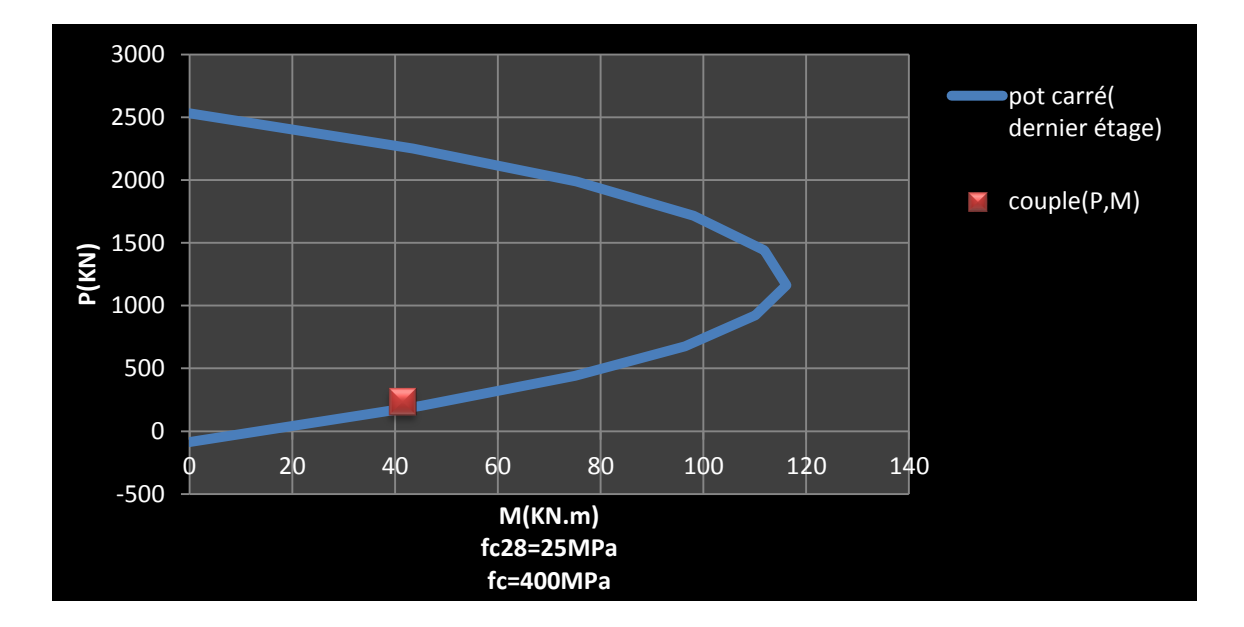

**Figure** Ⅲ**.19 :** Diagramme d'interaction des poteaux centraux(dernier étage).

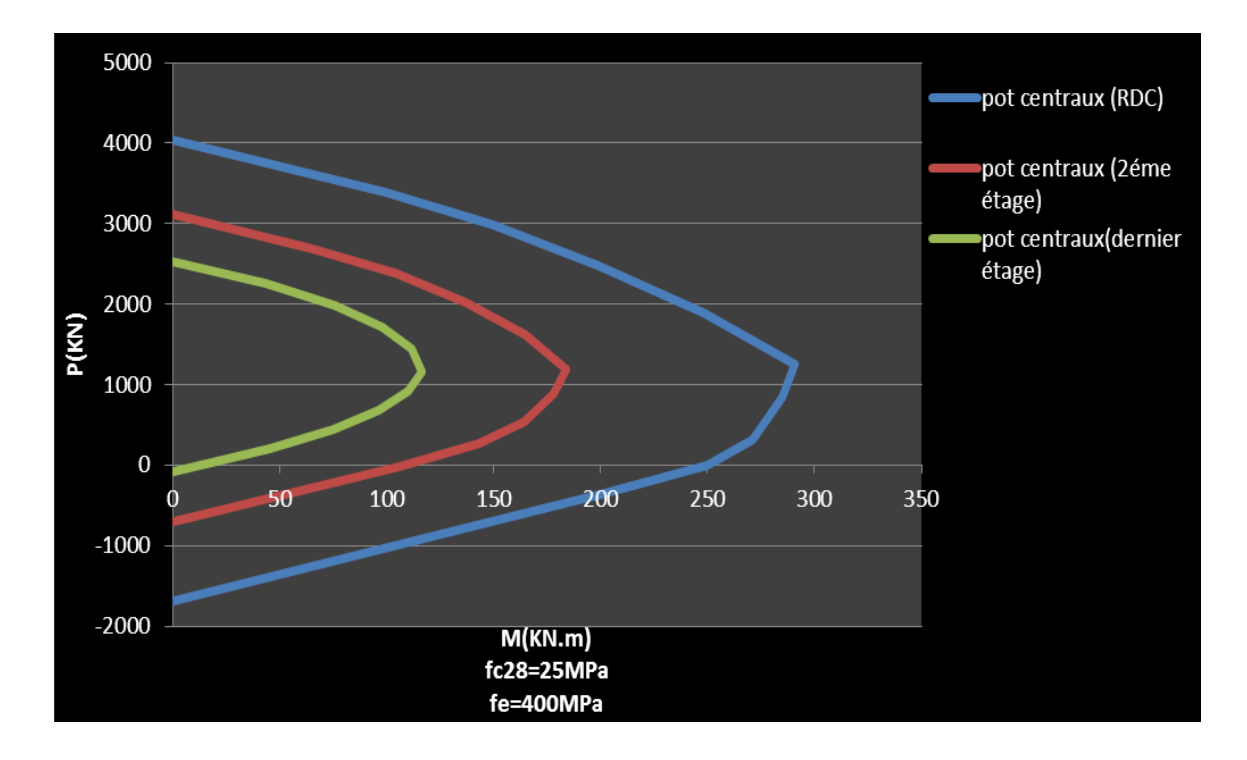

**Figure** Ⅲ**. 20 :** comparaison des diagramme d'interaction du poteau carrée.

 Dans le même contexte, la comparaison des différentes courbes de la figure Ⅲ.17, Ⅲ.18et Ⅲ.19 montre que la forme de la zone autorisée du diagramme d'interaction, pour la vérification de la capacité portante, diminue considérablement avec l'augmentation du nombre d'étage.

#### Ⅲ**.10: Conclusion:**

L'importance et la délicatesse de la phase de la modélisation du bâtiment sont du même ordre que l'importance de la phase de calcul et de conception car c'est une ´étape qui vérifie ses résultats et justifie ses hypothèses.

L'utilisation de logiciel de calculs tels que (ETABS v 9.6.0) est primordiale dans le domaine du génie civil car l'outil informatique permet d'avoir des résultats précis pour passer à la phase de réalisation.

Dans ce chapitre, une modélisation en 3D à été effectuée à l'aide d'ETABS 9.6.0. Les courbes d'interaction (N-M) ont été établies pour vérifier la stabilité des poteaux.

# *Chapitre* Ⅳ *: Étude paramétrique*

#### Ⅳ**.1: Introduction:**

 Les poteaux sont les organes de structure d'un ouvrage sur lequel se concentrent de façon ponctuelle les charges de la superstructure (par exemple via un réseau de poutres ou de dalles d'un niveau supérieur) et par lequel ces charges se répartissent vers les infrastructures de cet ouvrage (par exemple les fondations).

 Dans cette partie du mémoire, une étude paramétrique est réalisée pour évaluer l'influence de la capacité portante des poteaux en béton armé du bâtiment étudié. Les paramètres choisis pour l'étude sont : les formes des poteaux, l'emplacement des poteaux et les caractéristiques mécaniques du béton et de l'acier.

- *Variante(1): Formes des poteaux*.
- *Variante1A :* poteaux carrée (35x35).
- *Variante1B :* poteaux circulaire (D**=**35)
- *Variante 1C :* poteaux rectangulaire (40x30)
- *Variante1D* : poteaux rectangulaire (30x40).

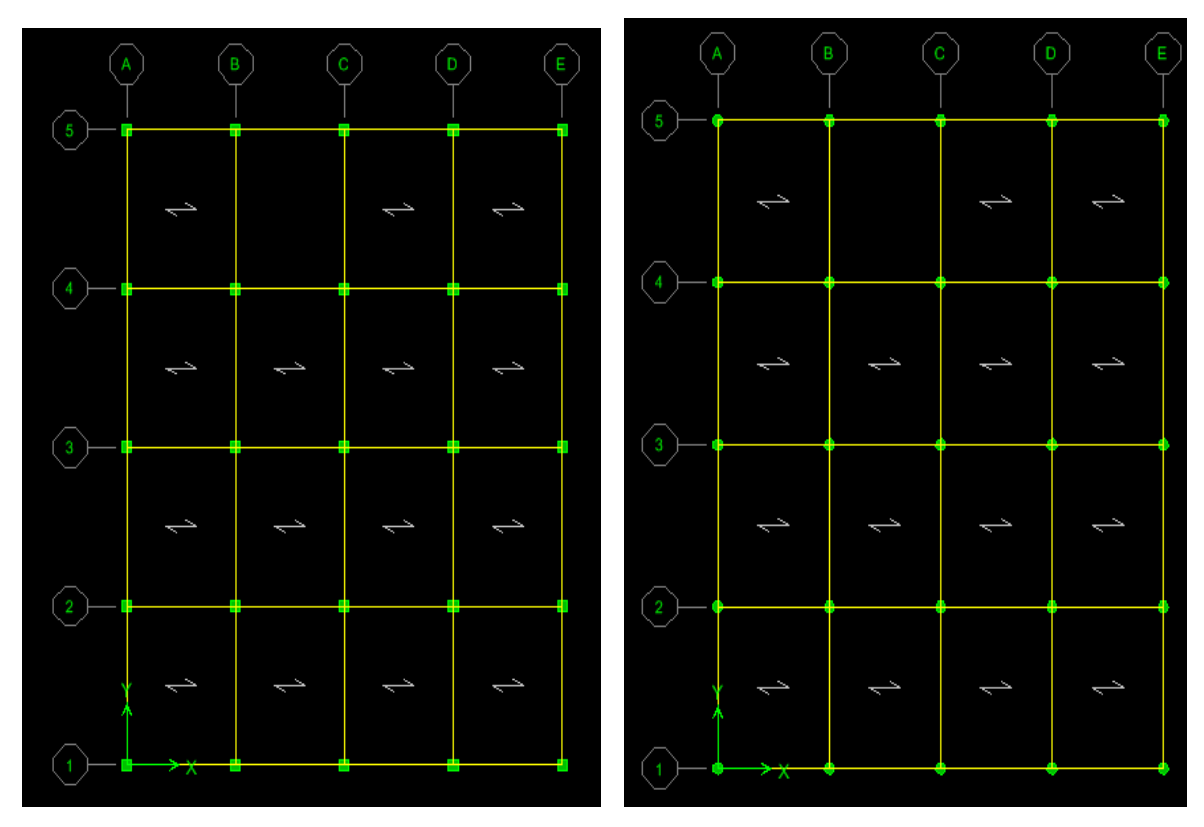

**Figure**(a) **: vue en plan poteau carré (35x35) figure**(b)**: vue en plan Poteau circulaire (D=35)**

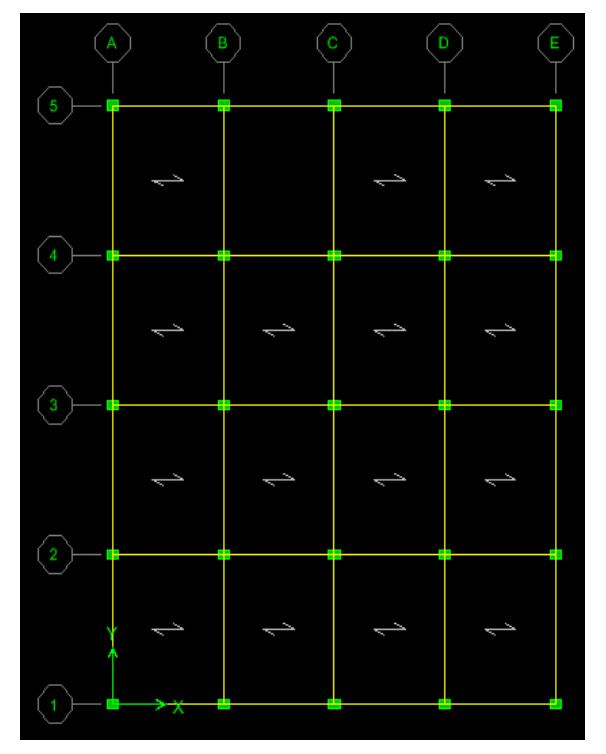

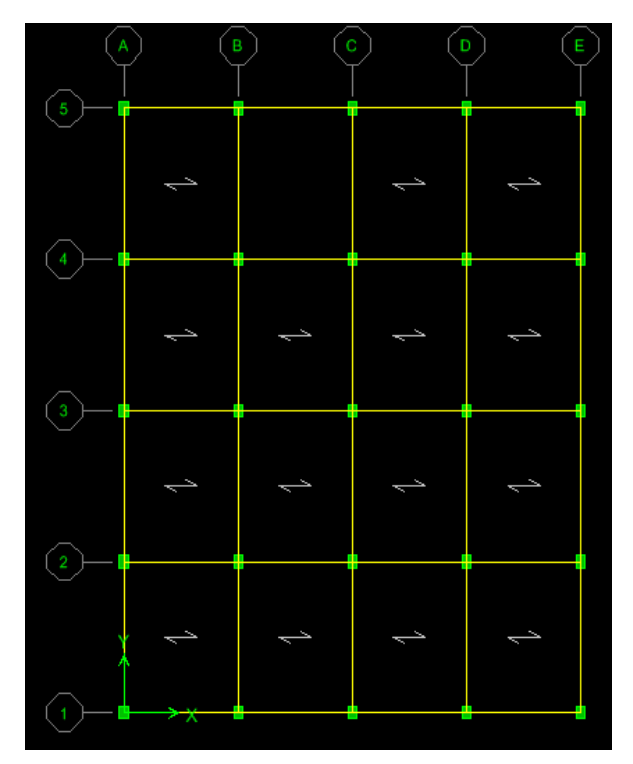

**Rectangulaire (40x30) (30x40)**

**Figure**(c)**: vue en plan poteau figure(d): vue en plan poteau rectangulaire**

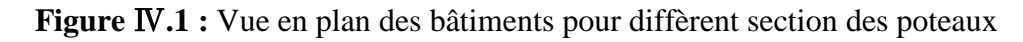

*Variante (2) : La résistance caractéristique du béton à la compression à 28 j : fc28.*

- *• Variante2A : fc28 = 20 MPa;*
- *• Variante 2B: fc28 = 25 MPa ;*
- *• Variante 2C: fc28 = 30 MPa ;*
- *• Variante 2E: fc28 = 35 MPa.*
- *Variante(3): La limite d'élasticité de l'acier : ƒe.*
- *• variante 3A: FeE400 MPa ;*
- *• variante 3B: FeE500 MPa.*

#### Ⅳ**. 2 : Critères de comparaison entre les différentes variantes :**

 Aux termes des analyses linéaires, des différentes variantes proposées, des critères de comparaison sont pris en compte :

- Période propre du bâtiment ;
- $\checkmark$  Modes de vibration ;
- $\checkmark$  Efforts tranchants à la base;
- Déplacements absolus ;
- $\checkmark$  Courbe d'interaction (courbe de capacité).

Pour chaque critère de comparaison, nous procéderons à une analyse comparative des résultats.

#### Ⅳ**.3 Résultats de l'analyse linéaire élastique:**

#### Ⅳ**.3.1 Période propre du bâtiment pour les variantes 3:**

Le tableauⅣ.1, représente les périodes propres des cas étudiés à la fin de l'analyse linéaire élastique :

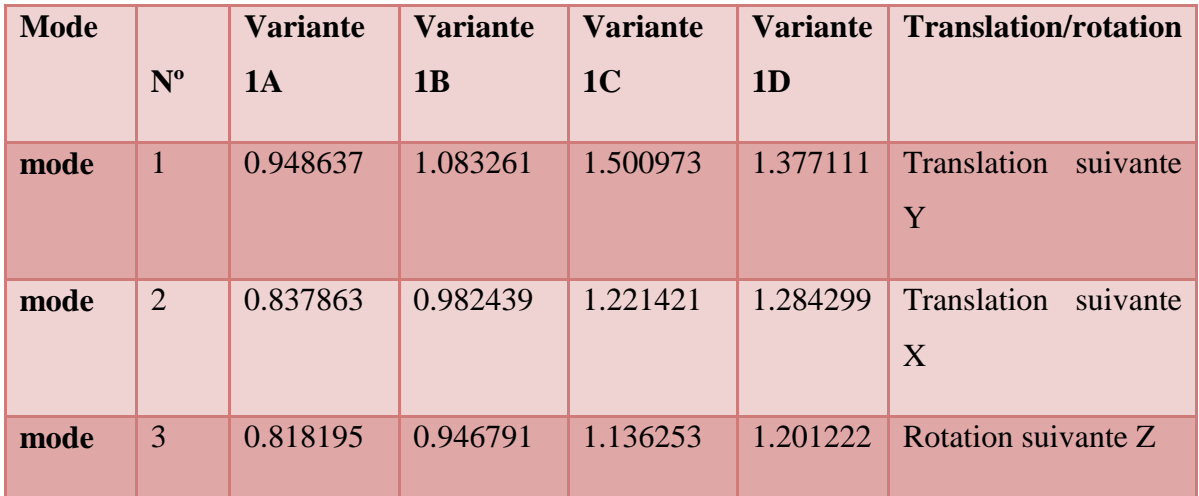

**Tableau**Ⅳ**.1 : les périodes propres des variantes 1A, 1B, 1C, 1D.**

L'histogramme représenté sur la figure donne les périodes propres fondamentales des variantes 1A, 1B, 1C, 1D :

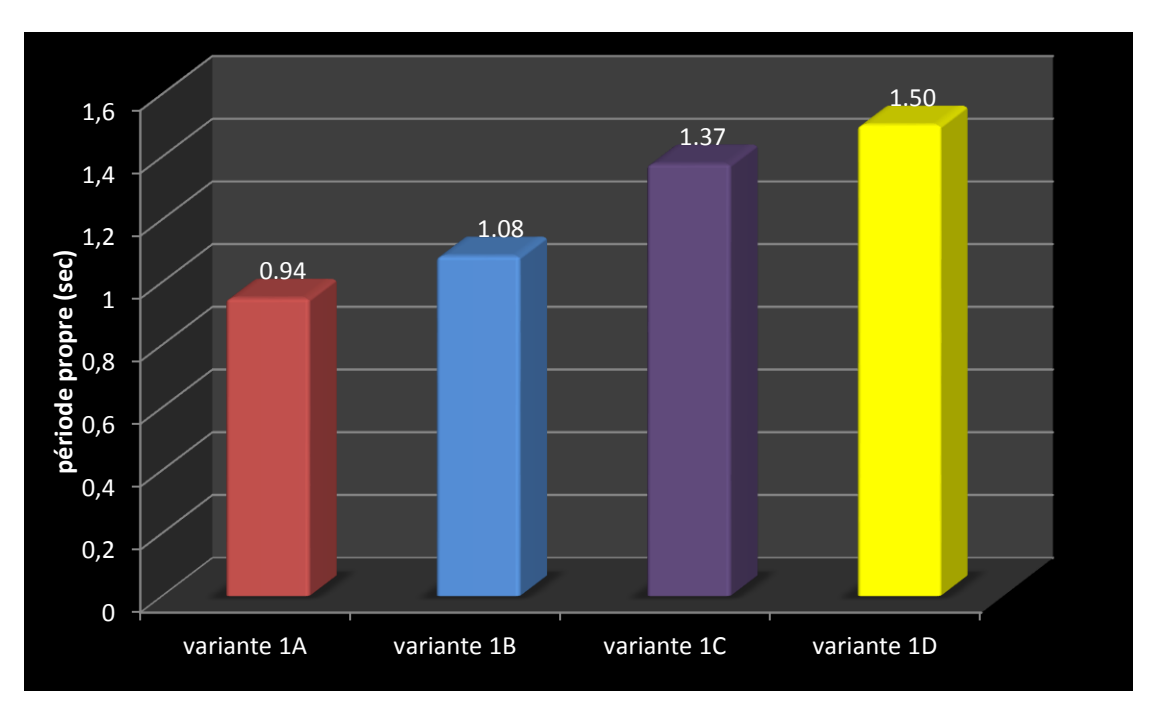

 **Figure** Ⅳ**. 2: Période propre des variantes étudiées**

 Après visualisation des résultats des variantes étudiées (période propre), on a constaté que la période fondamentale de bâtiment augmenter à cause de l'augmentation successive de la rigidité des éléments porteurs (poteaux).

## Ⅳ**.3.2 Efforts tranchants à la base:**

Le tableau Ⅳ.2 montre les efforts tranchants à la base des différents cas étudiés dans les deux directions  $(X)$  et  $(Y)$  :

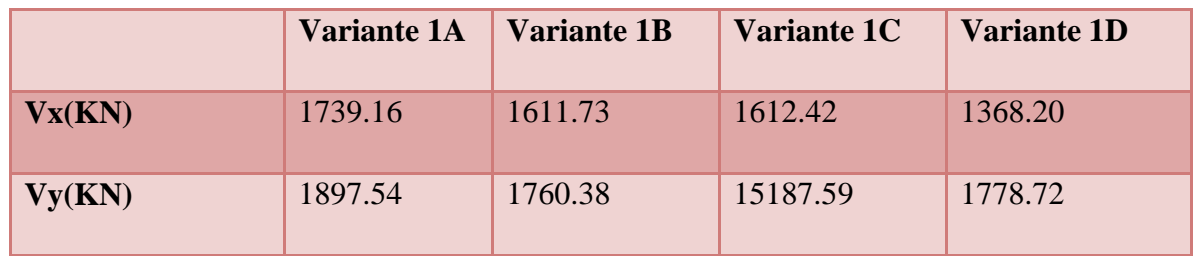

**Tableau** Ⅳ**. 2 :** Les efforts tranchants à la base des variantes 1A, 1B, 1C, 1D

L'histogramme de la figure Ⅳ.6 représente les différents résultats des efforts tranchants à la base :

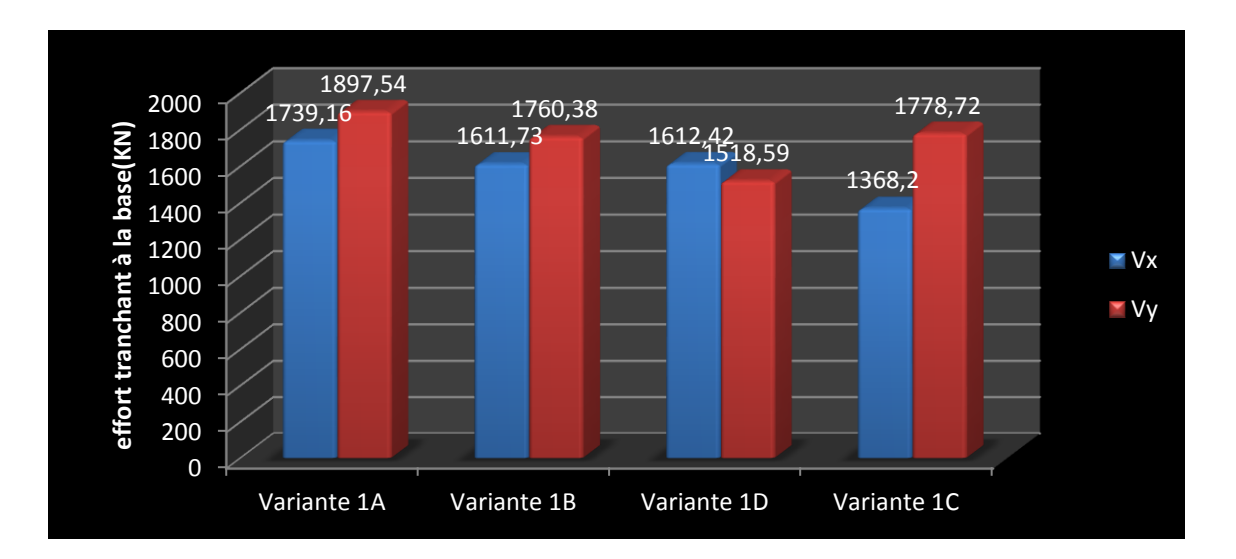

**Figure** Ⅳ**.3: Efforts tranchants a la base des variantes étudiées**

Les efforts tranchants à la base dans le sens (y) sont plus importants que ceux du sens (x).

Dans les deux sens, nous avons remarqué que les efforts tranchants à la base augmentent lorsque la section des éléments augmente.

#### Ⅳ**.3.3 Déplacements absolus:**

Les déplacements absolus des différentes variantes sont représentés ci-dessous dans le tableau Ⅳ.3 :

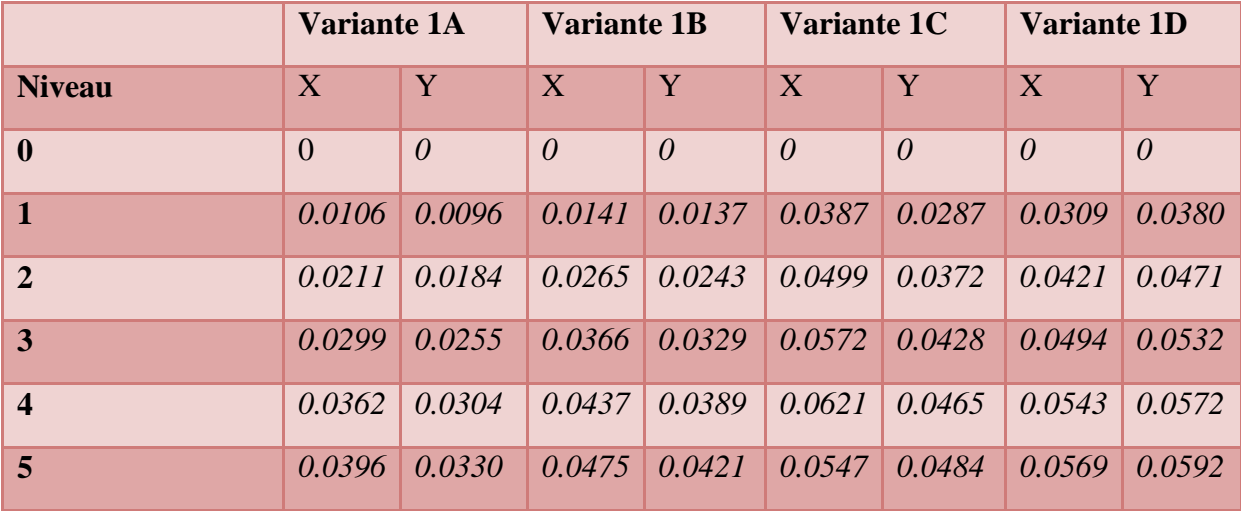

**Tableau** Ⅳ**. 3 :** Valeurs des déplacements absolus (m) pour les cas étudiés.

 L'histogramme de la figureⅣ.7 montre les déplacements au sommet du bâtiment pour les variantes 1A, 1B, 1C et 1D dans la direction X.

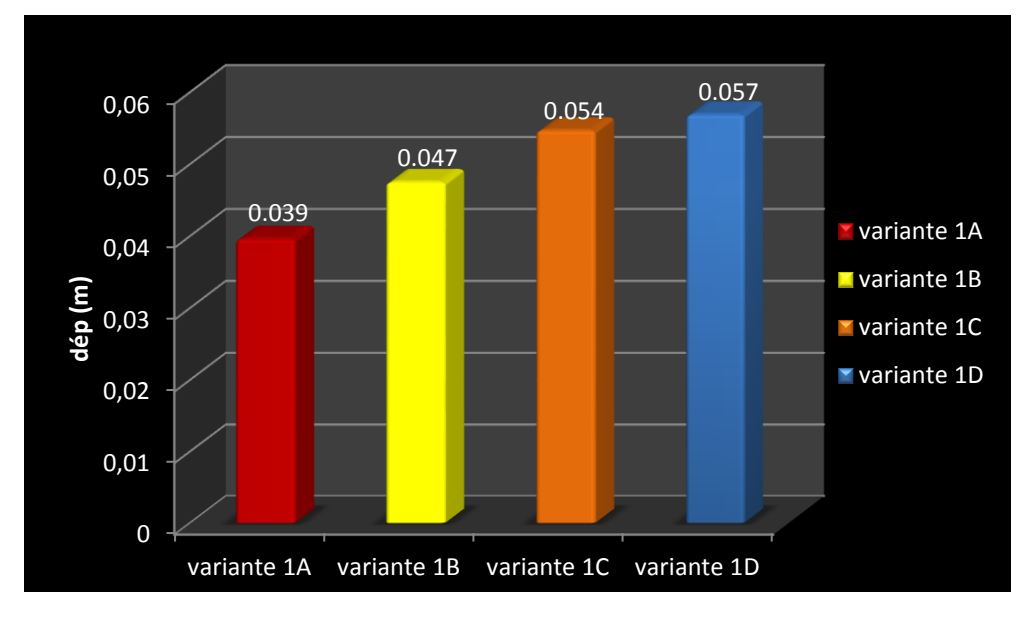

**Figure** Ⅳ**.4 :** Déplacements au sommet du bâtiment pour les différentes variantes.(direction X)

 L'histogramme de la figure Ⅳ.8 montre les déplacements au sommet du bâtiment pour les variantes 1A, 1B, 1C et 1D dans la direction Y.

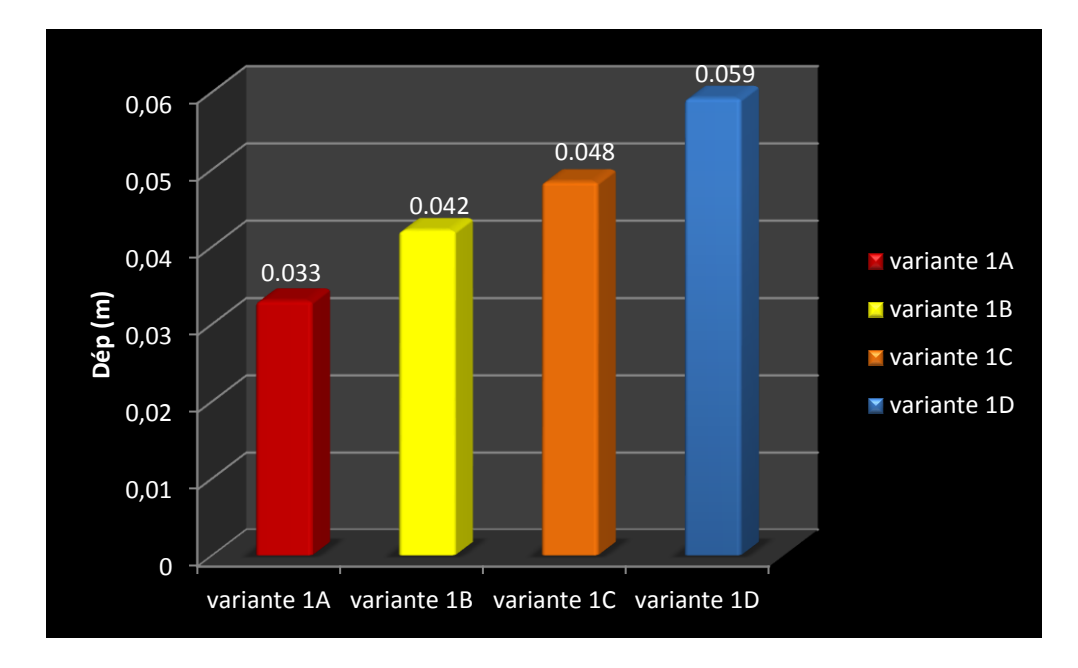

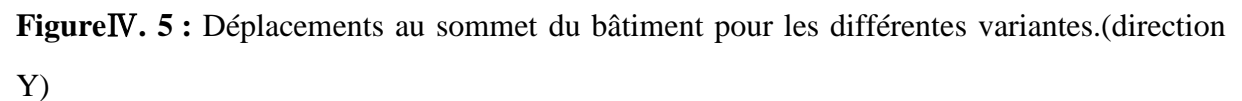

Les déplacements absolus les plus importants sont ceux du bâtiment avec le poteau rectangulaire (30x40) cm².

# Ⅳ**.3.4: courbe d'interaction(N-M) :**

Les courbes d'ineraction(N-M) des différentes variantes sont représentées ci-dessous dans les figures suivantes :

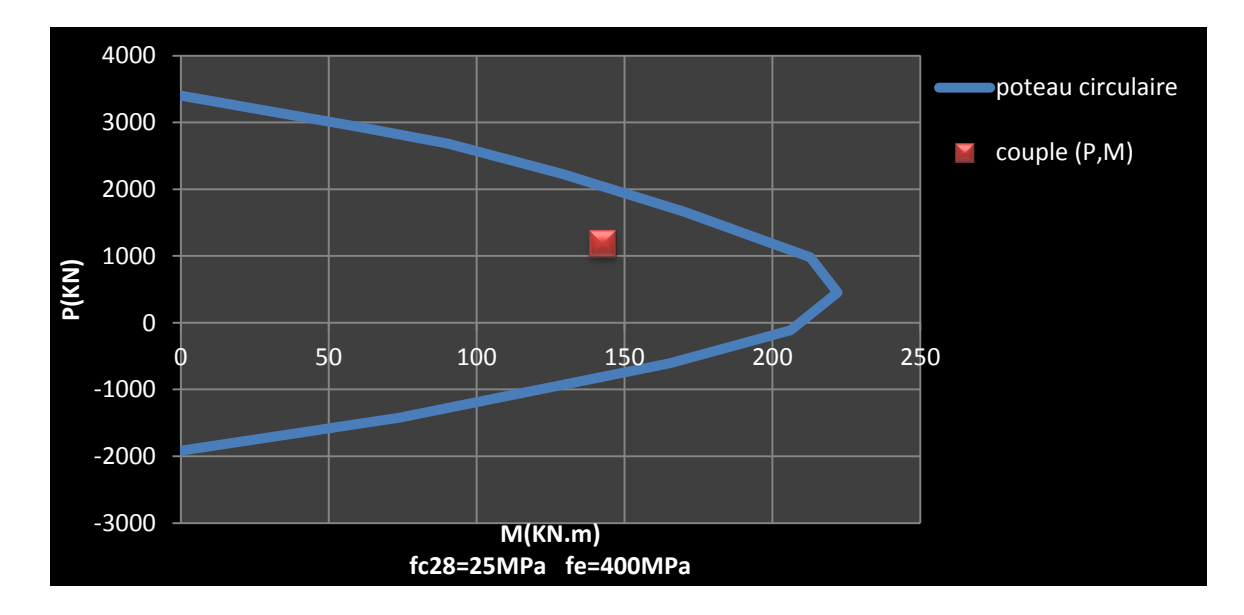

**Figure** Ⅳ**. 6 : Diagramme** d'interaction des poteau circulaire (D=35)

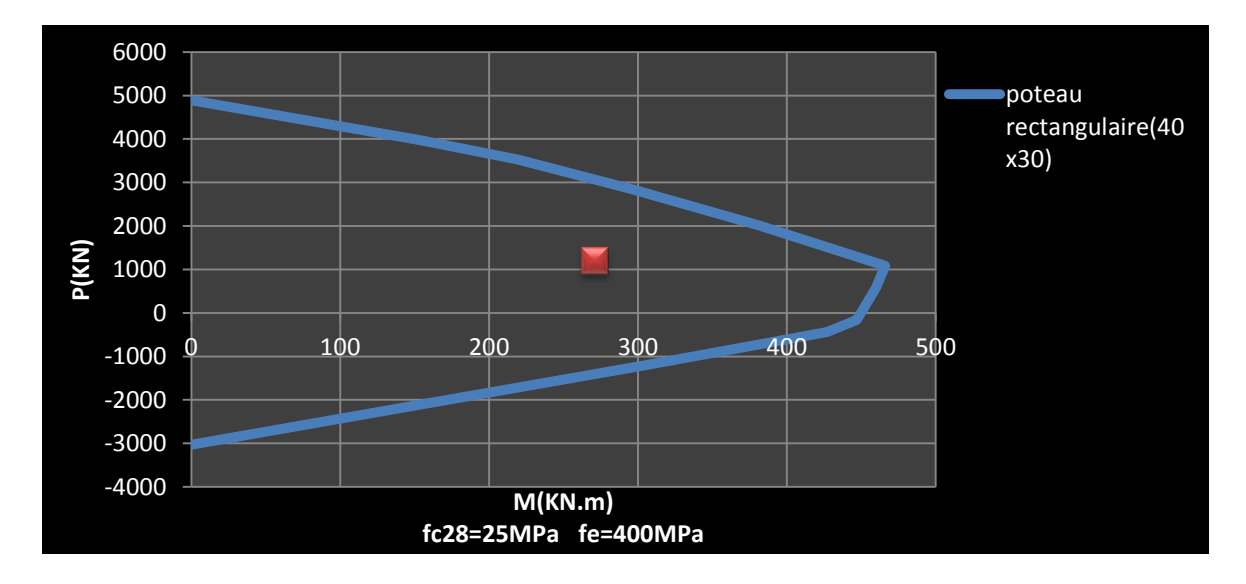

**Figure** Ⅳ**. 7 :**Diagramme d'interaction des poteau rectangulaire (40x30)

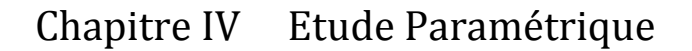

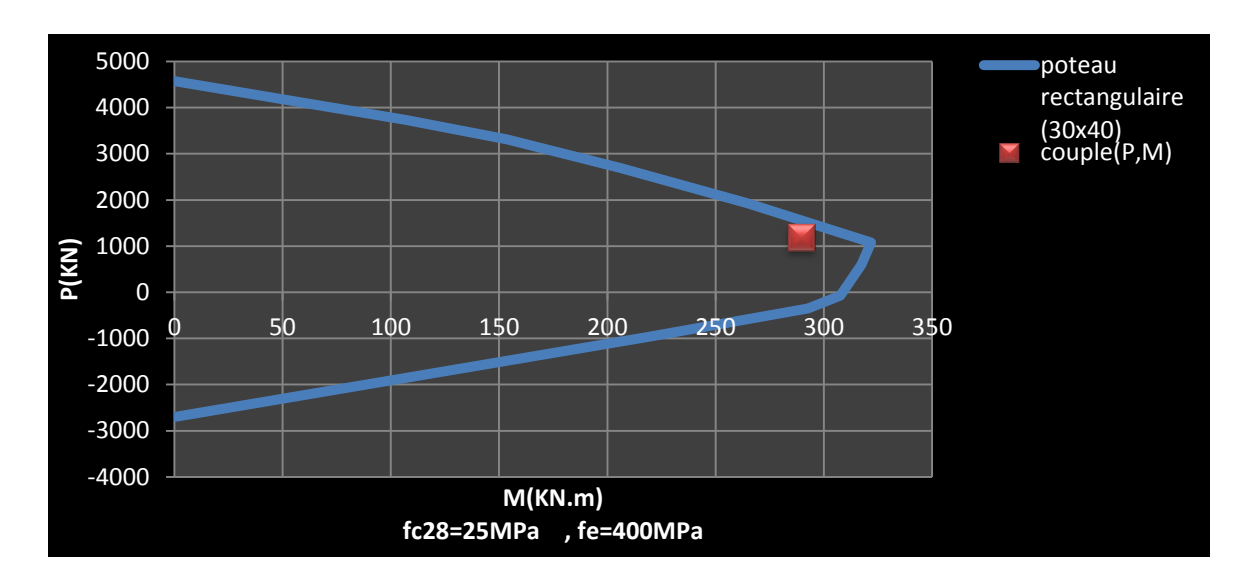

**Figure** Ⅳ**. 8 :**Diagramme d'interaction des poteau rectangulaire (30x40).

Pour les trois figures (Ⅳ.9, Ⅳ.10 et Ⅳ.11), les couples (P, M) se trouvent à l'intérieur du domaine limité par les deux droites, ce qui montre que les poteaux sont stables dans le domaine de la flexion composée.

Mais, pour le cas des poteaux rectangulaire (30x40), le couple (P,M) se trouve à la limite de la zone autorisée. Par conséquence, la stabilité des poteaux est menacé.

#### Ⅳ**.4: Résistance caractéristique du béton à la compression à** *28j fc28:*

Le paramètre à faire intervenir maintenant (variante 2) est la résistance du béton à la compression à 28 jours. Les variantes concernées par ce paramètre sont les variantes 2A, 2B, 2C et 2D. La figure Ⅳ.12 montre les diagrammes d'interaction pour les quatre variantes.

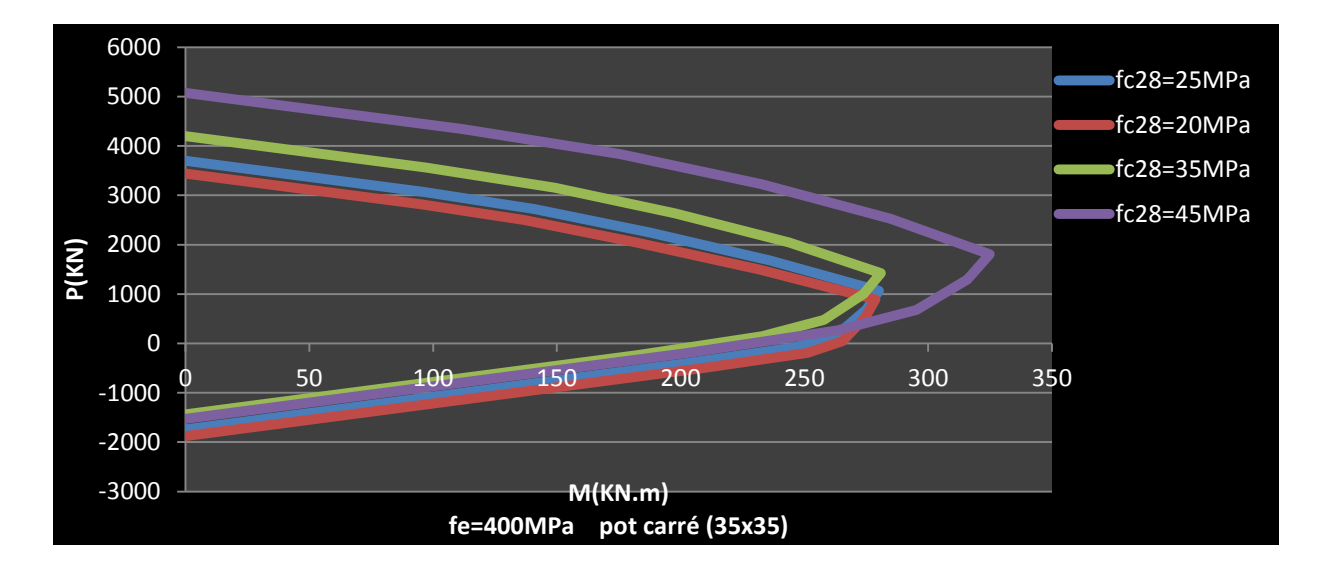

 *Figure*Ⅳ*. 9:* Diagrammes d'interaction d'un poteau pour différentes valeur de fc28.

A partir des diagrammes d'interaction, on observe que l'augmentation de la résistance du béton à la compression a un effet favorable sur la capacité portante des poteaux.

#### Ⅳ*.5: Limite d'élasticité de l'acier ƒe:*

Le troisième paramètre à faire intervenir est la limite élastique de l'acier. Les variantes concernées par ce paramètre sont les variantes 3A et 3B. La figure Ⅳ.13 montre les diagrammes d'interaction pour les deux variantes.

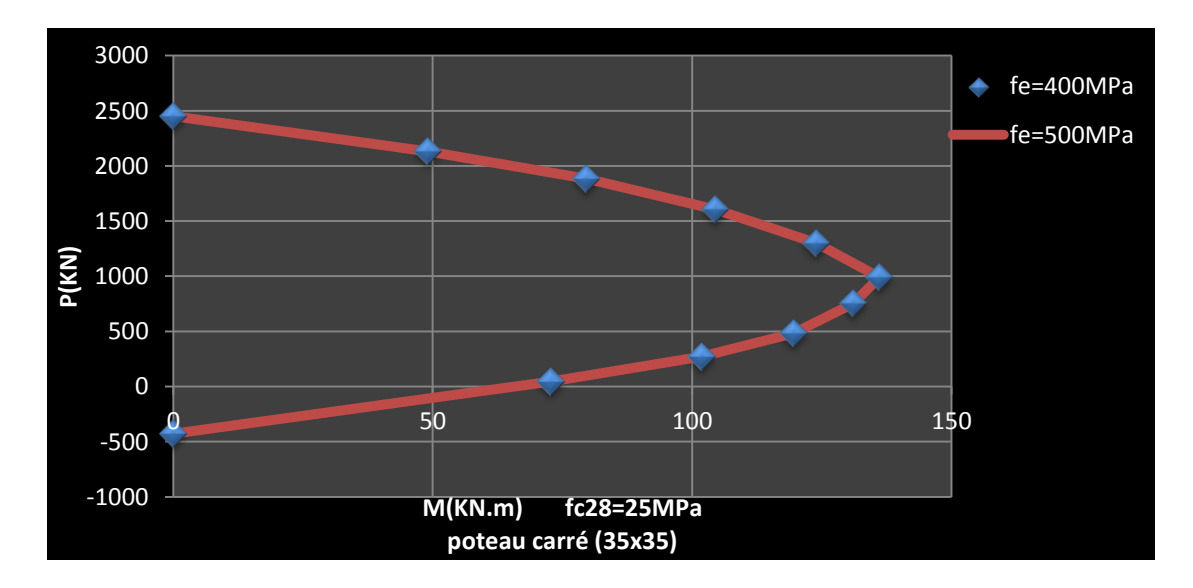

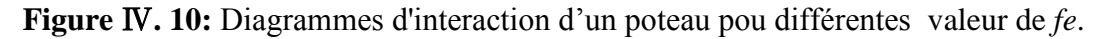

L'effet de la variation de la limite élastique des aciers n'a aucune influence sur la capacité portante des poteaux.

#### Ⅳ**.6: conclusion:**

Suite au travail effectué, on peut donner les conclusions suivantes :

 Le Changement des formes des poteaux a une influence sur la période propre du bâtiment étudié, l'effort tranchant à la base le diagramme d'interaction.

 A partir des diagrammes d'interaction, on observe que l'augmentation de la résistance du béton à la compression (*fc28*) a un effet favorable sur la capacité portante des poteaux.

 L'effet de la variation de la limite élastique des aciers *(fe)* sur la capacité portante des poteaux est assez nul.

# *Conclusion Générale*

#### **Conclusion générale :**

Ce travail nous a permis d'adopter les différentes techniques et logiciels de calcul ainsi que la réglementation régissant les principes de conception, calcul des structures dans le domaine du bâtiment, et a été mené en effectuant une étude paramétrique entre plusieurs variantes (dimensions des poteaux, position des poteaux et caractéristiques mécaniques des matériaux).

D'après le travail réalisé, nous sommes dans la mesure de conclure que :

 $\checkmark$  Le Changement des formes des poteaux a une influence sur la période propre du bâtiment étudié, l'effort tranchant à la base, de diagramme d'interaction

(N-M)

 $\checkmark$  La détermination des diagrammes d'interaction constitue une meilleure compréhension du comportement d'un poteau. Ainsi l'exploitation de ceux-ci permet de faciliter, vérifier aisément la stabilité d'un poteau et donc de connaître les charges de ruine permettant leur dimensionnement à l'instabilité de forme « flambage ».

 La courbe d'interaction réalisée avec un béton de résistance à la compression de 25 MPa et un acier de limite élastique de 400 MPa semble assez favorable pour un bon comportement sismique.

 $\checkmark$  L'étude des effets des paramètres influents, tels que la dimension de section des poteaux, la position des poteaux, la résistance du béton à la compression et la limite élastique des aciers, est prise en considération lors de la conception du diagramme d'interaction.

 $\checkmark$  Le poteau d'angle est le poteau le plus sollicité, son couple (N-M) est plus loin de la surface d'interaction par rapport aux poteaux de rive et intermédiaires.

La surface d'interaction augmente en augmentant les dimensions des poteaux. Les sollicitations appliquées (combinaison sismique) restent à l'extérieur de cette surface.

# *Référence Bibliographiques*

[1] Génie civil ; béton arme ; application de l'euro code 2 ; RONAN NICOT.

[2] Article les éléments de la structure.

[3] Cours MR LAMDANI EPAU.

[4] Cours de béton armé , B.A.E.L. 91 JEAN \_ PIERRE MOUGIN.

[5] Construction métallique et mixte acier-béton, EC3 et EC4).

[6] MEMOIRE Présenté pour l'obtention du Diplôme de MAGISTE Par : SLIMANI RACHID.

[7] Traité de béton armé 4 A.GUERRIN RCLAVAUA.

[8] Cour résistance des matériaux Préparé par Henri Yelle, ing, Marie Bernard, ing et Daniel Therriault, ing.

[9] Cour poteaux et voiles flambement diverses méthodes de justification.

[10] Projet structure en béton armé. Par: M. KRIM Abdalla.

[11] Rapport : AFPS + séisme de Boumerdass.

[12] Yousfi. M (2010), Contribution a l'étude de la stabilité des poteaux des structures contreventées par des voiles en béton armé, Thèse de Magister, Université HB Chlef.

[13] Benidir, R(2015).Etude de poteaux élancés en béton armé soumis à un chargement excentré, thèse de magister Constantine : Université de Constantine,

[14] MEMOIRE Présenté pour l'obtention du diplôme de MAGISTER : GENIE CIVIL: BETON STRUCTUREL : ARME ET PRECONTRAINT Par : MENASRIA Abderrahmane :ANALYSE AUX ETATS LIMITES ULTIMES DES SECTIONS DE FORME T ET CARREE EN BETON ARME SOUMISES A UNE CHARGE DE COMPRESSION BIAXIALEMENT EXCENTREE.

[15] Jean Marc JAEGER; Béton armé et précontraint I. FLEXION COMPOSEE – DIAGRAMME INTERACTION.

[16] Rami A. Hawileh, Adeeb Rahman and Faris Malhas (2009);Comparison between ACI 318-05 and Eurocode 2 (EC2-94) in flexural concrete design , Article in Structural Engineering & Mechanics.

[17] Building Code Requirements for Structural Concrete (ACI 318-14).

[18] PAEL 91

- [19] Euro code 02(99)
- [20] RPA 99/version2003

[21] ACI 318-05

## **Logiciels :**

- ETABS version (9.6.0)
- EXCEL 2010
- WORD 2010
- Power point pour la présentation du travail